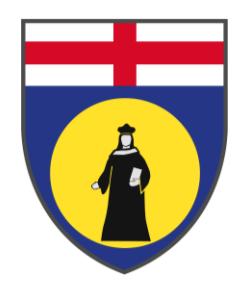

# UNIVERSITÀ DEGLI STUDI DI GENOVA SCUOLA POLITECNICA

Dipartimento di Ingegneria Navale, Elettrica, Elettronica e delle Telecomunicazioni.

> Corso di Laurea Magistrale in Ingegneria Elettrica Anno Accademico 2020/2021

# TESI DI LAUREA MAGISTRALE

# Studio e sviluppo di tecniche di controllo in Sliding Mode per convertitori active front end con filtro LCL

Relatori: Chiar.mo Prof. Ing. Mario Marchesoni Chiar.mo Prof. Ing. Luis Vaccaro Correlatori: Dott. Ing. Lorenzo Carbone Dott. Ing. Massimiliano Passalacqua

> Allievo: Davide Lotti

# Indice

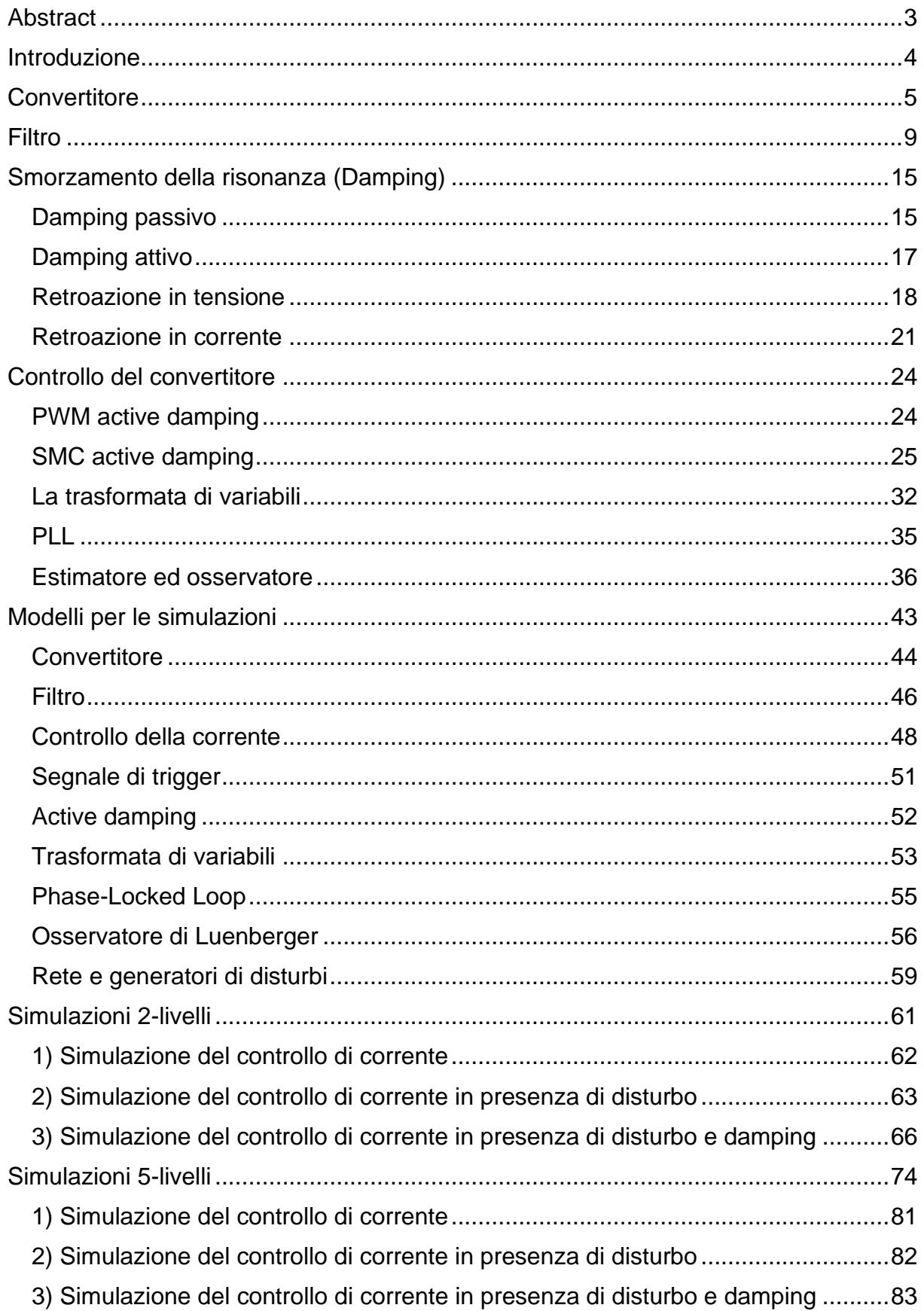

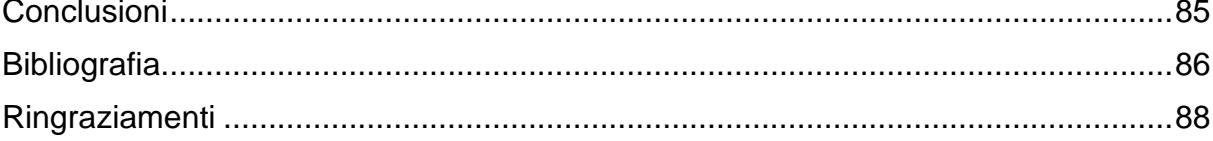

## <span id="page-3-0"></span>Abstract

Nel seguente studio viene, prima di tutto, affrontato il problema della risonanza di un filtro LCL, operante a valle di un convertitore a tensione impressa (Voltage Source Inverter, VSI). Lo studio teorico viene condotto a partire dalle equazioni che reggono il sistema filtro-inverter, allo scopo di evidenziare il picco di risonanza e di dimostrarne la possibile riduzione, attraverso l'inserzione di una resistenza, in serie al condensatore del filtro. Vengono dunque analizzati possibili metodi per introdurre virtualmente la resistenza, attraverso il controllo del convertitore. L'obiettivo è fornire al sistema uno smorzamento (*damping capability)* sfruttando lo schema di controllo in *sliding mode*, in combinazione all'uso di un osservatore. Descritti tali aspetti a livello teorico, vengono quindi presentati i modelli di simulazione in ambiente Matlab Simulink. I test eseguiti consistono nell'applicazione di disturbi alla frequenza di risonanza del filtro, per valutare le capacità di smorzamento dell'algoritmo implementato. La studio si conclude con l'analisi dei risultati ottenuti e la proposta di ulteriori miglioramenti per tale metodologia di controllo.

## <span id="page-4-0"></span>Introduzione

Negli ultimi anni, a causa dell'inquinamento ambientale prodotto dall'utilizzo di fonti energetiche fossili non rinnovabili, è nata la necessità di transire a fonti alternative, sostenibili e rinnovabili. Tale passaggio, sostenuto sia dalle suddette necessità, sia dal grande sviluppo tecnologico degli ultimi anni, comporta una grande sfida per il settore energetico e di conseguenza per l'ingegneria elettrica.

L'impiego in larga scala di fonti rinnovabili, come impianti fotovoltaici ed eolici, è legato ad alcune problematiche specifiche. In primo luogo, le fonti rinnovabili sono caratterizzate da aleatorietà, ed è quindi necessario prevedere algoritmi di previsione ed ottimizzazione. In secondo luogo, gli impianti rinnovabili non possono essere interfacciati direttamente alla rete elettrica ma è necessario connetterli attraverso l'impiego di convertitori elettronici di potenza.

Nel caso degli impianti fotovoltaici, ad esempio, i convertitori sono necessari per trasformare le grandezze continue (corrente e tensione) in alternate e per poter immettere in rete energia. Nel caso degli impianti eolici, sempre a titolo di esempio, l'energia estratta dal vento viene convertita in energia elettrica tipicamente da macchine sincrone o asincrone, che funzionano con correnti e tensioni alternate. La presenza del convertitore, tuttavia, è anche qui necessaria, allo scopo di regolare la velocità della macchina, in modo da ottenere la massima potenza estraibile, e di controllare la potenza erogata in rete.

Tra le tipologie di convertitori utilizzati, i convertitori a tensione impressa (Voltage Source Inverter, VSI) sono tra i più frequenti. L'utilizzo di un VSI, ad ogni modo, comporta l'iniezione di armoniche che devono essere filtrate, per evitare che possano disturbare la rete. Il controllo e la mitigazione di tali armoniche sono fondamentali per preservare la *power quality* del sistema elettrico. La normativa IEEE Std 519-2014 definisce infatti la quantità massima di armoniche accettata.

I filtri sono dunque molto importanti, a valle di un convertitore. I VSI usano tipicamente filtri di tipo LCL, ottenuti mediante configurazione a T di due induttori (rami serie) ed un condensatore (ramo in derivazione). In questo modo, le armoniche ad alta frequenza prodotte dal convertitore vengono filtrate e dunque la tensione in uscita dal filtro risulta sinusoidale.

L'inserzione del filtro comporta tuttavia alcune problematiche. Il filtro LCL è caratterizzato infatti dalla presenza di una risonanza. Se disturbi o armoniche a tale frequenza vengono iniettati nel filtro, la conseguente risonanza può degradare la qualità della potenza o, ancor peggio, provocare guasti.

Il picco di risonanza può essere ridotto inserendo una resistenza serie o parallelo al condensatore. Una resistenza fisica (smorzamento passivo, *passive damping*), tuttavia, dissipa energia in forma di calore, quindi è preferibile inserire, attraverso il controllo, una resistenza virtuale, che possa smorzare il picco di risonanza senza dissipazione (smorzamento attivo, *active damping*).

# <span id="page-5-0"></span>**Convertitore**

Il convertitore preso in considerazione è un VSI AFE (Active Front End). La bidirezionalità del convertitore consente il trasferimento della potenza sia dal lato DC verso il lato AC, sia il contrario, permettendo dunque al convertitore di funzionare sia da raddrizzatore che da inverter [1].

I convertitori AFE fanno uso di dispositivi semiconduttori usati come interruttori elettronici (ad esempio IGBT), la cui accensione e spegnimento controllati permettono il controllo di tensione e corrente. Tali grandezze sono, in questo modo, caratterizzate da componenti armoniche, ad alta frequenza, che vengono invece filtrate, attraverso un filtro posto a valle del convertitore.

In figura 1 viene riportato lo schema di un convertitore monofase a ponte.

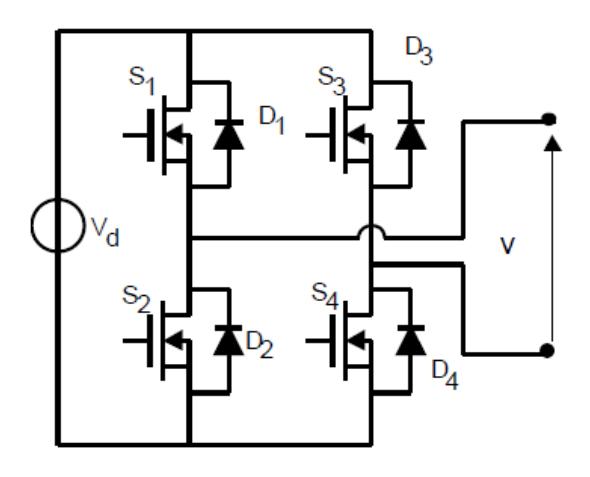

*Figura 1 - Convertitore monofase a ponte*

La tensione alternata in uscita *v* si ottiene attraverso la commutazione, ad alta frequenza, degli interruttori dallo stato di acceso (conduzione) a quello di spento (non conduzione). Esistono diverse logiche per il controllo degli interruttori, come la Pulse-Width Modulation (PWM) o lo Sliding Mode Control (SMC), con isteresi di corrente.

Il controllo attraverso PWM si basa sul confronto tra due segnali, modulante e portante. Il segnale modulante, sinusoidale, definisce la frequenza della tensione in uscita, mentre il segnale portante, tipicamente triangolare, definisce la frequenza di switching degli interruttori elettronici. Il confronto tra i due segnali, dunque, permette di definire la sequenza di accensione/spegnimento dei dispositivi per rendere la variabile controllata uguale al riferimento.

In figura 2 viene mostrato un esempio tipico di modulazione PWM unipolare (i rami dei due ponti sono controllati usando due modulanti di segno opposto).

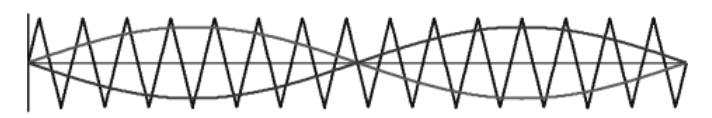

*Figura 2 - Portante e modulanti del PWM unipolare*

In riferimento alla figura 2 si ha che:

$$
v_m > v_p \Rightarrow S_1 \text{ on, } S_2 \text{ of } f
$$
  
\n
$$
-v_m > v_p \Rightarrow S_3 \text{ on, } S_4 \text{ of } f
$$
  
\n
$$
v_m < v_p \Rightarrow S_2 \text{ on, } S_1 \text{ of } f
$$
  
\n
$$
-v_m < v_p \Rightarrow S_4 \text{ on, } S_3 \text{ of } f
$$

Di conseguenza si ottengono, sui rami del convertitore, le seguenti tensioni:

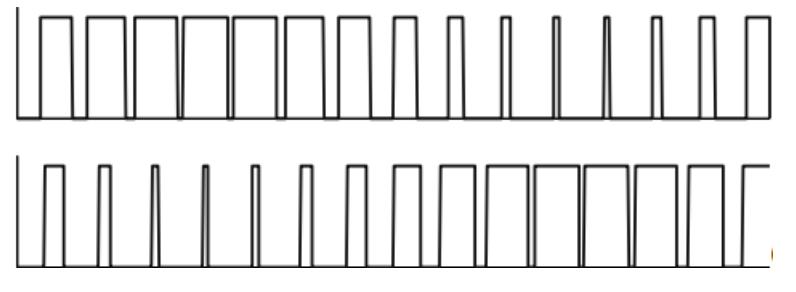

*Figura 3 - Tensioni sui rami del convertitore*

Il controllo SMC (Sliding Mode Control) invece si basa sulla definizione di una *sliding surface*, ossia di una superficie sulla quale "scivola" il controllo per inseguire il riferimento. Il caso più semplice di controllo sliding mode è il controllo a isteresi, dove la variabile controllata viene mantenuta all'interno di una banda, la cui larghezza dipende dalla tolleranza che si accetta "intorno" al valore di riferimento. La sequenza di accensione/spegnimento dei dispositivi, quindi, è legata al superamento (superiore o inferiore) dei limiti di banda. A differenza dalla PWM, la frequenza di switching è qui funzione della larghezza della banda d'isteresi. Più si stringe la banda, più l'errore accettato rispetto al riferimento diminuisce e più cresce la frequenza di commutazione necessaria per mantenere la variabile controllata all'interno della banda stessa.

In figura 4 viene mostrato un esempio di controllo in sliding mode della corrente.

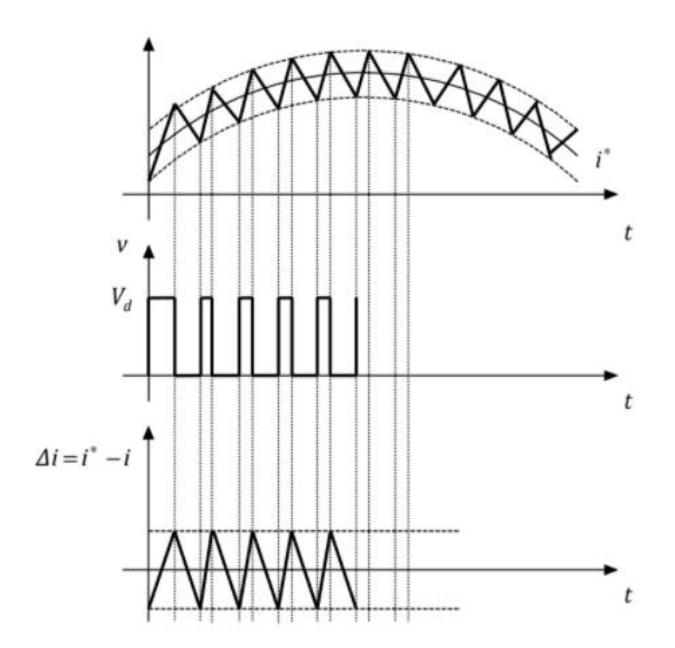

*Figura 4 - Banda d'isteresi intorno al riferimento, Tensioni applicate, Errore di corrente*

Come si nota dai grafici, la corrente riferimento viene inseguita all'interno della banda di regolazione. Quando avviene il superamento del limite inferiore di banda, il sistema commuta l'ingresso massimo  $(V_d)$ , per far crescere la corrente. Quando, viceversa, la corrente supera il limite superiore, allora viene commutato l'ingresso minimo (0 in questo caso), per farla diminuire.

Indipendentemente dal metodo di controllo, è possibile migliorare il contenuto armonico in uscita dal convertitore, usando modulazioni a più livelli di tensione. Per realizzare convertitori multilivello, ad esempio, è sufficiente collegare in serie più ponti ad H come quello riportato in figura 1.

Il numero N di ponti necessari per ottenere  $n$  livelli di tensione è dato dalla seguente relazione:

$$
N=(n-1)/2
$$

Da questa si evince che il ponte ad H singolo ( $N = 1$ ) è in grado di fornire 3 livelli di tensione (nell'esempio di figura 1 i 3 livelli sono  $V_d$ , 0,  $-V_d$ ) e che per ogni aumento del numero di ponti in serie si ottengono 2 livelli aggiuntivi. Di conseguenza, per ottenere un convertitore a 5 livelli occorrono 2 ponti in serie, per ottenerlo a 7 livelli, occorrono 3 ponti in serie e così via.

In figura 5 è rappresentato un convertitore a 5 livelli di tensione, ottenuto collegando in serie 2 ponti ad H per ogni fase.

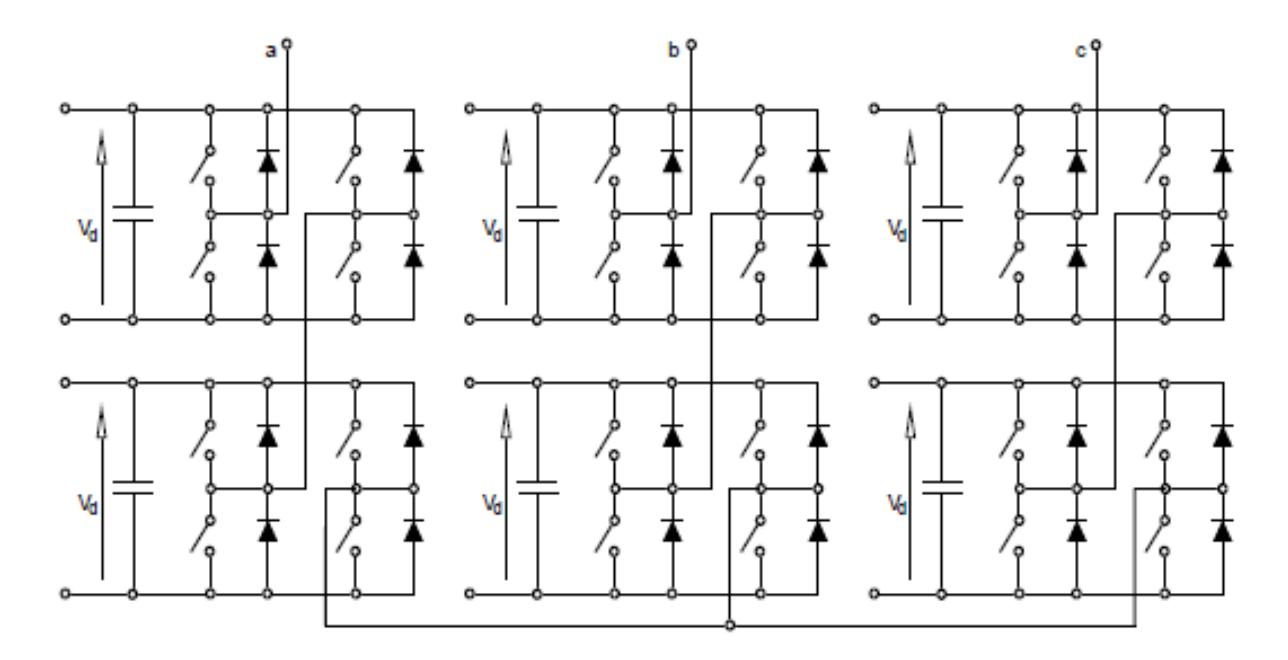

*Figura 5 - Convertitore a 5 livelli*

Appare evidente che aumentando il numero di ponti e, quindi, il numero di livelli, sia necessario adattare la modulazione.

Nel caso PWM, ad esempio, la modulazione multilivello si ottiene usando modulanti multiple o portanti multiple (più diffuso), sfasate e di numero pari a  $n - 1$ .

Nel caso SMC, invece, la modulazione multilivello si ottiene, come si vedrà meglio in seguito, aumentando il numero di bande d'isteresi, per il controllo dell'errore.

In entrambi i casi, la tensione di un ramo del convertitore ha un andamento come in figura 6.

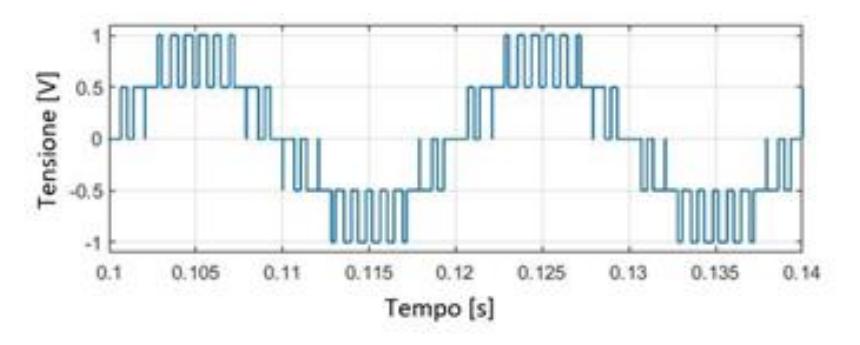

*Figura 6 - Tensione di ramo di un convertitore a 5 livelli*

Per chiarezza, è opportuno precisare che per ottenere i livelli di tensione effettivi occorre moltiplicare i valori sull'asse delle ordinate per la tensione di dc-link  $(Vd)$ . In un convertitore a 5 livelli, quindi, le tensioni di ramo possibili sono  $V_d$ ,  $V_d/2$ , 0,  $-V_d/2$ ,  $-V_d$ .

Il contenuto armonico migliora; grazie alla parzializzazione della tensione su più livelli è possibile avvicinarsi sempre di più alla forma d'onda di tensione ideale. È evidente che la tensione in uscita dall'inverter risulti comunque composta da onde quadre con un contenuto armonico elevato; quindi, è necessario filtrare tale tensione per attenuare le armoniche ad alta frequenza.

# <span id="page-9-0"></span>Filtro

Come anticipato nel capitolo precedente, il filtro a valle del convertitore risulta un componente molto importante. Grazie all'attenuazione indotta dal filtro, migliora la qualità dell'interconnessione con la rete.

A livello teorico un filtro può essere modellato come un componente a 4 poli, composto da diverse impedenze, come mostrato in figura 7.

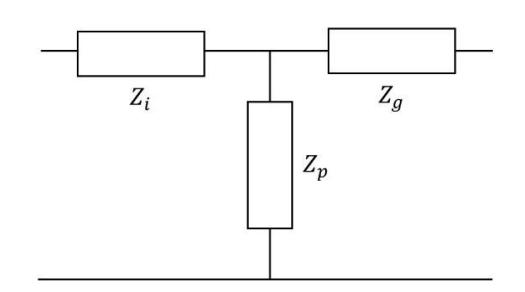

*Figura 7 - Modello circuitale generico di un filtro*

Il pedice delle impedenze descrive la loro posizione all'interno del filtro;  $Z_i$  è l'impedenza del filtro lato inverter,  $Z_p$  è quella in derivazione e  $Z_g$  è quella lato rete. Le caratteristiche del filtro risultante dipendono, quindi, dal valore assunto dalle impedenze stesse.

[2] Una configurazione base è quella a induttore singolo, che definisce il filtro del prim' ordine e si ottiene considerando i seguenti valori di impedenza:

•  $Z_i = L_i;$ 

• 
$$
Z_g = 0;
$$

•  $Z_n \Rightarrow \inf$ .

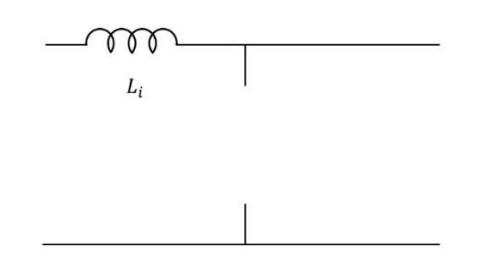

*Figura 8 - Filtro L*

Come si può notare in figura 8, con il ramo derivato aperto e l'impedenza verso rete in corto, il filtro si riduce al solo induttore, che permette di bloccare le componenti ad alta frequenza (alta impedenza). La limitazione di tale configurazione, tuttavia, sta nella necessità di utilizzare grandi valori di induttanza. Con il solo induttore si garantisce il disaccoppiamento ma l'efficacia di filtraggio risulta ridotta.

Se si aggiunge, in derivazione, un condensatore, si ottiene un filtro LC o filtro del second'ordine, come in figura 9.

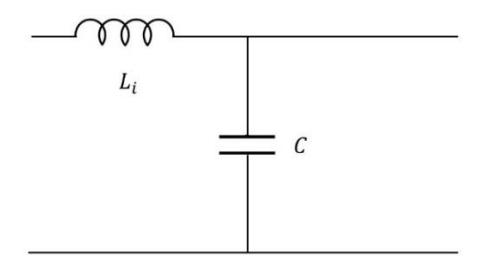

*Figura 9 - Filtro LC*

In questa configurazione quindi si hanno i seguenti valori di impedenze:

- $Z_i = L_i;$
- $Z_p = C$ ;
- $Z_a = 0$ .

Il condensatore permette di deviare verso massa i contenuti armonici ad alta frequenza (bassa impedenza), unitamente al blocco imposto dall'induttore (alta impedenza). Tale configurazione, tuttavia, è filtrante ma poco disaccoppiante. Tale modellazione, inoltre, non risolve i problemi di costi e dimensioni presenti nel filtro L.

Considerando che, lato rete, si ha tipicamente un'impedenza (contributo di linea/trasformatore) si può considerare, quindi, un altro induttore, realizzando un filtro LCL o filtro del terz'ordine, come mostrato in figura 10.

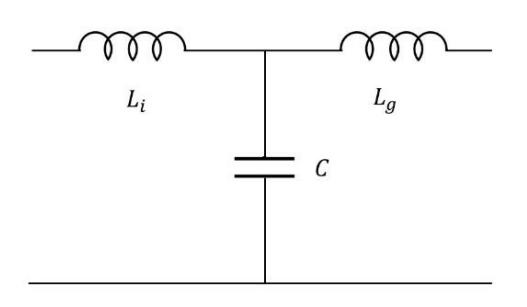

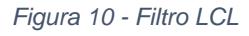

Si considerano, dunque, i seguenti valori di impedenze:

- $Z_i = L_i;$
- $Z_p = C;$

•  $Z_a = L_a$ .

A differenza dell'induttanza  $L_i$  e della capacità C, che sono componenti fisicamente presenti nel filtro, l'induttanza  $L_q$  include anche i contributi induttivi dati dalla linea e dal trasformatore.

A livello di attenuazione, tale configurazione risulta più efficace rispetto alle altre, infatti, consente di avere sia filtraggio che disaccoppiamento.

Lo svantaggio di questa tipologia di filtri, come anticipato nel capitolo introduttivo, è il picco di risonanza alla frequenza di risonanza del filtro. Se un disturbo, interno (ad esempio legato al controllo) o esterno (legato a transitori causati da guasti o apertura/richiusura di carichi), viene iniettato nel filtro, alla frequenza di risonanza dello stesso, si sperimentano grandi oscillazioni delle grandezze elettriche (tensione e corrente) che possono danneggiare i componenti o comportare instabilità al sistema.

Per analizzare il problema della risonanza consideriamo una variante più realistica del modello circuitale di figura 10 [3].

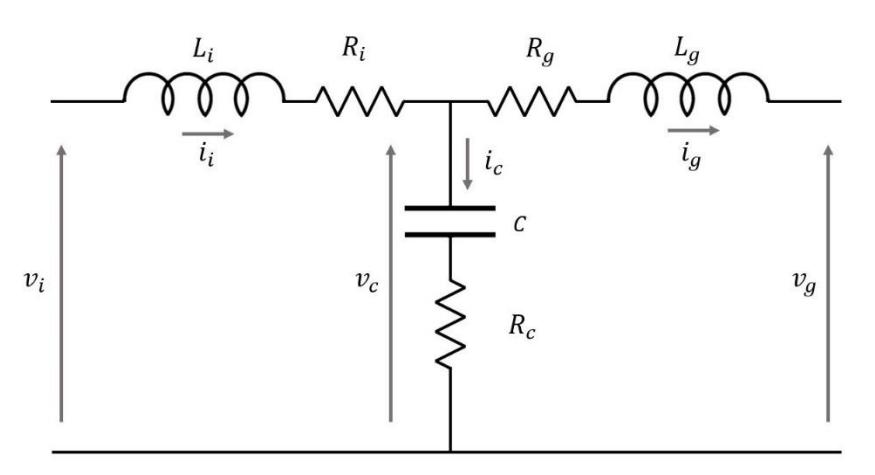

*Figura 11 - Modello circuitale del filtro LCL*

Il circuito considerato in figura 11, infatti, considera anche la presenza dei resistori serie  $R_i$ ,  $R_g$  e  $R_c$ . I resistori modellano dunque le perdite e le cadute di tensione associate ai componenti fisicamente installati nel filtro (ad esempio l'induttore reale è una bobina, quindi è un conduttore percorso da corrente, con una certa resistività). Il termine  $R_c$ , tuttavia, può anche comprendere il contributo di un resistore fisicamente connesso in serie al condensatore, qualora si considerasse la possibilità, già parzialmente anticipata, di ridurre il picco di risonanza attraverso *passive damping*.

Il modello di filtro LCL di figura 11 è retto dalle seguenti equazioni (nel dominio di Laplace):

$$
v_i - v_c = i_i(R_i + sL_i)
$$

$$
v_c - v_g = i_g (R_g + sL_g)
$$

$$
i_i = i_c + i_g \tag{3}
$$

$$
v_c = i_c \left( R_c + \frac{1}{sC} \right) \tag{4}
$$

La figura 12 mostra lo schema a blocchi che caratterizza il sistema di equazioni 1-4.

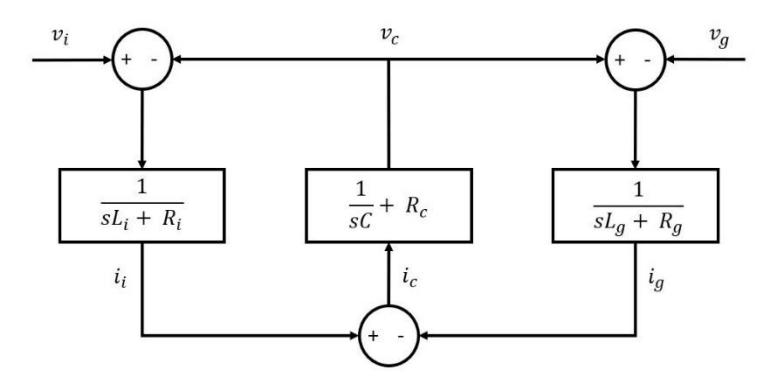

*Figura 12 - Schema a blocchi del filtro LCL*

Utilizzando tali equazioni è possibile scrivere le funzioni di trasferimento che legano la tensione del condensatore a quella di inverter e di rete:

$$
G_{fil}^I = \frac{\nu_c}{\nu_i} \tag{5}
$$

$$
G_{fil}^{II} = \frac{\nu_c}{\nu_g} \tag{6}
$$

Si ricava la corrente nel condensatore dall'equazione 3) e sostituendola nell'equazione 4) si ricava:

$$
v_c = (i_i - i_g) \left( R_c + \frac{1}{sC} \right) \tag{7}
$$

12

Dalle equazioni 1) e 2) si ricavano le correnti, in funzione della differenza tra le tensioni, e si sostituiscono nell'equazione 7). In tale modo si ottiene:

$$
v_c = \left[\frac{v_i}{R_i + sL_i} - \frac{v_c}{R_i + sL_i} - \frac{v_c}{R_g + sL_g} + \frac{v_g}{R_g + sL_g}\right] \left(R_c + \frac{1}{sC}\right)
$$

$$
v_c = \frac{\frac{R_c + \frac{1}{sC}}{R_i + sL_i}v_i + \frac{R_c + \frac{1}{sC}}{R_g + sL_g}v_g}{1 + \left(R_c + \frac{1}{sC}\right)\left[\frac{1}{(R_i + sL_i)} + \frac{1}{(R_g + sL_g)}\right]}
$$
9)

Considerando il solo contributo di  $v_g$  si ottiene:

$$
v_c = \frac{\left(R_c + \frac{1}{sC}\right)(R_i + sL_i)}{(R_i + sL_i)(R_g + sL_g) + \left(R_c + \frac{1}{sC}\right)\left(R_i + R_g + s\left(L_i + L_g\right)\right)}v_g
$$
 (10)

Dividendo ambo i membri per  $v_g$  e svolgendo i conti otteniamo la funzione di trasferimento 6):

$$
\frac{v_c}{v_g} = \frac{s^2 L_i R_c + s (R_i R_c + \frac{L_i}{C}) + \frac{R_i}{C}}{s^3 L_i L_g + s^2 [L_g (R_i + R_c) + L_i (R_g + R_c)] + s [\frac{L_i L_g}{C} + R_i R_g + R_g R_c + R_c R_i] + \frac{R_g + R_i}{C}}
$$
\n(11)

Prendendo in considerazione, invece, il solo contributo di  $v_i$  si ricava:

$$
v_c = \frac{\left(R_c + \frac{1}{sC}\right)\left(R_g + sL_g\right)}{(R_i + sL_i)\left(R_g + sL_g\right) + \left(R_c + \frac{1}{sC}\right)\left(R_i + R_g + s\left(L_i + L_g\right)\right)}v_i
$$
 (12)

Procedendo in modo analogo a quanto fatto per  $v_g$ , si ottiene la funzione di trasferimento 5):

$$
\frac{v_c}{v_i} = \frac{s^2 L_g R_c + s \left(R_g R_c + \frac{L_g}{C}\right) + \frac{R_g}{C}}{s^3 L_i L_g + s^2 [L_g (R_i + R_c) + L_i (R_g + R_c)] + s \left[\frac{L_i L_g}{C} + R_i R_g + R_g R_c + R_c R_i\right] + \frac{R_g + R_i}{C}}
$$
\n(13)

13

Nelle figure successive, vengono mostrati i diagrammi di Bode delle funzioni di trasferimento ottenute dalle equazioni 11) e 13) (rispettivamente  $G^{II}_{fil}$  e  $G^{I}_{fil}$ ).

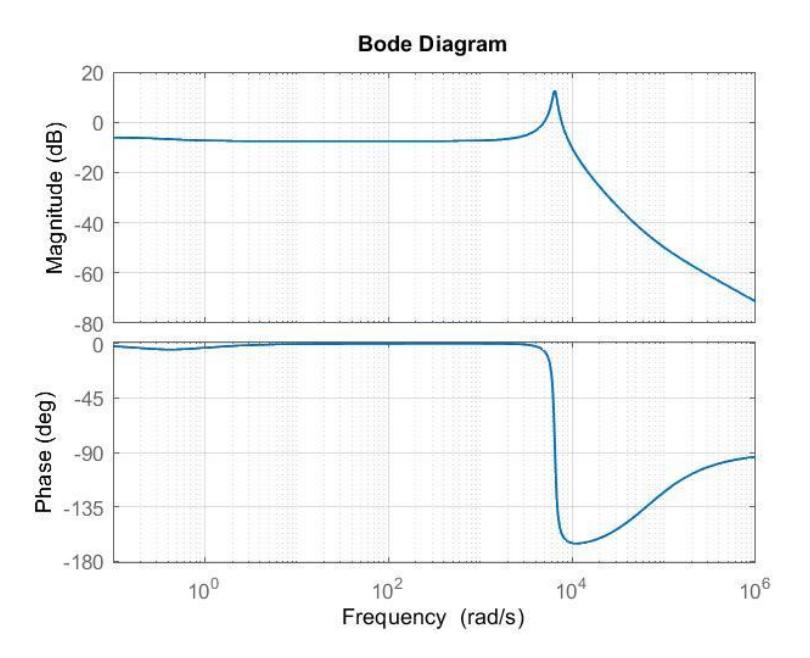

*Figura 13 - Funzione di trasferimento vc/v<sup>i</sup>*

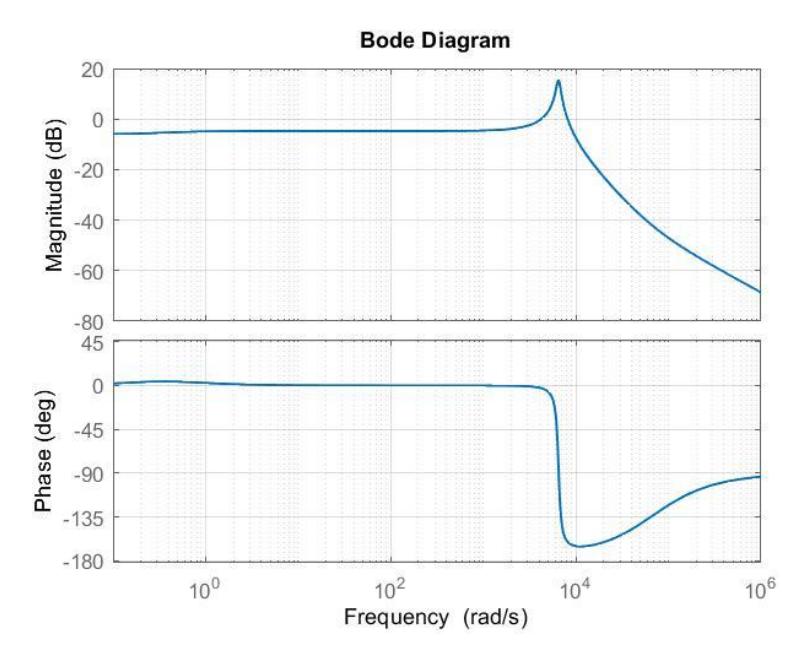

*Figura 14 - Funzione di trasferimento vc/v<sup>g</sup>*

Il picco, visibile sia in figura 13 che in figura 14, evidenzia l'effetto della risonanza sulla tensione del condensatore. La presenza di armoniche alla stessa frequenza della frequenza di risonanza del filtro (e derivanti da disturbi interni/esterni) comporta quindi un grande incremento della tensione sul condensatore, che va ben oltre il valore nominale.

# <span id="page-15-0"></span>Smorzamento della risonanza (Damping)

Come parzialmente anticipato nei capitoli precedenti, è possibile implementare soluzioni per smorzare l'effetto della risonanza, compensando così l'aumento di tensione sul condensatore del filtro e migliorando la qualità della potenza iniettata in rete.

In generale i metodi per ottenere smorzamento della risonanza sono divisi in due macro-gruppi, *damping passivo* e *damping attivo* [4].

### <span id="page-15-1"></span>Damping passivo

Il damping passivo consiste, tipicamente, nell'inserzione di un resistore fisico all'interno del filtro. A seconda della posizione, la presenza della resistenza permette di smorzare il picco dovuto alla risonanza che si sperimenta sul filtro.

Sono possibili diverse opzioni per il collegamento del resistore, come mostrato in figura 15.

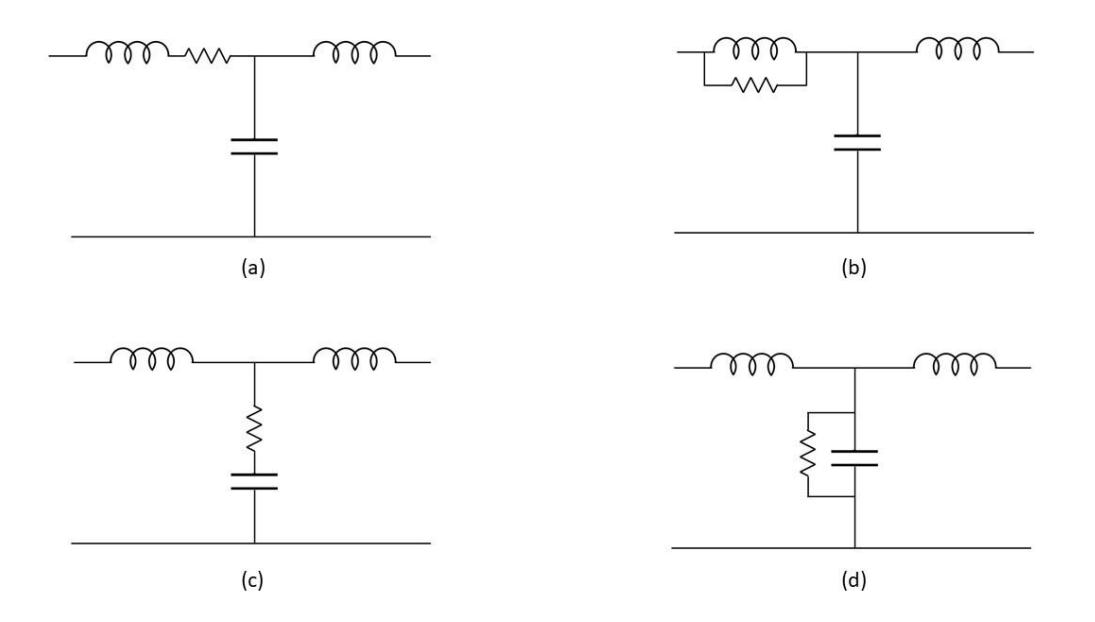

*Figura 15 - Possibili configurazioni per il collegamento della resistenza*

Considerando il modello in figura 11, discusso precedentemente, verrà analizzato il caso (c), ossia quello in cui si considera la resistenza in serie al condensatore del filtro.

Agendo sul valore di tale resistore (Rc) si scopre che varia la risposta del filtro alla frequenza di risonanza. In modo particolare, aumentando il valore di Rc si assiste ad una riduzione del picco di risonanza, come facilmente osservabile in figura 16.

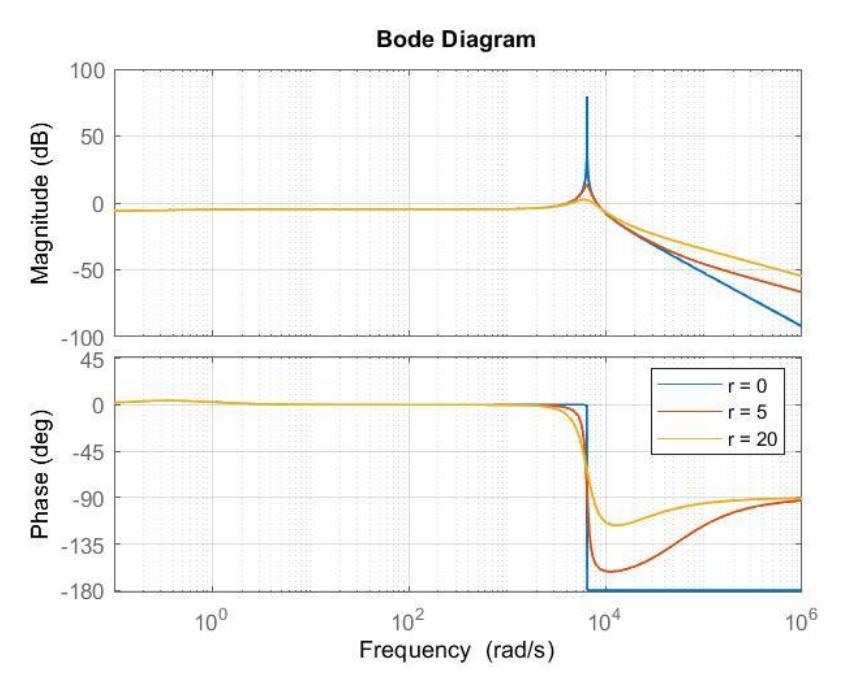

*Figura 16 - Funzione di trasferimento vc/v<sup>g</sup> al variare della resistenza*

Dal diagramma di Bode dell'ampiezza si nota lo smorzamento sempre maggiore, al variare (aumento) della resistenza. La curva blu rappresenta il caso in cui si ha assenza di smorzamento (il picco è massimo), al contrario la curva arancione rappresenta il caso in cui si ha smorzamento passivo (il picco è smorzato). Importante notare che, alla diminuzione del picco di risonanza, con l'aumento della resistenza, segue la diminuzione di capacità di attenuazione del filtro per le frequenze superiori a quella di risonanza.

Nonostante sia un sistema semplice ed efficace per smorzare il picco di risonanza, l'inserimento di un resistore fisico comporta perdite, che possono ridurre notevolmente l'efficienza totale del sistema.

La potenza dissipata dal resistore, in funzione dell'armonica h-esima è data dalla seguente formula:

$$
P_h = 3R(i_c^2)_h
$$

Sommando il contributo di ogni armonica si ottiene la potenza totale dissipata:

$$
P_{dis} = \sum_{h} P_h = 3R \sum_{h} (i_c^2)_h
$$
 (15)

Per concludere, appare evidente che utilizzare questa soluzione è sconveniente, specialmente se si considera che il convertitore può essere all'interno di un sistema fotovoltaico od eolico, certamente noto per bassi valori del rendimento di conversione energetica.

### <span id="page-17-0"></span>Damping attivo

Differenti metodi di damping attivo sono presenti in letteratura. Esistono, sostanzialmente, due gruppi principali:

- *Resistor-based active damping*
- *Filter-based active damping*

In entrambi i casi si tratta di un metodo attivo, ovvero implementato attraverso il controllo del convertitore, che dunque esclude l'installazione di un componente fisico.

Il secondo gruppo, che non verrà trattato in questa tesi, consiste nell'utilizzo di algoritmi di controllo in grado di introdurre nel sistema un filtro digitale. Opportunamente dimensionato tale filtro permette lo smorzamento della risonanza. Il limite di tale tecnica, ad ogni modo, è la variabilità dei parametri di sistema (ad esempio dell'impedenza di rete), che comporta una variazione della frequenza di risonanza tale da compromettere l'efficacia di questa soluzione.

Il primo gruppo, ampiamente trattato in seguito, è composto invece dalle soluzioni che permettono di introdurre nel sistema una resistenza virtuale, non installata fisicamente, bensì inserita attraverso il controllo. Con un'opportuna retroazione (*feedback*) di tensione o corrente, è possibile quindi emulare la presenza di un resistore reale, guadagnando capacità di smorzamento (*damping capability*), ma senza le perdite associate alla resistenza fisica. In sostanza, tale tecnica ha il vantaggio della resistenza, senza lo svantaggio delle perdite.

In riferimento alla figura 15 e come mostrato nella 17, è possibile usare la retroazione di tensione o corrente per inserire virtualmente il resistore nelle quattro posizioni considerate [5].

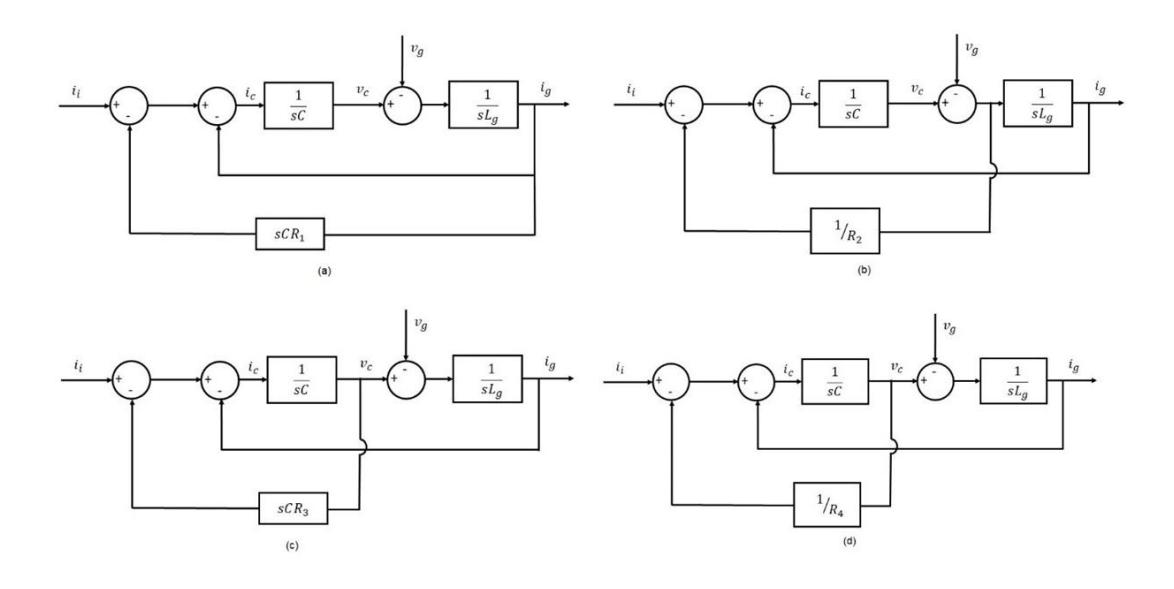

*Figura 17 - Schemi a blocchi per le varie posizioni del resistore virtuale*

#### <span id="page-18-0"></span>Retroazione in tensione

Tale metodo si basa sulla retroazione della tensione di condensatore  $\left( v_{c}\right)$ . Per poterlo utilizzare occorre dunque poter misurare la tensione, per cui è necessaria la presenza di un sensore di tensione sul condensatore.

Il controllo si basa sull'equazione caratteristica del condensatore:

$$
i_c(t) = C \frac{dv_c(t)}{dt}
$$

In relazione alla figura 12, con l'aggiunta della retroazione della tensione di condensatore per simulare la presenza della resistenza in serie ad esso, si ottiene lo schema di figura 18.

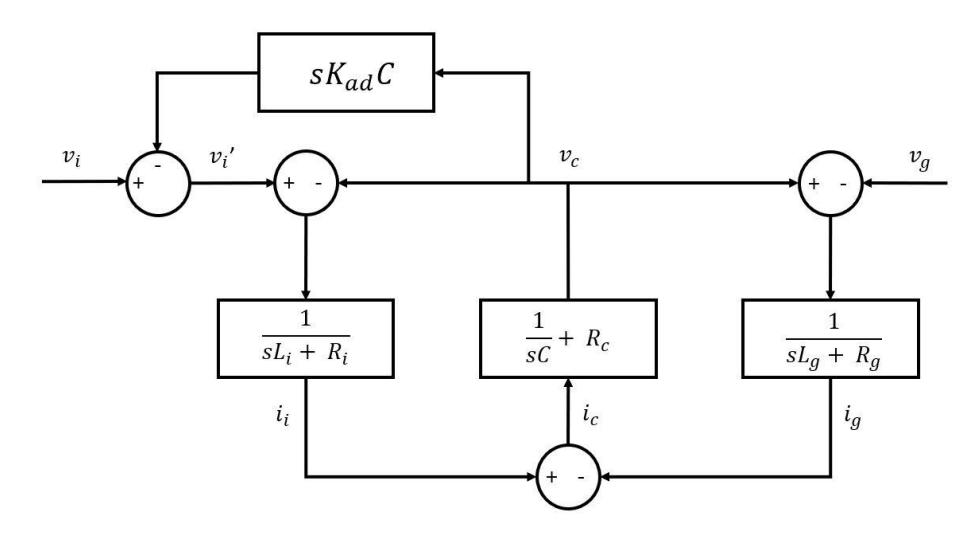

*Figura 18 - Schema a blocchi retroazione di tensione*

Come si nota, in figura 18, il segnale ottenuto dalla retroazione della tensione  $v_c$  viene moltiplicato per il valore di capacità  $C$  e per il guadagno di retroazione  $K_{ad}$ , poi viene derivato (in ossequio all'equazione 16)). In tale modo è come sottrarre alla tensione iniziale  $v_i$  la caduta di tensione sul resistore virtuale. Appare evidente che l'effetto della retroazione e quindi dello smorzamento indotto dalla resistenza virtuale aumenta all'aumentare del guadagno.

Da un punto di vista analitico, è possibile calcolare nuovamente le funzioni di trasferimento  $G_{fill}^I$  e  $G_{fill}^{II}$ , considerando le equazioni originali, opportunamente modificate:

$$
v_i' - v_c = i_i(R_i + sL_i)
$$

$$
v_c - v_g = i_g (R_g + sL_g) \tag{18}
$$

$$
i_i = i_c + i_g \tag{19}
$$

$$
v_c = i_c \left( R_c + \frac{1}{sC} \right) \tag{20}
$$

Ovviamente:

$$
v_i \neq v'_i \tag{21}
$$

$$
v_i' = v_i - (sK_{ad}C)v_c
$$

Sostituendo la 22) nella 17) si ottiene:

$$
v_i - v_c(1 + sK_{ad}C) = i_i(R_i + sL_i)
$$
 (23)

Dall'equazione 23) si ricava la corrente  $i_i$ :

$$
i_{i} = \frac{1}{(R_{i} + sL_{i})} v_{i} - \frac{(1 + sK_{ad}C)}{(R_{i} + sL_{i})} v_{c}
$$

Dall'equazione 18) si calcola  $i_g$ :

$$
i_g = \frac{v_c - v_g}{R_g + sL_g} \tag{25}
$$

Dall'equazione 19) si ricava la corrente  $i_c$ :

$$
i_c = i_i - i_g \tag{26}
$$

Trovata  $i_c$  si sostituisce all'interno dell'equazione 20):

$$
v_c = (i_i - i_g) \left( R_c + \frac{1}{sC} \right) \tag{27}
$$

A questo punto si sostituiscono le correnti calcolate nelle relazioni 24) e 25) all'interno dell'equazione 27) ottenendo:

$$
v_c = \frac{\frac{R_c + \frac{1}{sC}}{R_i + sL_i}v_i + \frac{R_c + \frac{1}{sC}}{R_g + sL_g}v_g}{1 + \left(R_c + \frac{1}{sC}\right)\left[\frac{(1 + sK_{ad}C)}{(R_i + sL_i)} + \frac{1}{(R_g + sL_g)}\right]}
$$
 (28)

19

Valutando solo il contributo della tensione di rete e dividendo per la stessa si ottiene finalmente la funzione di trasferimento  $G^{II}_{fil}$ :

$$
\frac{v_c}{v_g} = \frac{s^2 L_i R_c + s (R_i R_c + \frac{L_i}{C}) + \frac{R_i}{C}}{s^3 (L_i L_g + R_c C K_{ad} L_g) + s^2 [L_g (R_i + R_c) + L_i (R_g + R_c) + K_{ad} (R_c R_g C + L_g)] + s [\frac{L_i L_g}{C} + R_i R_g + R_g R_c + R_c R_i + K_{ad} R_g] + \frac{R_g + R_i}{C}}}
$$
\n(29)

Nella figura 19, è riportato il diagramma di Bode della funzione di trasferimento.

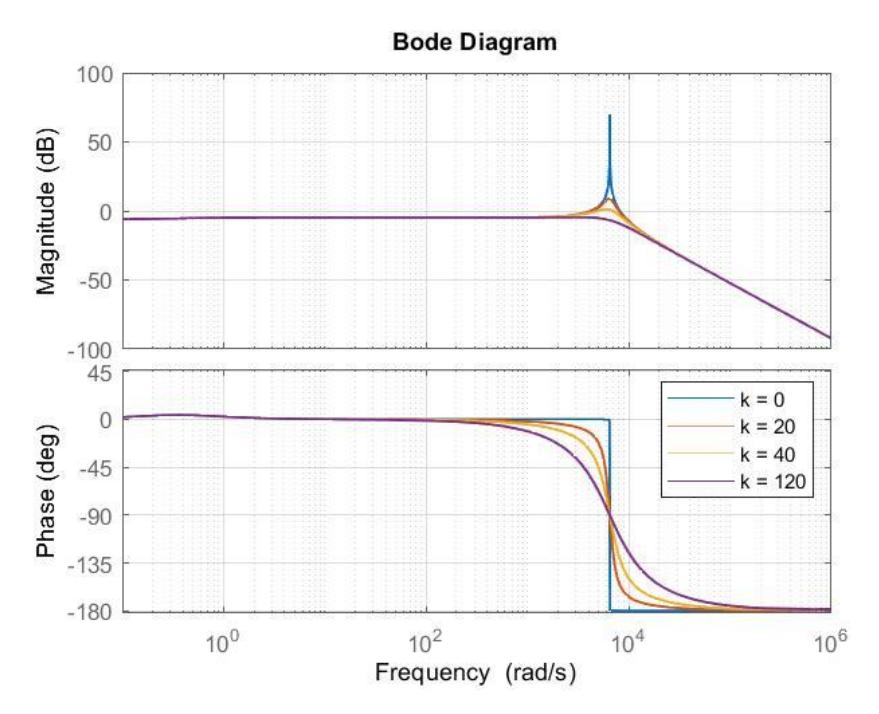

*Figura 19 - Diagramma di Bode, damping con retroazione di tensione*

Come viene mostrato dal diagramma di Bode dell'ampiezza, aumentando il guadagno della retroazione il picco di risonanza viene smorzato. Dal grafico si evince un altro aspetto interessante, ossia che, a differenza del caso con resistore fisico, non peggiora la capacità di attenuazione del filtro alle frequenze superiori a quella di risonanza.

#### <span id="page-21-0"></span>Retroazione in corrente

Attraverso la retroazione della corrente di condensatore  $(i_c)$  è possibile ottenere lo stesso effetto ottenuto con la retroazione in tensione, ossia una resistenza virtuale in grado di smorzare il picco di risonanza. A differenza del caso precedente, tuttavia, occorre misurare la corrente ed è quindi necessario un sensore per farlo.

Anche in questo caso, in pratica, attraverso la retroazione si considera la caduta di tensione sul resistore in serie al condensatore, come se fosse fisicamente presente.

Se non si dispone di una misura effettiva della corrente di condensatore (tipicamente non si fanno misure all'interno del filtro), si può implementare tale strategia anche a partire dalla tensione di condensatore (dalla quale, come visto prima, si può calcolare la corrente) o dalla differenza tra la corrente di inverter e quella di rete. Ovviamente, entrambe le modalità di retroazione richiedono o misure dirette delle grandezze elettriche tramite sensori e strumenti di misura, o la stima delle stesse, mediante estimatore.

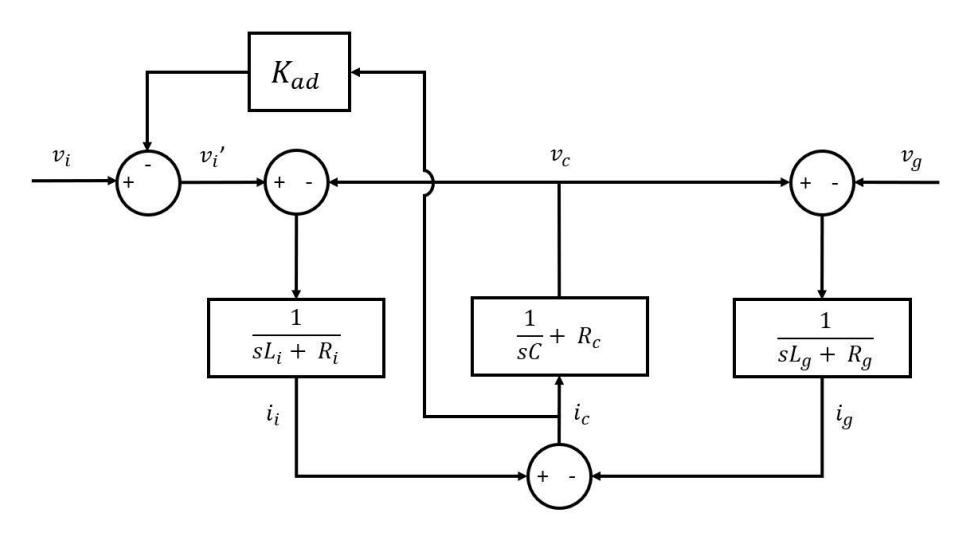

*Figura 20 - Schema a blocchi retroazione di corrente*

In figura 20 viene mostrato lo schema a blocchi di figura 12, con l'aggiunta della retroazione di corrente. In questo caso il segnale  $i_c$  viene semplicemente moltiplicato per il guadagno di retroazione  $K_{ad}$ , che, come nel caso precedente, se aumentato comporta l'aumento dell'effetto di smorzamento del picco di risonanza.

Analiticamente si procede esattamente come per la retroazione di tensione, ovvero partendo dalle equazioni originali, con l'opportuna modifica:

$$
v_i' - v_c = i_i (R_i + s L_i) \tag{30}
$$

$$
v_c - v_g = i_g (R_g + sL_g) \tag{31}
$$

$$
i_i = i_c + i_g \tag{32}
$$

$$
v_c = i_c \left( R_c + \frac{1}{sC} \right) \tag{33}
$$

21

Come prima:

$$
v_i \neq v'_i \tag{34}
$$

$$
v_i' = v_i - K_{ad} i_c \tag{35}
$$

Sostituendo la 35) nella 30) si trova:

$$
v_i - v_c - K_{ad}i_c = i_i(R_i + sL_i)
$$

Si ricava la corrente del condensatore dalla relazione 32):

$$
i_c = \frac{v_c}{\left(R_c + \frac{1}{sC}\right)}
$$
 (37)

Si sostituisce la 32) nell'equazione 36), ricavando:

$$
v_i - v_c - K_{ad}i_c = (i_c + i_g)(R_i + sL_i)
$$

Si ricava la corrente di rete dall'equazione 31):

$$
i_g = \frac{v_c - v_g}{R_g + sL_g} \tag{39}
$$

Infine, si sostituiscono le correnti, ottenute nelle equazioni 37) e 39), nella 38) ottenendo:

$$
v_c \left[ \frac{R_i + sL_i}{R_c + \frac{1}{sC}} + \frac{R_i + sL_i}{R_g + sL_g} + \frac{K_{ad}}{R_c + \frac{1}{sC}} + 1 \right] = v_i + \frac{R_i + sL_i}{R_g + sL_g} v_g
$$
 (40)

Considerando il solo contributo della tensione di rete e dividendo per la stessa si ottiene la funzione di trasferimento  $G^{II}_{fil}$ :

$$
\frac{v_c}{v_g} = \frac{s^2 L_i R_c + s\left(R_i R_c + \frac{L_i}{C}\right) + \frac{R_i}{C}}{s^3 (L_i L_g) + s^2 [L_g (R_i + R_c) + L_i (R_g + R_c) + K_{aa} L_g] + s\left[\frac{L_i L_g}{C} + R_i R_g + R_g R_c + R_c R_i + K_{aa} R_g\right] + \frac{R_g + R_i}{C}}\tag{41}
$$

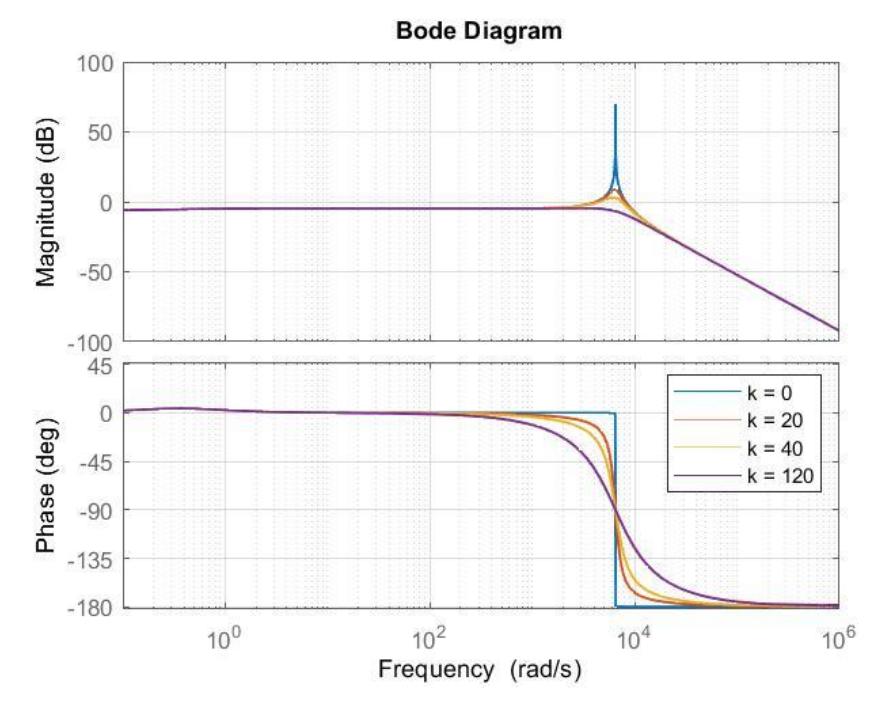

#### In figura 21 è mostrato il diagramma di Bode della funzione di trasferimento.

*Figura 21 - Diagramma di Bode, damping con retroazione di corrente*

Osservando il diagramma di Bode, le conclusioni che si possono trarre sono le stesse del caso con retroazione di tensione. Anche in questo caso, ad un aumento del guadagno di retroazione corrisponde un maggiore effetto di smorzamento e, di conseguenza, una riduzione del picco di risonanza.

Infine, è opportuno precisare che nonostante i due metodi arrivino allo stesso risultato, in realtà il metodo della retroazione di tensione prevede un'approssimazione. Tale approssimazione, che consiste nel trascurare la resistenza del ramo in derivazione, è tanto più corretta quanto tale resistenza è piccola.

Considerando la presenza del resistore virtuale, simulato attraverso il controllo per avere smorzamento senza perdite, appare evidente che si cerchi di minimizzare il più possibile la resistenza del ramo in derivazione (che smorza, ma con le perdite) e tale fatto rende l'approssimazione discussa sempre più lecita.

## <span id="page-24-0"></span>Controllo del convertitore

Nella pratica è possibile applicare *l'active damping* attraverso differenti sistemi di controllo del convertitore; verranno dunque presi in considerazione i due metodi descritti brevemente nella parte introduttiva, il controllo PWM e il controllo SMC.

#### <span id="page-24-1"></span>PWM active damping

Per realizzare lo smorzamento attivo del picco di risonanza è possibile implementare le due retroazioni precedentemente analizzate attraverso un classico controllo PWM.

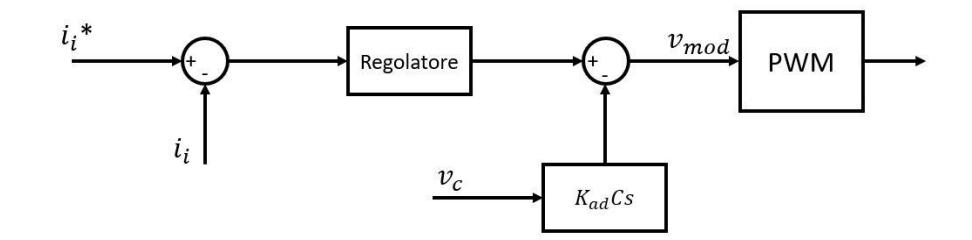

*Figura 22 - PWM active damping con retroazione di tensione*

In figura 22 viene mostrato lo schema di controllo per simulare un resistore virtuale mediante la retroazione della tensione di condensatore. In alternativa, in figura 23 viene realizzato lo stesso obiettivo con la retroazione di corrente:

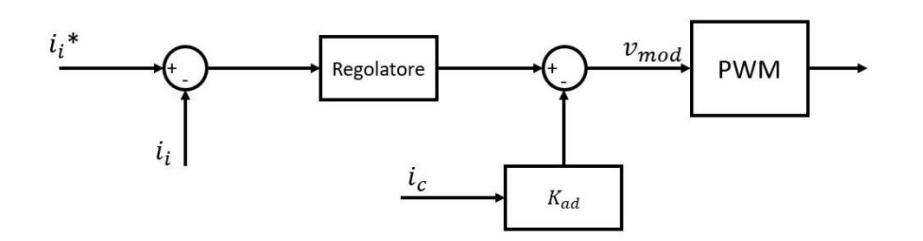

*Figura 23 - PWM active damping con retroazione di corrente*

In entrambi gli schemi, come si può notare osservando le precedenti figure, viene emulata la resistenza virtuale agendo sull'uscita del regolatore di corrente. L'uscita del regolatore, a cui viene sottratta la componente legata al damping (in modo proporzionale al guadagno di retroazione  $K_{ad}$ ), definisce quindi il set di modulanti per il controllo PWM.

Quanto detto, a proposito del controllo PWM, è stato ampliamente discusso ed implementato in [3] e non verrà ulteriormente analizzato in questa sede.

#### <span id="page-25-0"></span>SMC active damping

In alternativa al controllo PWM, è possibile usare un sistema differente, detto SMC.

Sebbene sia stato in parte descritto nel capitolo introduttivo dedicato al convertitore, occorre approfondire alcuni aspetti teorici di tale controllo, visto che sarà proprio questo sistema ad essere utilizzato nelle simulazioni.

Lo sliding-mode control è una tecnica di controllo non lineare a struttura variabile, che, attraverso segnali di controllo discontinui, forza il sistema a "scivolare" lungo una superficie detta di *sliding* [6].

Tale superficie è il riferimento desiderato e il controllo, attraverso un'opportuna retroazione e applicando i segnali di controllo, spinge le traiettorie dello stato del sistema verso la superficie stessa.

Uno schema a blocchi basilare per descrivere il funzionamento del controllo SMC è mostrato in figura 24.

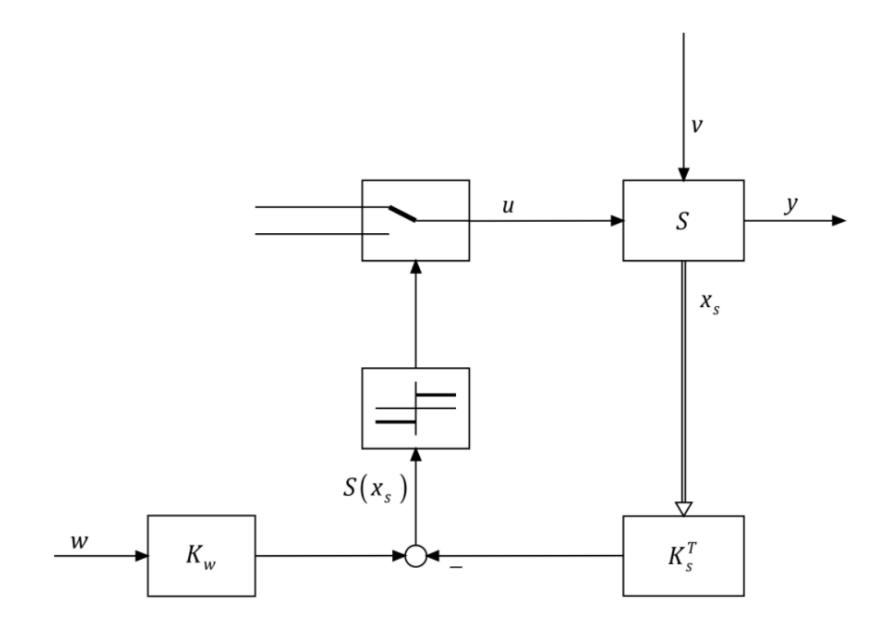

*Figura 24 - SMC attraverso retroazione dello stato*

S rappresenta il sistema reale,  $u$  ed  $y$  sono, rispettivamente, l'ingresso e l'uscita,  $v$  è un disturbo, w è il riferimento. La retroazione è in questo caso matriciale, visto che  $x<sub>s</sub>$ rappresenta proprio la matrice di stato del sistema reale, definita come:

$$
x_s = \begin{bmatrix} x_{s1} \\ \vdots \\ x_{sn} \end{bmatrix} \quad (n, 1) \tag{43}
$$

Come osservabile in figura 24, lo stato retroazionato e pre-moltiplicato per la matrice  $K_s^T$  viene sottratto al riferimento, a sua volta pre-moltiplicato per una costante  $K_w$ . La differenza tra i due definisce proprio la superficie di commutazione:

$$
S(x_s) = -K_s^T x_s + K_w w \tag{44}
$$

L'equazione 44 definisce, in sostanza, l'errore tra lo stato del sistema ed il riferimento voluto e da tale espressione viene derivata la logica di commutazione dell'ingresso  $u$ :

$$
\begin{cases} u = u_{max} & \text{se} \quad S(x_s) > 0 \\ u = u_{min} & \text{se} \quad S(x_s) < 0 \end{cases} \tag{45}
$$

Alternando i segnali discontinui il sistema è quindi vincolato a seguire la traiettoria imposta dal riferimento; tuttavia, ciò avviene con una certa oscillazione, detta *chattering*. Tale oscillazione è ben visibile nella figura seguente:

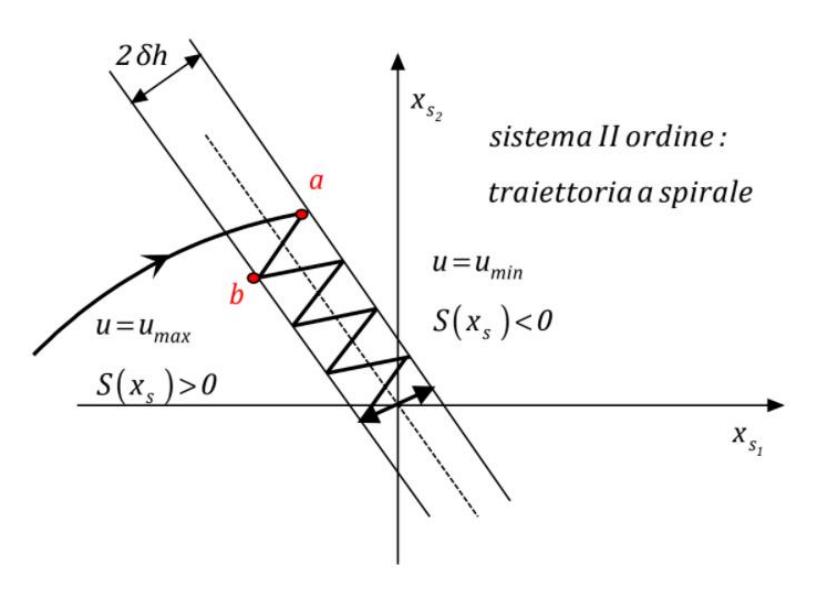

*Figura 25 - SM sistema secondo ordine*

Quando il sistema si trova a sinistra della superficie di commutazione, viene commutato il massimo ingresso, viceversa col sistema a destra viene commutato il minimo ingresso. Variando l'ingresso in modo discontinuo, si ottiene quindi la regolazione del sistema, forzato al funzionamento in sliding mode.

Analogamente al controllo ad isteresi, il *chattering* è fisiologico, ossia discende dalla natura stessa del controllo. Per ridurlo occorre, ovviamente, agire con frequenze di commutazione molto elevate, ma questo, specialmente nella pratica, non è sempre realizzabile.

Un'ultima considerazione teorica va fatta a proposito della grandezza di ingresso. Attraverso l'annullamento della legge di commutazione, operando in sliding mode, è possibile ricavare la  $u_{eq}$ , grandezza che permette di individuare una definizione operativa di condizione di esistenza di sliding mode:

$$
S(x_s) = 0 \rightarrow \dot{S}(x_s) = 0 \tag{46}
$$

$$
\dot{S}(x_s) = -K_s^T \dot{x}_s + K_w \dot{w}
$$

Per ricavare l'ingresso occorre sostituire  $\dot{x}_s$  nella relazione 47) con la sua definizione, ricavata direttamente dalle equazioni del sistema reale:

$$
\begin{cases} \dot{x}_s = A_s x_s + B_s u + B_{sv} v \\ y = C_s^T x_s \end{cases}
$$

Da cui discende:

$$
\dot{S}(x_s) = -K_s^T (A_s x_s + B_s u + B_{sv} v) + K_w w \tag{49}
$$

Riscrivendo la 49) si ricava:

$$
u = u_{eq} = -\frac{1}{K_s^T B_s} K_s^T (A_s x_s + B_{sv} v) + \frac{1}{K_s^T B_s} K_w w
$$

L'ingresso così calcolato viene chiamato ingresso equivalente e rappresenta proprio l'espressione da imporre affinché il sistema lavori in sliding mode. Al di là dell'espressione analitica, è impossibile fornire direttamente al sistema tale ingresso, sia perché dipende fortemente dai parametri (che possono variare, come il disturbo), sia perché nel caso dell'inverter non si controlla la tensione istantanea, bensì il valor medio.

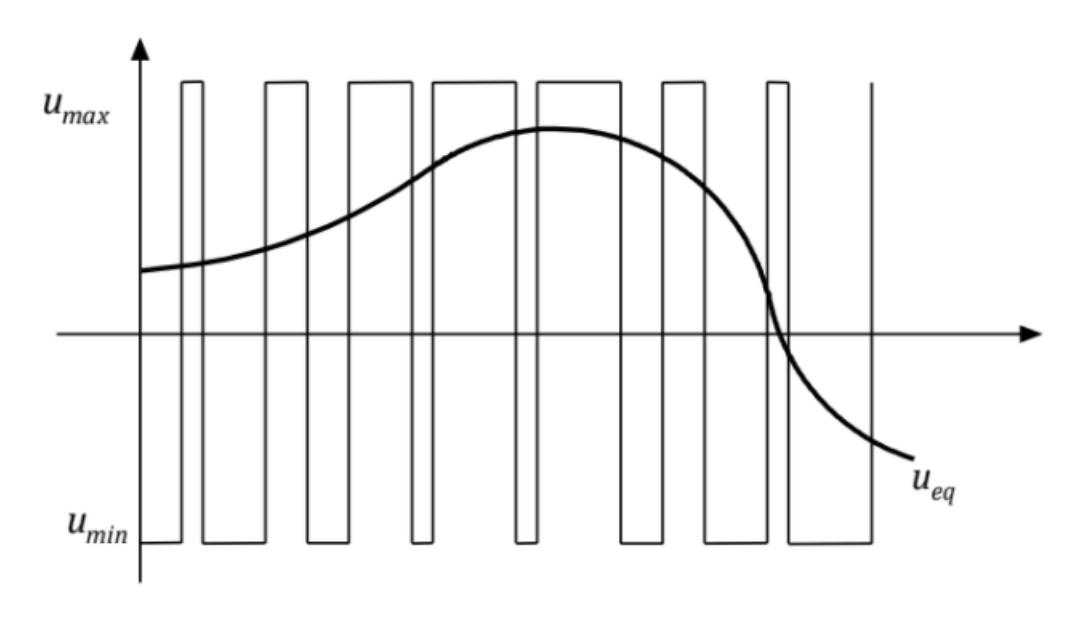

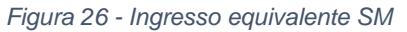

La condizione operativa di esistenza di SM si riduce quindi a  $u_{eq} \in [u_{min}; u_{max}]$ .

Per comprendere come implementare, con tale controllo, lo smorzamento attivo del picco di risonanza, occorre partire considerando, in prima battuta, solo il controllo del convertitore, senza contributo di damping attivo.

È opportuno precisare che, in questa sede, verrà analizzato un sotto-caso più semplice dello sliding mode, ossia il controllo della corrente a isteresi. La differenza è che nel caso dello sliding mode tradizionale si definiscono superfici di sliding basate sul vettore di stato e non su una sola delle variabili di stato, come nel controllo a isteresi.

In generale, ci rifacciamo al già discusso sistema convertitore VSI e filtro LCL, per i quali è possibile considerare le seguenti equazioni in forma vettoriale, trascurate le resistenze:

$$
L_i \frac{di_i}{dt} = \boldsymbol{v}_i - \boldsymbol{v}_c
$$

$$
C\frac{d\boldsymbol{v}_c}{dt}=\boldsymbol{i}_i-\boldsymbol{i}_g\tag{52}
$$

$$
L_g \frac{d\boldsymbol{i}_g}{dt} = \boldsymbol{v}_c - \boldsymbol{v}_g \tag{53}
$$

Dove  $\bm{i}_i,~\bm{v}_c,~\bm{i}_g$  rappresentano rispettivamente la corrente in uscita dall'inverter, la tensione di condensatore e la corrente in uscita dal filtro (lato rete) e sono le variabili di stato del sistema, definite come:

$$
\boldsymbol{i}_i = [i_{ia} \quad i_{ib} \quad i_{ic}]^T \tag{54}
$$

$$
\boldsymbol{v}_c = [v_{ca} \quad v_{cb} \quad v_{cc}]^T \tag{55}
$$

$$
\boldsymbol{i}_g = [i_{ga} \quad i_{gb} \quad i_{gc}]^T \tag{56}
$$

Le tensioni  $v_i$  e  $v_g$  sono invece le tensioni di ramo e di rete, definite dunque come:

$$
\boldsymbol{v}_i = \begin{bmatrix} v_{ia} & v_{ib} & v_{ic} \end{bmatrix}^T \tag{57}
$$

$$
\boldsymbol{v}_g = \begin{bmatrix} v_{ga} & v_{gb} & v_{gc} \end{bmatrix}^T \tag{58}
$$

La tensione di inverter, rappresentata dall'equazione 57), è in realtà funzione sia della tensione di DC-link ( $V_{dc}$ ) che del segnale di controllo della tensione  $u$ , che può essere scritto come:

$$
\mathbf{u} = [u_a \quad u_b \quad u_c]^T \tag{59}
$$

La tensione di inverter, quindi, può essere calcolata come combinazione tra la tensione continua e il segnale di controllo, a seconda del tipo di invertitore considerato; ad esempio, nel caso del 2-livelli si ha che:

$$
v_i = \frac{V_{dc}}{2}u \tag{60}
$$

Con  $u = \pm 1$ .

Tradizionalmente si definiscono le superfici di sliding del sistema prendendo in considerazione la differenza tra la corrente di riferimento e quella di inverter:

$$
S = i_{ref} - i_i \tag{61}
$$

Definita  $i_{ref}$  come:

$$
\boldsymbol{i}_{ref} = [i_{refa} \quad i_{refb} \quad i_{refc}]^T \tag{62}
$$

Si ottiene, di conseguenza:

$$
\mathbf{S} = [S_a \quad S_b \quad S_c]^T \tag{63}
$$

In regime di sliding mode, quindi, il sistema è forzato a seguire il riferimento, per cui si ricava:

$$
S = i_{ref} - i_i = 0 \rightarrow i_{ref} = i_i \tag{64}
$$

Applicando tali considerazioni all'equazione 52) si ottiene:

$$
C\frac{d\boldsymbol{v}_c}{dt} = \boldsymbol{i}_{ref} - \boldsymbol{i}_g
$$
 (65)

La derivata della tensione di condensatore è calcolabile derivando l'equazione 53):

$$
\frac{d\boldsymbol{v}_c}{dt} = L_g \frac{d^2 \boldsymbol{i}_g}{dt^2} + \frac{d\boldsymbol{v}_g}{dt}
$$
 (66)

Sostituendo il risultato ottenuto dalla 66) nella 52) si ricava:

$$
C\left(L_g \frac{d^2 \mathbf{i}_g}{dt^2} + \frac{d \mathbf{v}_g}{dt}\right) = \mathbf{i}_{ref} - \mathbf{i}_g
$$

Sviluppando i conti si ottiene l'equazione che descrive la dinamica della corrente  $i_a$ :

$$
L_g \frac{d^2 \mathbf{i}_g}{dt^2} + \mathbf{i}_g = \mathbf{i}_{ref} - C \frac{d\mathbf{v}_g}{dt}
$$
 (68)

Come si evince dall'equazione 68) la corrente in uscita dal filtro ha una dinamica molto oscillatoria. Per compensare tale problema, come ormai noto, è possibile imporre al sistema una dinamica smorzata, attraverso l'inserzione del resistore virtuale, in serie al condensatore.

In questo modo, attraverso il controllo del convertitore, si fornisce al sistema la capacità di smorzare il picco di risonanza in modo attivo.

Per integrare la *damping capability* si parte nuovamente dall'equazione 53), riadattata alla presenza del resistore in serie al condensatore, sempre nella condizione  $S = 0$  [7]-[8]:

$$
L_g \frac{di_g}{dt} = \boldsymbol{v}_c - \boldsymbol{v}_g + R_d (\boldsymbol{i}_{ref} - \boldsymbol{i}_g)
$$
 (69)

 $R_d$  è appunto la resistenza virtuale (il pedice d significa damping).

Procedendo in modo analogo al caso con  $R_d = 0$ , si deriva l'equazione 69) trovando così la derivata della tensione di condensatore:

$$
\frac{d\boldsymbol{v}_c}{dt} = L_g \frac{d^2 \boldsymbol{i}_g}{dt^2} + \frac{d\boldsymbol{v}_g}{dt} - R_d \left( \frac{d\boldsymbol{i}_{ref}}{dt} - \frac{d\boldsymbol{i}_g}{dt} \right)
$$
 (70)

Sostituito il risultato calcolato nella 70) si sostituisce nella 65) e si ottiene:

$$
C\left[L_g \frac{d^2 \mathbf{i}_g}{dt^2} + \frac{d\mathbf{v}_g}{dt} - R_d \left(\frac{d\mathbf{i}_{ref}}{dt} - \frac{d\mathbf{i}_g}{dt}\right)\right] = \mathbf{i}_{ref} - \mathbf{i}_g
$$

Svolgendo i conti, come per il caso non smorzato, è possibile ricavare l'equazione dinamica della corrente  $i_a$ :

$$
L_g C \frac{d^2 i_g}{dt^2} + R_d C \frac{d i_g}{dt} + i_g = i_{ref} + R_d C \frac{d i_{ref}}{dt} - C \frac{d v_g}{dt}
$$
 (72)

L'equazione 72) mostra che la dinamica, in presenza del resistore (con  $R_d > 0$ ), è stabile.

Confrontando le equazioni dinamiche 68) e 72) è possibile ricavare la nuova superficie di sliding, per permettere al sistema di simulare la presenza della resistenza:

$$
\mathbf{S} = \boldsymbol{i}_{ref} - \boldsymbol{i}_i + R_d C \left( \frac{d \boldsymbol{i}_{ref}}{dt} - \frac{d \boldsymbol{i}_g}{dt} \right) = \boldsymbol{i}_{ref}^* - \boldsymbol{i}_i
$$

Ovviamente con:

$$
\boldsymbol{i}_{ref}^{*} = \boldsymbol{i}_{ref} + R_d C \left( \frac{d \boldsymbol{i}_{ref}}{dt} - \frac{d \boldsymbol{i}_{g}}{dt} \right)
$$

Dall'equazione 74) si evince che, per garantire l'effetto del resistore virtuale, è sufficiente modificare il riferimento aggiungendo la componente di damping. Tale approccio, dunque, ha due punti fondamentali in comune col controllo PWM:

- Si ottiene *damping capability* "iniettando" la componente di damping nel riferimento (nel PWM si fa la stessa cosa, ma il riferimento è contenuto nelle tensioni modulanti);
- Si emula il resistore virtuale attraverso una retroazione di corrente (nel PWM abbiamo usato  $\bm{i}_c$ , qui invece si usa  $\bm{i}_g$ ).

In figura 27 viene mostrato lo schema a blocchi che modella il controllo SMC.

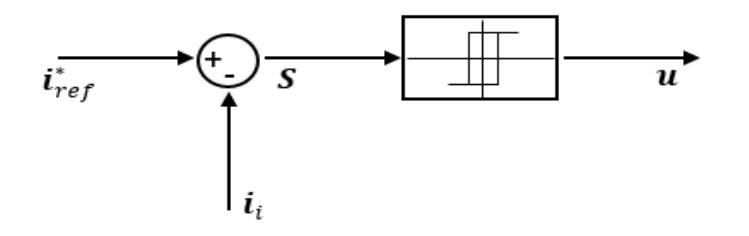

*Figura 27 - SMC active damping con retroazione di corrente*

Lo schema di figura 27 è il più generale, usando come riferimento  $\bm{i}^*_{ref}$ , infatti:

$$
se R_d = 0 \rightarrow i_{ref}^* = i_{ref} \tag{75}
$$

Di conseguenza, imponendo il riferimento  $\mathbf{i}_{ref}^*$  e variando opportunamente  $R_d$ , è possibile controllare il sistema con e senza damping attivo.

Il blocco in uscita dal nodo sommatore, che vede in ingresso S, è un *blocco isteresi* rappresentante una funzione matematica, che a seconda del segno e del valore dell'ingresso produce, in uscita, i segnali di controllo della tensione del convertitore, che determinano, a loro volta, la logica di commutazione degli *switches* che lo compongono.

In ossequio a quanto visto, a proposito del controllo SMC, l'uscita  $u$  rappresenta proprio il set di massimi e minimi ingressi forniti al sistema per forzarlo al regime di sliding mode. Anche in questo, lo schema SMC non si discosta molto, a livello concettuale, da quello PWM. Nel PWM, infatti, in uscita ci sono le tensioni modulanti, mentre nel SMC, dove non ci sono tensioni modulanti, la "modulazione" avviene proprio attraverso l'uscita  $u$ .

La grande differenza tra i due schemi è, invece, la frequenza di commutazione. Nel SMC, infatti, non si ha una frequenza di commutazione fissa, al contrario la frequenza dipende da quanto velocemente la corrente passa dal limite superiore a quello inferiore.

La variazione della corrente, nel tempo  $t$ , dipende dalla tensione continua  $V_{dc}$ , dalla contro-tensione sul carico  $V_{back}$  e dal valore di induttanza dello stesso, a parità di banda di isteresi.

Anche la variazione della banda, come già detto, comporta una variazione della frequenza di commutazione, a parità degli altri parametri. Una banda di tolleranza troppo piccola migliora il contenuto armonico della corrente  $\bm{i}_i$ , tuttavia richiede grandi frequenze di commutazione, una banda troppo grande, invece, limita la frequenza di commutazione ma introduce il rischio di perdere il corretto inseguimento del riferimento, con la corrente che esce dalla banda.

Qualora la frequenza del segnale di riferimento fosse di molto inferiore alla frequenza di commutazione, si può approssimare il riferimento con una costante e calcolare (grossolanamente) la frequenza di commutazione come:

$$
f_s = \frac{kV_{dc}}{4L\delta} \tag{76}
$$

Quanto appena discusso chiude l'analisi teorica a proposito dell'anello di corrente, che è solo una delle parti del sistema di controllo del convertitore. Le parti restanti sono rappresentate dalla trasformata delle variabili, dal PLL e dall'estimatore.

#### <span id="page-32-0"></span>La trasformata di variabili

Nel caso specifico del controllo SMC non è fondamentale la trasformata delle variabili, a differenza del PWM dove il controllo del convertitore è eseguito nel riferimento sincrono  $dq0$  e quindi tale trasformazione è necessaria.

Ad ogni modo, come si vedrà nel modello delle simulazioni, rappresentare  $i_{ref}$  nel riferimento  $dq0$  può essere comodo, in termini di regolazione, dunque la trasformata verrà utilizzata.

La trasformata d'asse è una trasformazione che associa ad una terna di grandezze (ad esempio tensione e corrente) un'altra terna rappresentata su un differente sistema di riferimento.

Per ricavare la trasformazione d'asse, nel riferimento  $dq0$ , si parte dalla matrice di Clarke [9]:

$$
K_C = \sqrt{\frac{2}{3}} \begin{bmatrix} 1 & -\frac{1}{2} & -\frac{1}{2} \\ 0 & \frac{\sqrt{3}}{2} & -\frac{\sqrt{3}}{2} \\ \frac{1}{\sqrt{2}} & \frac{1}{\sqrt{2}} & \frac{1}{\sqrt{2}} \end{bmatrix}
$$
 (77)

Con questa matrice è possibile associare ad una terna trifase un'altra terna nel sistema di riferimento stazionario  $\alpha\beta 0$ , composto da tre vettori ortogonali.

Data la matrice:

$$
K(\theta) = \begin{bmatrix} \cos(\theta) & \sin(\theta) & 0 \\ -\sin(\theta) & \cos(\theta) & 0 \\ 0 & 0 & 1 \end{bmatrix}
$$
 (78)

Si può notare come, a differenza della matrice di Clarke, essa dipenda dall'angolo  $\theta_n$ scelto per eseguire la trasformazione.

Applicando alla terna, ottenuta nel riferimento  $\alpha\beta 0$ , tale matrice, si passa nel nuovo sistema di riferimento  $dq0$ . La serie di trasformate può essere eseguita considerando un'unica matrice di trasformazione:

$$
K_{CP}(\theta) = K(\theta)K_C = \sqrt{\frac{2}{3}} \begin{bmatrix} \cos(\theta) & \cos\left(\theta - \frac{2\pi}{3}\right) & \cos\left(\theta + \frac{2\pi}{3}\right) \\ -\sin(\theta) & -\sin\left(\theta - \frac{2\pi}{3}\right) & -\sin\left(\theta + \frac{2\pi}{3}\right) \\ \frac{\sqrt{2}}{2} & \frac{\sqrt{2}}{2} & \frac{\sqrt{2}}{2} \end{bmatrix}
$$
 (79)

Attraverso tale matrice è possibile quindi associare, direttamente, ad una terna trifase  $abc$  una terna nel riferimento  $dq0$ .

Partendo da una terna trifase  $abc$  simmetrica:

$$
[V_{abc}] = \begin{bmatrix} \sqrt{2V}cos(\omega_e t) \\ \sqrt{2V}cos(\omega_e t - \frac{2\pi}{3}) \\ \sqrt{2V}cos(\omega_e t - \frac{4\pi}{3}) \end{bmatrix}
$$
 80)

Si esegue la trasformazione pre-moltiplicando la matrice  $K_{CP}(\theta)$  alla matrice  $V_{abc}$ :

$$
[V_{dq0}] = [K_{CP}(\theta)][V_{abc}] = 81)
$$

$$
= \sqrt{\frac{2}{3}} \begin{bmatrix} cos(\theta) & cos(\theta - \frac{2\pi}{3}) & cos(\theta + \frac{2\pi}{3}) \\ -sin(\theta) & -sin(\theta - \frac{2\pi}{3}) & -sin(\theta + \frac{2\pi}{3}) \\ \frac{\sqrt{2}}{2} & \frac{\sqrt{2}}{2} & \frac{\sqrt{2}}{2} \end{bmatrix} \begin{bmatrix} \sqrt{2}Vcos(\omega_e t) \\ \sqrt{2}Vcos(\omega_e t - \frac{2\pi}{3}) \\ \sqrt{2}Vcos(\omega_e t - \frac{4\pi}{3}) \end{bmatrix}
$$
82)

Svolgendo i prodotti matriciali e un po' di conti si ricava:

$$
[V_{dq0}] = \begin{bmatrix} \sqrt{3}V\cos(\theta - \theta_e) \\ \sqrt{3}V\sin(\theta - \theta_e) \\ 0 \end{bmatrix}
$$
 (83)

Con:

$$
\theta = \int \omega t \, dt + \theta_0 \tag{84}
$$

$$
\theta_e = \int \omega_e t \, dt + \theta_{e0} \tag{85}
$$

 $\theta$  è l'angolo della trasformata ed è la variabile da cui dipende l'orientamento del sistema di riferimento su cui si realizza la trasformazione; la sua scelta è libera, anche se a seconda delle applicazioni può essere più comodo un riferimento rispetto ad un altro.

Tra le scelte più utilizzate dell'angolo troviamo:

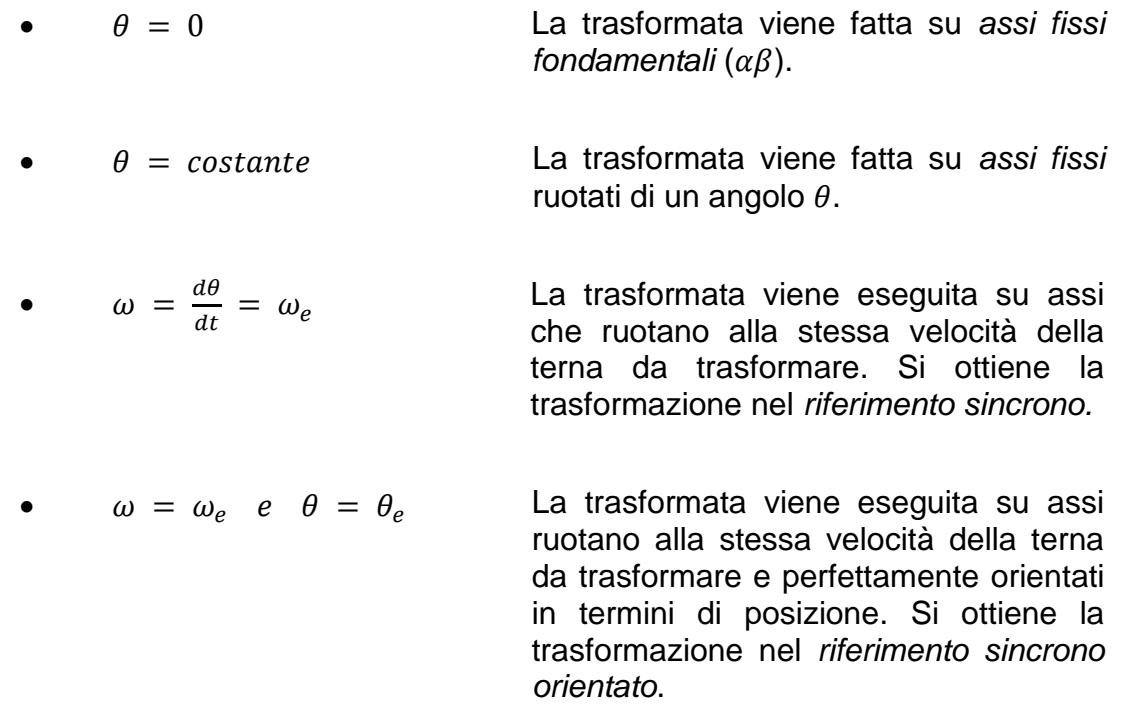

Nel nostro caso, come si vedrà bene nelle simulazioni, la trasformata d'asse verrà eseguita nel riferimento sincrono con la frequenza di rete e orientato in modo tale da ottenere la componente d'asse q uguale a zero. In questo modo, trasformando una terna trifase costante in ampiezza si ottiene una terna nel riferimento  $dq0$  avente componente in uno solo dei due assi.

Come visto poco fa, per eseguire la trasformazione nel riferimento sincrono orientato, è necessario usare, come angolo di trasformazione  $\theta$ , proprio l'angolo elettrico  $\theta_e.$  Per ricavare l'angolo elettrico si utilizza un algoritmo definito come PLL (Phase-Locked Loop), che come anticipato è una parte del controllo.

#### <span id="page-35-0"></span>PLL

Il Phase-Locked Loop è un algoritmo che consente di creare un segnale di riferimento che si sincronizza ad un altro, in fase e frequenza. Un metodo semplice per creare l'algoritmo è utilizzare la trasformata d'asse, come mostrato nel seguente schema a blocchi:

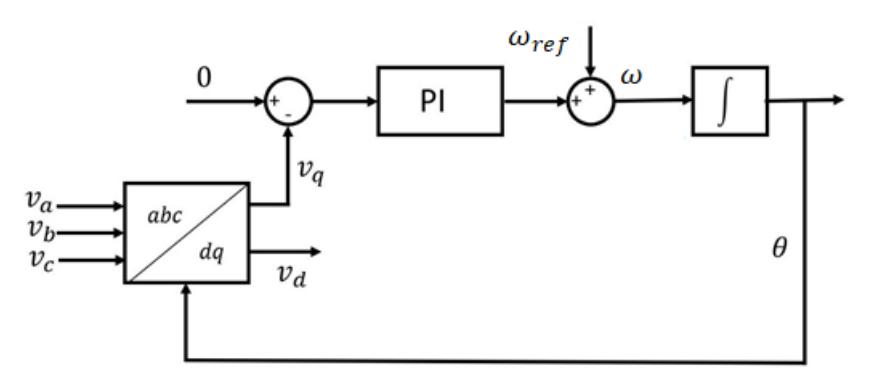

*Figura 28 - PLL ottenuto con trasformata d'asse*

L'input usato dall'algoritmo è la terna di tensioni da cui si vuole ricavare fase e frequenza (ad esempio la tensione di rete).

L'uscita del blocco della trasformata è la terna di tensioni, di cui si usa la componente in quadratura  $v_q$  che viene portata a zero tramite un regolatore PI. Si ricorda che è possibile ricavare l'espressione della componente  $v_a$  direttamente dalla seconda riga della matrice 83):

$$
v_q = \sqrt{3}V\sin(\theta - \theta_e) \tag{86}
$$

Facendo tendere a zero tale componente, come si nota nell'equazione 86), si fa tendere a zero il seno e, di conseguenza, il suo argomento, ossia l'angolo  $\theta_p\,-\,\theta_e.$ Chiaramente:

$$
(\theta - \theta_e) \to 0 \quad allora \quad \theta \to \theta_e \tag{87}
$$

All'uscita del regolatore viene sommata la pulsazione di riferimento  $(2\pi f_{ref})$  che integrata produce l'angolo  $\theta_e$ , retro-azionato per essere utilizzato nel blocco della trasformata.

A regime tale algoritmo è dunque in grado di fornire la fase e la frequenza della terna di partenza, permettendo di realizzare la sincronizzazione delle grandezze del sistema a tale terna.

L'ultima parte del controllo che verrà presa in considerazione, da un punto di vista teorico, è l'osservatore.
#### Estimatore ed osservatore

La conoscenza dello stato del sistema, nei processi di controllo, è spesso importantissima (specialmente in presenza di retroazioni, assegnazione di poli ecc.), ma non è detto che lo stato sia accessibile [6].

Se lo stato non è accessibile direttamente allora, si può pensare di stimarlo o osservarlo e di utilizzare tale stima, al posto dello stato effettivo.

Considerando le generiche equazioni di un sistema lineare stazionario:

$$
\begin{cases} \dot{x} = Ax + Bu \\ y = Cx + Du \end{cases}
$$
 (88)

È possibile utilizzare l'ingresso del sistema dinamico per realizzare un estimatore.

Considerando quanto detto, è possibile dare una definizione per l'estimatore; dato, infatti, un sistema che ha come ingressi  $u \in y$ , come stato  $\hat{w}$  e come uscita  $\hat{x}$ , si definisce tale sistema *estimatore* se e solo se:

$$
\forall x(t_0), \exists \widehat{\mathbf{w}}(t_0): \widehat{\mathbf{x}}(t) = x(t), \forall \mathbf{u}(t), \forall \mathbf{y}(t) \text{ con } t \ge t_0
$$

Tra gli estimatori più utilizzati c'è *l'estimatore identità*, che gode delle seguenti proprietà:

$$
n'=n \hspace{1cm} 90)
$$

$$
\widehat{\mathbf{x}} = \widehat{\mathbf{w}} \tag{91}
$$

Dalla relazione 90) si nota che l'ordine dinamico dell'estimatore identità è identico a quello del sistema reale (tipicamente l'estimatore ha un ordine dinamico  $\leq n$ , in modo da velocizzare e facilitare i calcoli).

Dalla relazione 91) si evince che lo stato stimato corrisponde allo stato dell'estimatore.

La definizione di estimatore, rappresentata dalla relazione 89), è sicuramente rigorosa ma poco utilizzabile da un punto di vista pratico; infatti, si dovrebbe poter trovare un  $\widehat{\bm{w}}(t_0)$  adatto, ma se questo esiste è sicuramente legato a  $\bm{x}(t_0)$ , oggetto della nostra stima (quindi non noto).

Per tale ragione si evitano i vincoli della definizione utilizzando quello che viene chiamato *estimatore asintotico*.

Tale estimatore basa la sua definizione sull'errore di stima dello stato, calcolato come:

$$
\boldsymbol{\varepsilon}(t) \triangleq \boldsymbol{x}(t) - \widehat{\boldsymbol{x}}(t) \tag{92}
$$

È possibile dare, anche per l'estimatore asintotico, una definizione; un estimatore si definisce asintotico se:

$$
\varepsilon(t) \to 0, \text{per } t \to \infty, \forall \mathbf{u}(t), t \ge t_0, \forall \mathbf{x}(t_0), \forall \hat{\mathbf{w}}(t_0)
$$

Dalla definizione si comprende che, anche se non è noto lo stato iniziale, in tempi più o meno lunghi lo stimatore produrrà la stima corretta, facendo tendere l'errore a zero. La definizione 93) è molto permissiva; infatti, è soddisfatta anche per tempi lunghissimi. Nella realtà pratica è, invece, fondamentale limitare strategicamente il tempo  $t$  a tempi adatti al sistema.

Se si vuole stimare lo stato di un sistema che va a regime molto rapidamente, la stima dello stato prodotta dall'estimatore dovrà, a sua volta, essere pronta molto rapidamente. Il tempo per stimare lo stato deve essere, quindi, compatibile con i tempi del sistema.

Si prenda in considerazione un sistema retto dalle seguenti equazioni:

$$
\begin{cases} \dot{x} = Ax + Bu \\ y = Cx + Du \end{cases}
$$
94)

Si supponga di voler stimare lo stato di tale sistema con un estimatore identità ( $\hat{x} = \hat{w}$ ), retto dalle seguenti equazioni:

$$
\begin{cases} \n\hat{\mathbf{x}} = A\hat{\mathbf{x}} + B\mathbf{u} \\ \n\hat{\mathbf{y}} = C\hat{\mathbf{x}} + D\mathbf{u} \n\end{cases}
$$
\n95)

Si può dimostrare se l'estimatore sia anche asintotico, considerando la derivata dell'equazione 92):

$$
\dot{\boldsymbol{\varepsilon}}(t) \triangleq \dot{\boldsymbol{x}}(t) - \dot{\hat{\boldsymbol{x}}}(t) \tag{96}
$$

Sostituendo nella 96) la derivata dello stato dalla 94) e la derivata dello stato stimato dalla 95) si ottiene:

$$
\dot{\boldsymbol{\varepsilon}} = (A\boldsymbol{x} + B\boldsymbol{u}) - (A\widehat{\boldsymbol{x}} + B\boldsymbol{u}) = A\boldsymbol{\varepsilon}
$$

L'equazione ottenuta è un'equazione differenziale la cui soluzione è:

$$
\boldsymbol{\varepsilon}(t) = e^{A(t-t_0)} \boldsymbol{\varepsilon}(t_0)
$$

Dall'equazione 98) si evince che se:

- $\boldsymbol{\varepsilon}(t_0) = 0 \rightarrow \boldsymbol{\varepsilon}(t) = 0, \forall t;$
- $\bullet$   $\epsilon(t_0) \neq 0$   $\rightarrow$   $\epsilon(t)$   $\rightarrow$  0, per  $t \rightarrow \infty$ , con autovalori di A sinistri

Se tutti gli autovalori della matrice  $A$  sono a sinistra allora la stima sarà asintoticamente stabile. Questo esempio, inoltre, dimostra ulteriormente il problema della rapidità della stima. Lo stimatore, infatti, ha gli stessi autovalori del sistema reale, quindi, sebbene la stima sia asintoticamente stabile è troppo lenta.

Un altro svantaggio è chiaramente la dipendenza dell'estimatore dai parametri del sistema. La variabilità degli stessi, nel sistema reale, impedirebbe una corretta stima dello stato.

Si può ovviare a tale problema sfruttando anche l'uscita del sistema reale e non solo l'ingresso, come fatto fino ad ora. Il problema può essere formalizzato nel seguente modo:

$$
\begin{cases}\n\mathbf{u}(t) & \to & \mathbf{x}(t)? \\
\mathbf{y}(t) & \end{cases} \n\tag{99}
$$

Come espresso dalla 99), dalla conoscenza dell'ingresso  $u(t)$  e dell'uscita  $y(t)$  è possibile ricavare lo stato e questa condizione, se verificata, risulta essere proprio la condizione di osservabilità.

Affinché, dunque, si voglia ottenere una stima rapida e insensibile alle variazioni di parametri, occorre utilizzare, al posto di un estimatore, un osservatore.

Uno schema di funzionamento generico di un osservatore è mostrato in figura 29.

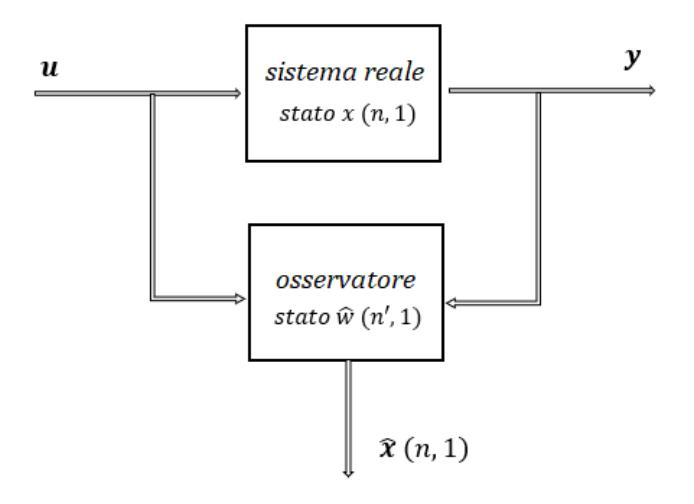

*Figura 29 - Schema generico dell'osservatore*

Come è ben visibile dallo schema a blocchi, abbiamo il sistema reale caratterizzato dal suo stato x, dall'ingresso  $\boldsymbol{u}$  e dall'uscita  $\boldsymbol{v}$ . Sotto il sistema reale c'è l'osservatore, che vede come ingressi l'ingresso e l'uscita del sistema reale ed è caratterizzato da uno stato  $\hat{w}$  e da un ordine dinamico  $(n')$  che possono essere diversi da quelli del sistema originale. L'uscita dell'osservatore è rappresentata proprio dalla stima dello stato  $\hat{x}$ , che avrà le stesse dimensioni dello stato del sistema reale.

Si può, dunque, migliorare il problema della rapidità della stima optando per un *osservatore a prontezza elevata*. Per introdurlo si consideri, nuovamente, il sistema retto dalle equazioni 94).

Si prenda in considerazione, inoltre, un estimatore identità retto dalle seguenti equazioni:

$$
\begin{cases} \n\dot{\hat{\mathbf{x}}} = M_e \hat{\mathbf{x}} + K_u \mathbf{u} + K_y \mathbf{y} \\
\hat{\mathbf{y}} = C \hat{\mathbf{x}} + D \mathbf{u} \n\end{cases}
$$
\n(100)

Con  $M_e$  matrice dell'osservatore,  $K_u$  e  $K_v$  matrici.

Come già visto per l'estimatore, si desidera che la  $\dot{\epsilon}$  dipenda solo da  $\epsilon$ , senza influenze da parte dell'ingresso e dell'uscita.

Sostituendo nell'equazione 96) la derivata dello stato dal sistema 94) e la derivata della stima dello stato dal sistema 100), si ricava:

$$
\dot{\boldsymbol{\varepsilon}} = (A\boldsymbol{x} + B\boldsymbol{u}) - (M_e\widehat{\boldsymbol{x}} + K_u\boldsymbol{u} + K_y\boldsymbol{y})
$$

Possiamo isolare  $\hat{x}$  dall'equazione 92), scrivendo:

$$
\widehat{x} = x - \varepsilon \tag{102}
$$

Sostituendo  $\hat{x}$  trovato con la 102) e y della 94) all'interno della 101), dopo un po' di conti, si ottiene:

$$
\dot{\boldsymbol{\varepsilon}} = M_e \boldsymbol{\varepsilon} + (A - M_e - K_y C) \boldsymbol{x} + (B - K_u - K_y D) \boldsymbol{u}
$$

Per fare in modo che la derivata dell'errore dipenda solo dall'errore stesso, occorre annullare i termini tra parentesi, imponendo le *condizioni di Luenberger*:

$$
\begin{cases}\nM_e = A - K_y C \\
K_u = B - K_y D\n\end{cases}
$$
\n(104)

Facendo ciò, si ottiene l'espressione finale per descrivere la dinamica dell'errore:

$$
\dot{\boldsymbol{\varepsilon}} = M_e \boldsymbol{\varepsilon} \tag{105}
$$

Come nel caso precedente, anche qui l'osservatore è asintotico solo se gli autovalori della matrice dell'estimatore si trovano tutti a sinistra, come visto per la matrice A. La differenza sostanziale tra i due casi, però, è che con la matrice  $A$  la dinamica dell'errore è vincolata alla matrice di sistema e quindi ai tempi dello stesso, con la matrice  $M_e$ posso imporre gli autovalori (agendo su  $K_v$ ) per rendere la stima molto più rapida. Naturalmente, ponendo  $K_v = 0$  si cade nella condizione di partenza con  $M_e = A$ .

Sostituendo, per concludere, le condizioni di Luenberger, nella prima equazione del sistema 100) è possibile ottenere la relazione per costruire il diagramma a blocchi dell'osservatore di Luenberger:

$$
\dot{\hat{\mathbf{x}}} = (A - K_y \mathbf{C})\hat{\mathbf{x}} + (B - K_y D)\mathbf{u} + K_y \mathbf{y} =
$$
 106)

$$
= A\hat{\mathbf{x}} + B\mathbf{u} + K_{\mathbf{y}}[\mathbf{y} - \hat{\mathbf{y}}] \tag{107}
$$

Con:

$$
\widehat{\mathbf{y}} = C\widehat{\mathbf{x}} + D\mathbf{u} \tag{108}
$$

Lo schema a blocchi completo, dunque, risulta:

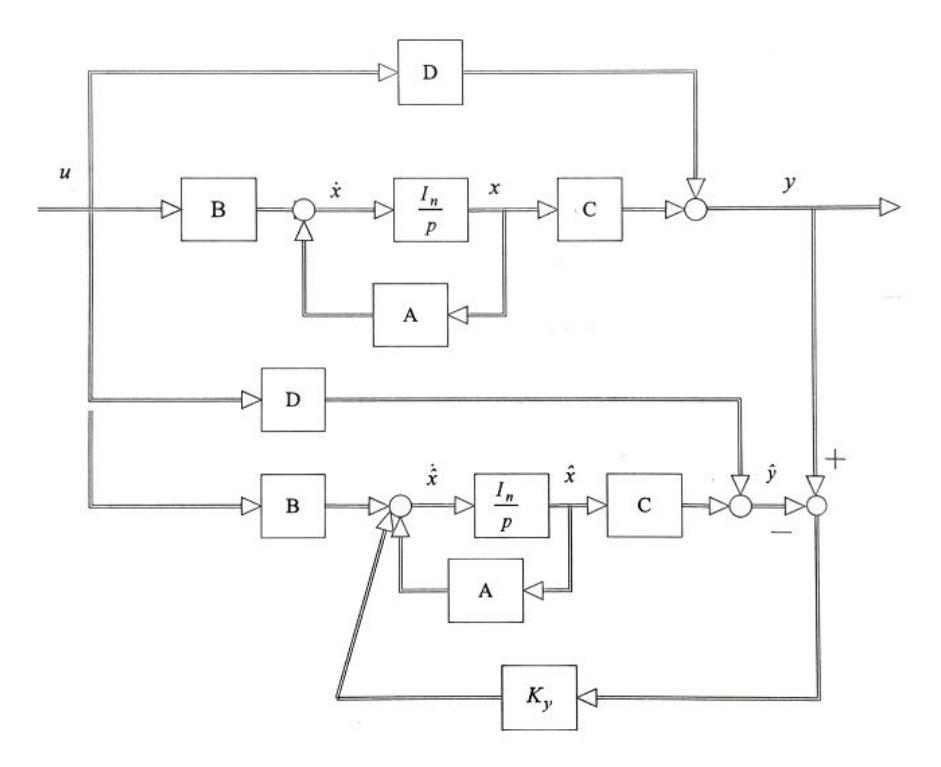

*Figura 30 - Schema a blocchi osservatore Luemberger*

Il modello nella parte superiore dello schema è quello reale, mentre nella parte bassa c'è quello virtuale. Ad entrambi i modelli viene fornito lo stesso ingresso; la prontezza dell'estimatore si ottiene quindi confrontando l'uscita reale del sistema con quella stimata. La differenza tra le due, pre-moltiplicata per la matrice di retroazione  $K_v$ , viene retroazionata sulla derivata dello stato stimato. Nelle simulazioni verrà considerata proprio tale struttura.

Per caratterizzare tale estimatore, quindi, è sostanzialmente necessario calcolare le matrici A, B, C, D e  $K_v$ . Per farlo, occorre ripartire dalle equazioni del sistema 51), 52) e 53); riscrivendole rispetto alle grandezze derivate e trascurando le resistenze si ottiene:

$$
\frac{d\boldsymbol{i}_i}{dt} = \frac{\boldsymbol{v}_i}{L_i} - \frac{\boldsymbol{v}_c}{L_i} \tag{109}
$$

$$
\frac{d\boldsymbol{v}_c}{dt} = \frac{\boldsymbol{i}_i}{C} - \frac{\boldsymbol{i}_g}{C}
$$
 (110)

$$
\frac{di_g}{dt} = \frac{v_c}{L_g} - \frac{v_g}{L_g} \tag{111}
$$

Per arrivare al risultato desiderato è più conveniente rappresentare tali equazioni in formato matriciale:

$$
\begin{bmatrix} \boldsymbol{i}_{\iota} \\ \boldsymbol{v}_{\iota} \\ \boldsymbol{i}_{g} \end{bmatrix} = \begin{bmatrix} 0 & -\frac{1}{L_{i}} & 0 \\ \frac{1}{C} & 0 & -\frac{1}{C} \\ 0 & \frac{1}{L_{g}} & 0 \end{bmatrix} \begin{bmatrix} \boldsymbol{i}_{\iota} \\ \boldsymbol{v}_{c} \\ \boldsymbol{i}_{g} \end{bmatrix} + \begin{bmatrix} \frac{1}{L_{i}} \\ 0 \\ 0 \end{bmatrix} \boldsymbol{v}_{i} + \begin{bmatrix} 0 \\ 0 \\ -\frac{1}{L_{g}} \end{bmatrix} \boldsymbol{v}_{g}
$$
 (112)

L'equazione 112) non è nient'altro che la prima equazione 94) in forma matriciale. Dunque, per confronto, è possibile scrivere le matrici  $A \in B$ :

$$
A = \begin{bmatrix} 0 & -\frac{1}{L_i} & 0 \\ \frac{1}{C} & 0 & -\frac{1}{C} \\ 0 & \frac{1}{L_g} & 0 \end{bmatrix}
$$
 (113)

$$
B = \begin{bmatrix} \frac{1}{L_i} \\ 0 \\ 0 \end{bmatrix} \tag{114}
$$

Con:

$$
\dot{x} = \begin{bmatrix} \dot{t}_l \\ \dot{v}_c \\ \dot{t}_g \end{bmatrix}
$$
 (115)

$$
x = \begin{bmatrix} i_i \\ v_c \\ i_g \end{bmatrix} \tag{116}
$$

$$
v_i = k V_{dc} u \tag{117}
$$

$$
B_{rete} = \begin{bmatrix} 0 \\ 0 \\ -\frac{1}{L_g} \end{bmatrix}
$$
 (118)

Le matrici C e D si ottengono, invece, dall'equazione dell'uscita 94), procedendo come prima:

$$
\mathbf{y} = \begin{bmatrix} 1 & 0 & 0 \end{bmatrix} \begin{bmatrix} \mathbf{i}_i \\ \mathbf{v}_c \\ \mathbf{i}_g \end{bmatrix}
$$
 (119)

$$
C = \begin{bmatrix} 1 & 0 & 0 \end{bmatrix} \tag{120}
$$

$$
D=0 \hspace{1.5cm} 121)
$$

La matrice  $K_v$  viene calcolata usando la prima condizione di Luenberger, note le matrici A e C e scelti gli autovalori desiderati per la matrice  $M_e$ , per avere massima rapidità della stima.

Occorrono alcune precisazioni sulle ultime relazioni scritte.

Le matrici 115) e 116) sono, rispettivamente, la matrice dello stato derivato e la matrice dello stato. Le grandezze che rappresentano lo stato del sistema, ossia le variabili di stato, sono quindi la corrente lato inverter, la tensione di condensatore e la corrente lato rete. Il sistema analizzato è quindi del terzo ordine dinamico.

La relazione 117) rappresenta l'espressione della tensione di inverter; Tale tensione è funzione dell'ingresso e della tensione di alimentazione. Il parametro  $k$  è una costante che dipende dalla tipologia di inverter, in modo particolare è legata al numero di livelli di modulazione e alla tensione continua effettivamente utilizzata.

La relazione 118) rappresenta il contributo associato alla tensione di rete ed il modo in cui essa agisce sul sistema.

La relazione 119) mostra che l'uscita è la corrente di inverter, ossia ciò che si misura e si retroaziona per effettuare il controllo.

# Modelli per le simulazioni

Analizzati, da un punto di vista teorico, i vari elementi che formano il controllo, per ottenere active damping, verranno in questo capitolo presentati i rispettivi modelli per le simulazioni. La simulazione del metodo proposto, attraverso il controllo SMC, viene eseguita sul software MATLAB, in ambiente Simulink; tale approccio ci consente di modellare i singoli componenti come blocchi e, di conseguenza, di legarli ed unirli in unico sistema.

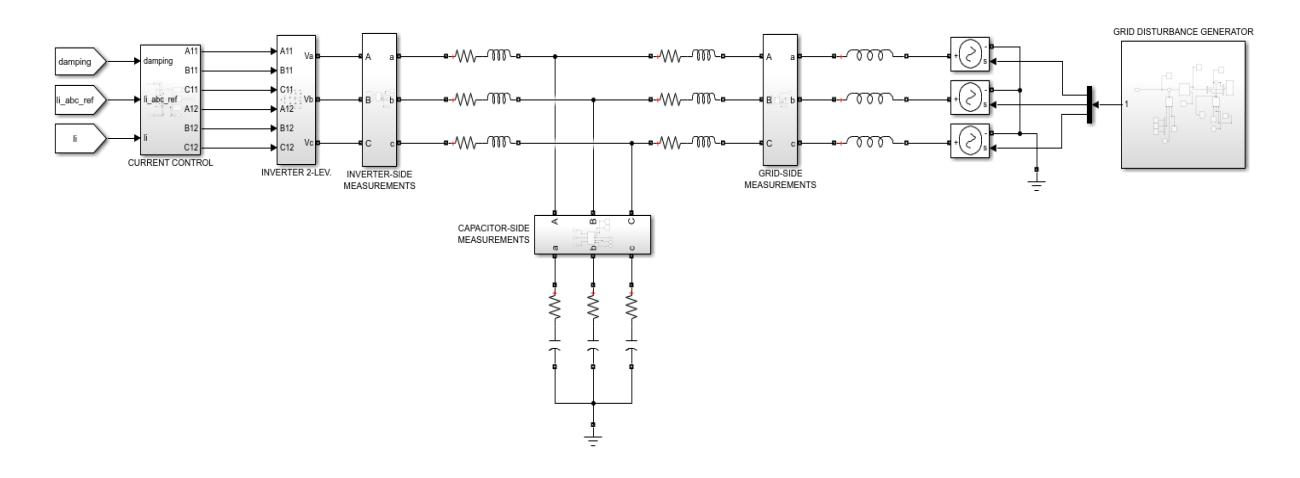

*Figura 31 - Schema a blocchi Simulink controllo SMC*

Lo schema di figura 31 rappresenta proprio il sistema su cui si vuole testare il controllo SMC per lo smorzamento del picco di risonanza. Da sinistra verso destra, infatti, troviamo il controllore di corrente, l'inverter, il filtro e la rete.

Nel modello sono rappresentati anche i blocchi di misura, lato inverter, lato condensatore e lato rete, che permettono di ottenere la misura di tensione e corrente del rispettivo lato. Il fatto che queste misure siano disponibili, a livello di software, ovviamente non comporta che lo siano anche nella realtà (verrà ripreso questo concetto quando verrà descritto il blocco estimatore).

Siccome i blocchi discussi sopra sono, a loro volta, dei sottosistemi contenenti altri elementi, si discuterà ogni singolo sottosistema presente nel dettaglio, per poter comprendere meglio come l'intero sistema sia stato realizzato.

## Convertitore

Il convertitore usato per le simulazioni è un inverter trifase a due livelli, come visibile in figura 32.

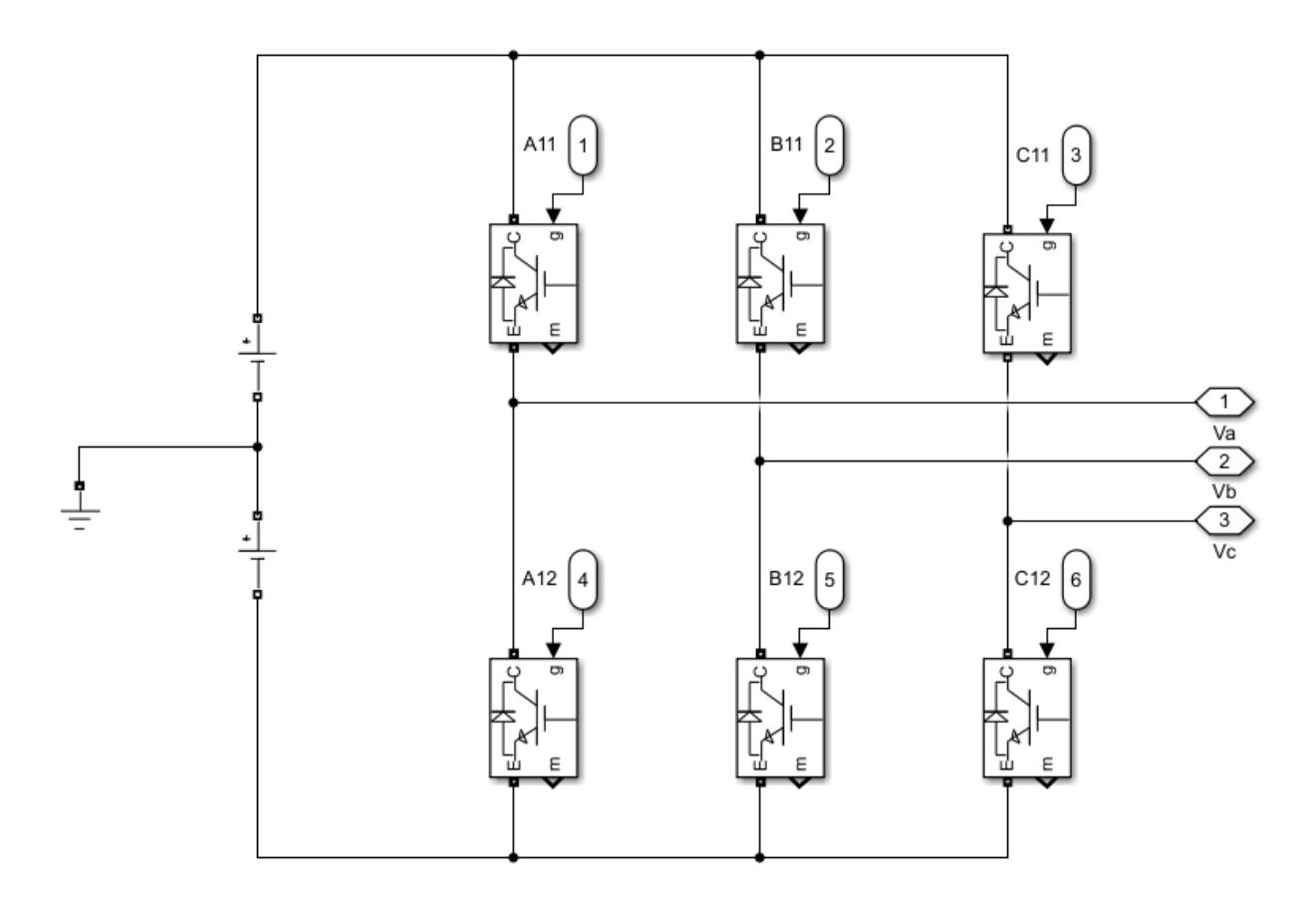

*Figura 32 - Inverter trifase 2-liv*

La tensione DC è stata separata in due contributi uguali, pari a  $\frac{v_{dc}}{2}$  e il punto centrale del DC-link è messo a terra. In tale modo è possibile controllare l'inverter come se fosse composto da tre invertitori monofase equivalenti ed indipendenti.

Tramite tre blocchi separati, uno per fase, è possibile determinare lo schema di controllo degli interruttori, a partire dal valore di ingresso  $u$ , che deriva dal controllo SMC della corrente, come mostrato in figura 33.

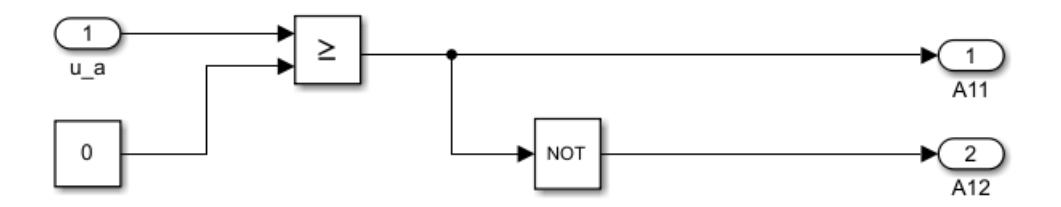

*Figura 33 - Segnali di gate, fase a*

A seconda del segno di  $u_a$  il blocco comparatore ( $\geq$ ) produce in uscita 1 o 0.

Quando il valore di  $u_a$  è positivo, l'uscita del comparatore  $(+1)$  agisce come segnale di gate A11 e contemporaneamente viene inibito (con uno 0) l'interruttore complementare dello stesso ramo  $A12$ , attraverso il blocco  $NOT$ , per evitare di chiudere in corto-circuito l'alimentazione.

Quando, al contrario, il valore di  $u_a$  è negativo, l'uscita del comparatore (0) inibisce l'interruttore  $A11$  e, al contempo, dal blocco  $NOT$  esce il segnale (+1) per il gate  $A12$ .

Il valore di  $u_a$ , nel caso di modulazione a due livelli può essere:

$$
u_a = +1 \rightarrow \quad \text{commutazione dell'ingresso massimo} \tag{122}
$$

$$
u_a = -1 \rightarrow \quad \text{commutazione dell'ingresso minimo} \tag{123}
$$

Sempre nella stessa circostanza:

$$
v_{ia} = kV_{dc}u_a \tag{124}
$$

Con:

$$
k = k_{2liv} = \frac{1}{2}
$$
 (125)

Sostituendo nella 124) la costante per i due livelli dalla 125) e le condizioni 122) e 123) otteniamo:

$$
v_{ia} = +\frac{V_{dc}}{2} \rightarrow commutazione dell'ingresso massimo \qquad (126)
$$

$$
v_{ia} = -\frac{V_{dc}}{2} \rightarrow commutazione dell'ingresso minimo \qquad (127)
$$

Le due tensioni 126) e 127) sono quindi gli ingressi massimo e minimo per forzare il sistema al funzionamento in sliding mode, ottenuti a partire dalle  $u_a$ , visibili in figura 34.

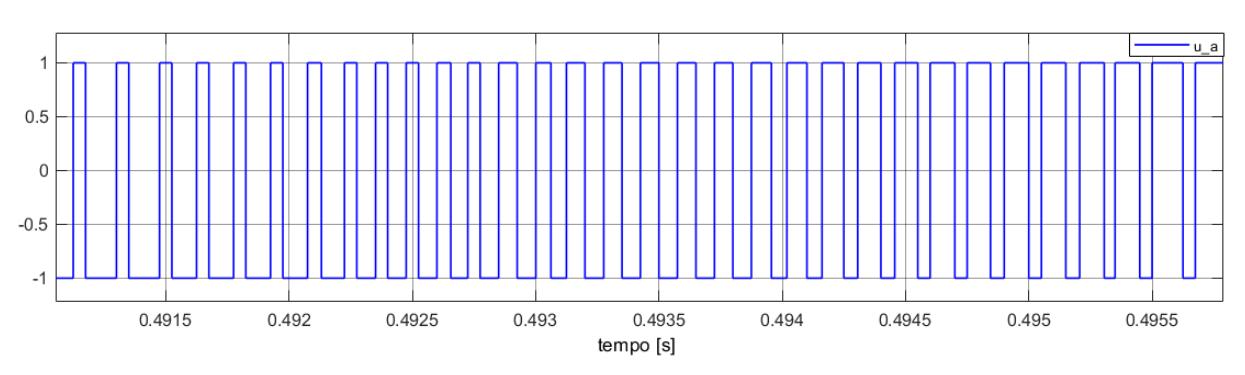

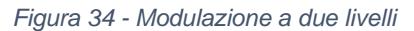

#### Filtro

Il filtro utilizzato è, come già detto, un filtro LCL, caratterizzabile attraverso sei parametri, come visibile in figura 35.

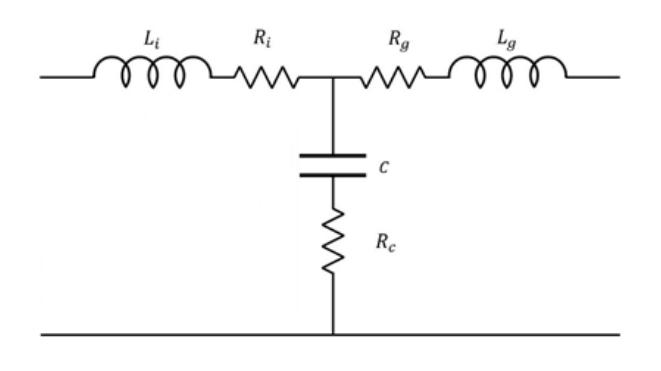

*Figura 35 - Filtro utilizzato nel sistema di prova*

Si considerano, per le simulazioni successive, i seguenti valori di filtro, forniti dall'azienda Nidec ASI S.p.A., facenti riferimento ad un filtro di un convertitore di loro produzione:

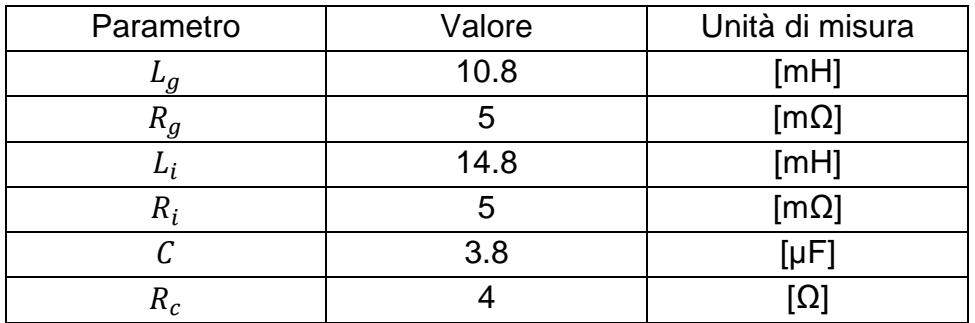

Inserendo tali valori nella funzione di trasferimento del filtro, calcolata in precedenza, si ottengono i seguenti diagrammi di Bode:

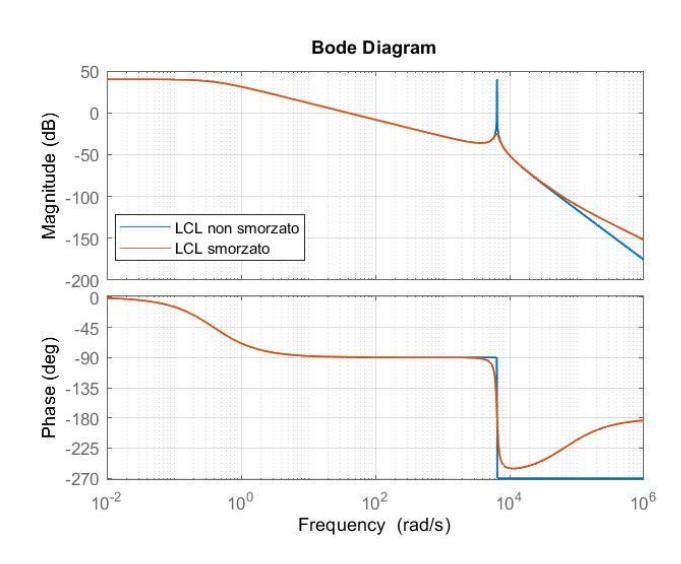

*Figura 36 - Diagramma di Bode del filtro utilizzato*

Dalla figura 36 è possibile notare la differenza tra il caso con smorzamento e quello senza. Il caso senza (linea blu) è stato considerato trascurando la resistenza serie al condensatore per poter considerare il caso peggiore.

La frequenza di risonanza può essere calcolata usando la seguente formula:

$$
f_{res} = \frac{1}{2\pi} \sqrt{\frac{L_g + L_i}{L_g L_i C}} = 1033.3 Hz
$$

Nel modello di sistema, come mostrato in figura 31, la rete è stata modellata come un generatore trifase con un'impedenza (induttanza) serie di corto-circuito. La presenza dell'induttanza di rete ovviamente influisce sul valore dell'induttanza di filtro  $L_a$  e, di conseguenza, comporta una variazione della frequenza di risonanza stessa, che si abbassa.

La seguente formula, che in sostanza modifica la 128), dimostra quanto appena detto:

$$
f_{res} = \frac{1}{2\pi} \sqrt{\frac{L_g + L_{rete} + L_i}{(L_g + L_{rete})L_i C}} = 1017.2 Hz
$$

Come dimostra la 129) la presenza dell'induttore di rete (supposto costante) sposta la frequenza di risonanza verso il basso, ma in modo abbastanza trascurabile, fatto che evidenzia la scarsa sensibilità del filtro LCL alla variazione di induttanza di rete.

Anche nei diagrammi di Bode, rispetto al caso di figura 36, si assiste allo "spostamento" del picco di risonanza, come visibile in figura 37.

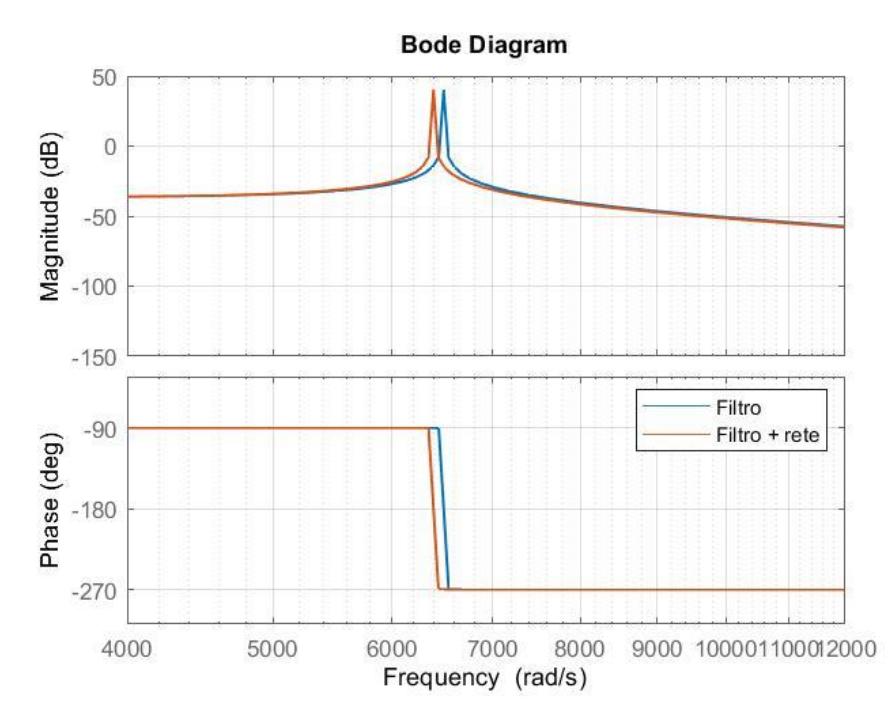

*Figura 37 - Confronto diagrammi di bode con/senza induttanza di rete*

## Controllo della corrente

Il controllo implementato è, come già detto, di tipo SMC. Il cuore del controllo consiste in un anello di corrente, come mostrato in figura 37.

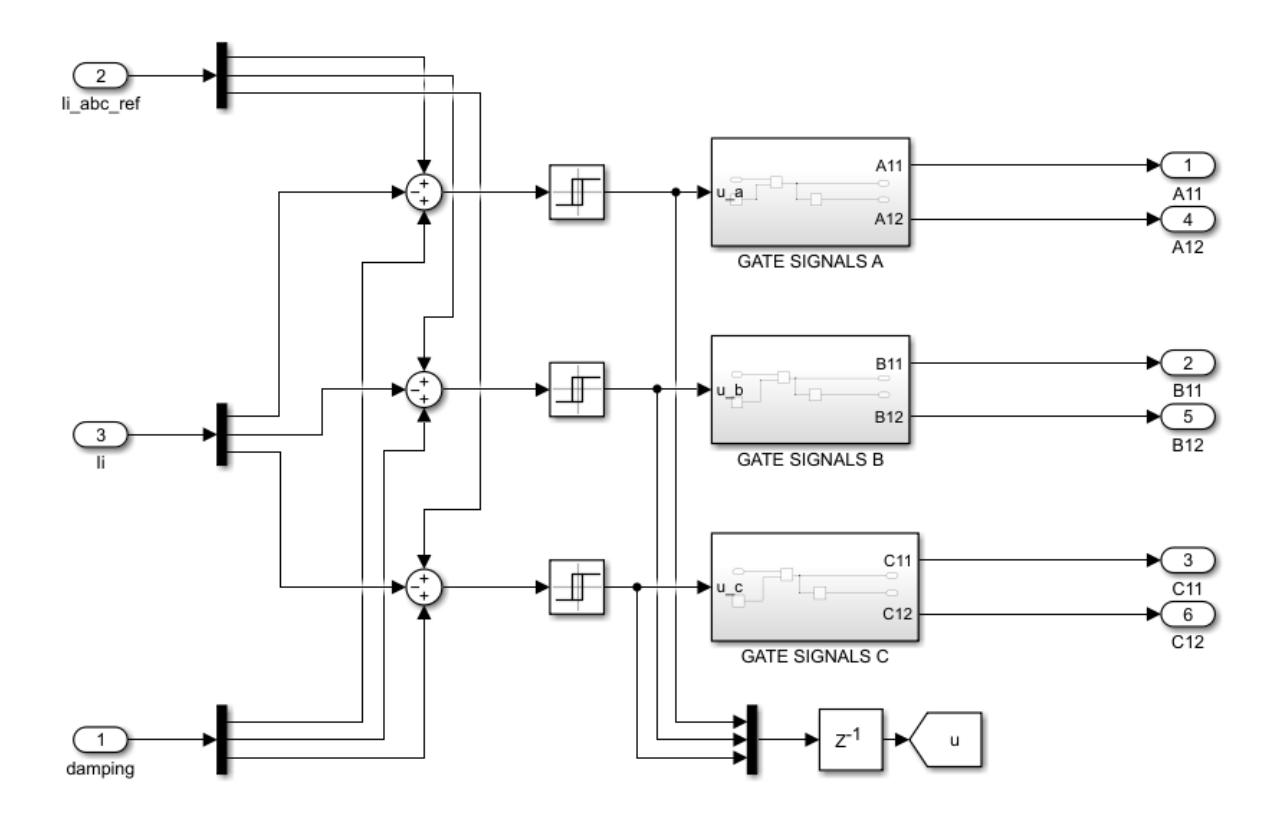

*Figura 38 - Controllo di corrente*

In figura è presentato il controllo trifase completo; ogni fase, tuttavia, grazie alla tipologia di convertitore, è regolata in modo indipendente dalle altre, con tre controlli separati ma identici.

Gli ingressi del sistema di controllo sono la corrente di inverter di riferimento  $i_{i \text{ abc } ref}$ , la corrente di inverter  $i_i$  e il contributo alla corrente dato dal damping attivo.

L'uscita del nodo sommatore è quindi l'errore di corrente, che identifica la legge di commutazione del controllo SMC. L'errore diventa, quindi, l'ingresso per il blocco isteresi che produce in uscita i valori di  $u$ , che, come visto in figura 33, definiscono il set di segnali ai gates degli interruttori.

In riferimento alla fase a ed in modo analogo per le altre fasi, il blocco isteresi è settato in modo da garantire che:

$$
\begin{cases}\n e_a = S_a > h_{max} \rightarrow u_a = +1 \rightarrow v_{ia} = +\frac{V_{dc}}{2} \\
 e_a = S_a < h_{min} \rightarrow u_a = -1 \rightarrow v_{ia} = -\frac{V_{dc}}{2}\n\end{cases}
$$
\n(130)

Le equazioni 130) descrivono la logica di commutazione utilizzata dal controllo.

Quando l'errore cresce positivamente e supera il limite superiore  $h_{max}$  la corrente è troppo bassa (si ricorda che la corrente ha segno meno nel nodo sommatore) e il controllo induce la commutazione dell'ingresso massimo applicando tensione positiva per far crescere la corrente.

Quando l'errore decresce negativamente, superando il limite inferiore  $h_{min}$ , la corrente è troppo alta, di conseguenza il controllo agisce applicando tensione negativa, per far diminuire la corrente.

Cercando di regolare l'errore, il più possibile intorno allo zero, i parametri  $h_{max}$  e  $h_{min}$ definiscono, in sostanza, la banda di isteresi, ossia la banda di tolleranza intorno al valore di riferimento della grandezza controllata.

Valgono, chiaramente, le stesse considerazioni fatte nella parte teorica a proposito della relazione tra la banda d'isteresi e la frequenza di commutazione dei dispositivi.

In figura 39 è mostrato l'andamento nel tempo dell'errore associato alla fase a.

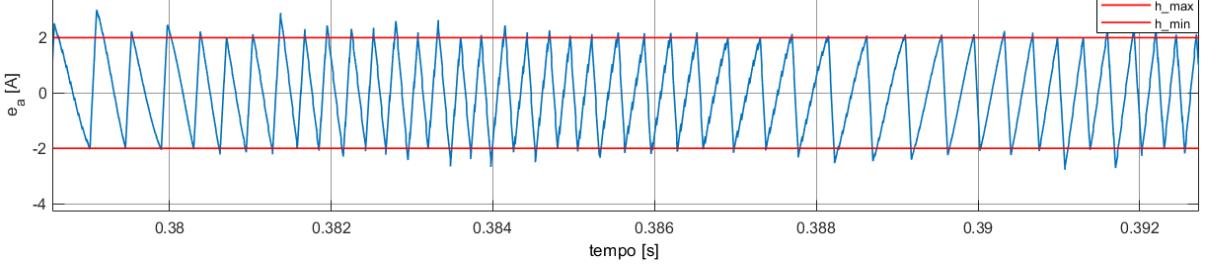

*Figura 39 - Errore di corrente, fase a*

Viene mostrato come il controllo agisce per mantenere l'errore all'interno della banda  $(h_{max} = +2 e h_{min} = -2)$ , alternando commutazioni di tensione positiva e negativa. Come si nota, l'errore non è mantenuto all'interno della banda in modo omogeneo; infatti, si possono notare dei piccoli "picchi" di errore, che superano i limiti superiore e inferiore per un certo tempo prima che avvenga la commutazione dell'ingresso opposto. Tali picchi sono causati principalmente dalle rapide variazioni della derivata del riferimento (tipiche delle creste).

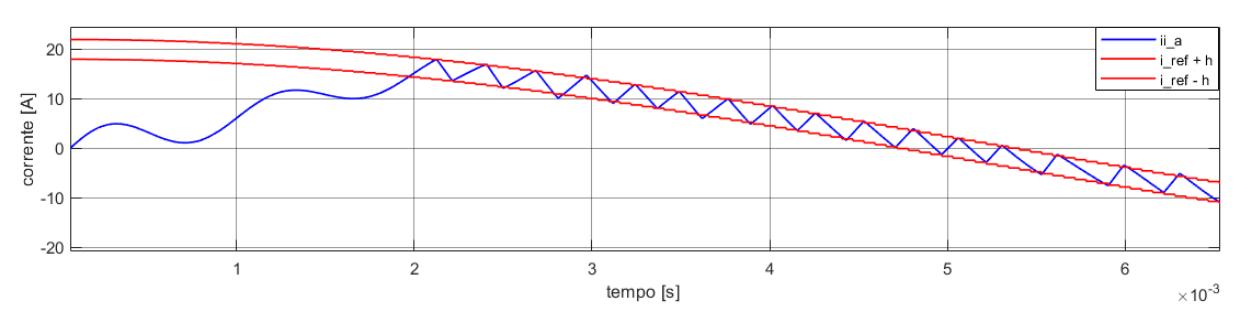

*Figura 40 - Corrente in sliding mode*

In figura 40 viene, invece, mostrato il risultato del controllo della corrente di inverter, forzata al valore di riferimento. Il transitorio di "aggancio" è legato al fatto che all'istante iniziale l'errore tra la corrente erogata dall'inverter e il riferimento è grande.

Nel tempo successivo all'istante iniziale il sistema recupera fino al raggiungimento del limite superiore, dove viene commutato l'ingresso opposto per mantenere la corrente al di sotto di tale limite.

La durata di tale transitorio è molto rapida (circa due millisecondi) e questo dimostra immediatamente uno dei vantaggi del controllo SMC, ossia la rapidità.

In ottica sliding mode, durante il transitorio iniziale, stiamo operando al di fuori della sliding surface e le traiettorie del sistema sono quelle "naturali", nel caso specifico, quelle del terz'ordine. Superato il transitorio iniziale e raggiunta la sliding surface, le traiettorie del sistema, forzate dal funzionamento in sliding mode, perdono un ordine dinamico, diventando del secondo.

Oltre ai segnali ai gates degli interruttori, come uscita viene considerato anche il vettore  $\boldsymbol{u}$ . Siccome tale uscita verrà usata come ingresso per l'estimatore, come si vedrà meglio in seguito, viene inserito il blocco  $z^{-1}$  (ritardo).

A differenza dall'anello di controllo, simulato nel tempo continuo, gli altri elementi del sistema di controllo (active damping, trasformata delle variabili, PLL ed estimatore) sono simulati nel tempo discreto, grazie ad un segnale di trigger.

#### Segnale di trigger

Per simulare la differenza tra il controllo a tempo continuo e quello digitale (a tempo discreto), si considera il seguente sistema, per generare segnali di trigger:

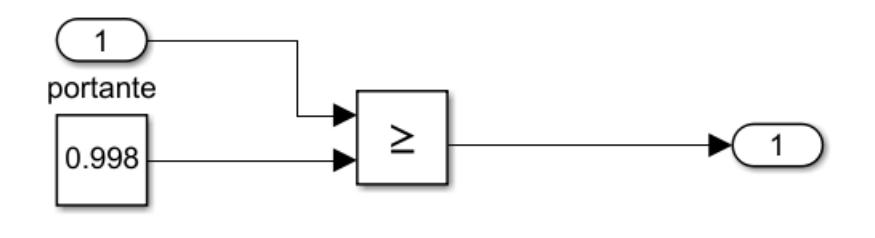

*Figura 41 - Generatore di trigger*

Il segnale di trigger viene generato confrontando un segnale portante, ad una certa frequenza, con un blocco costante. In uscita al comparatore si ha quindi un treno di impulsi, la cui frequenza risulta essere la stessa del segnale portante, come osservabile in figura 42.

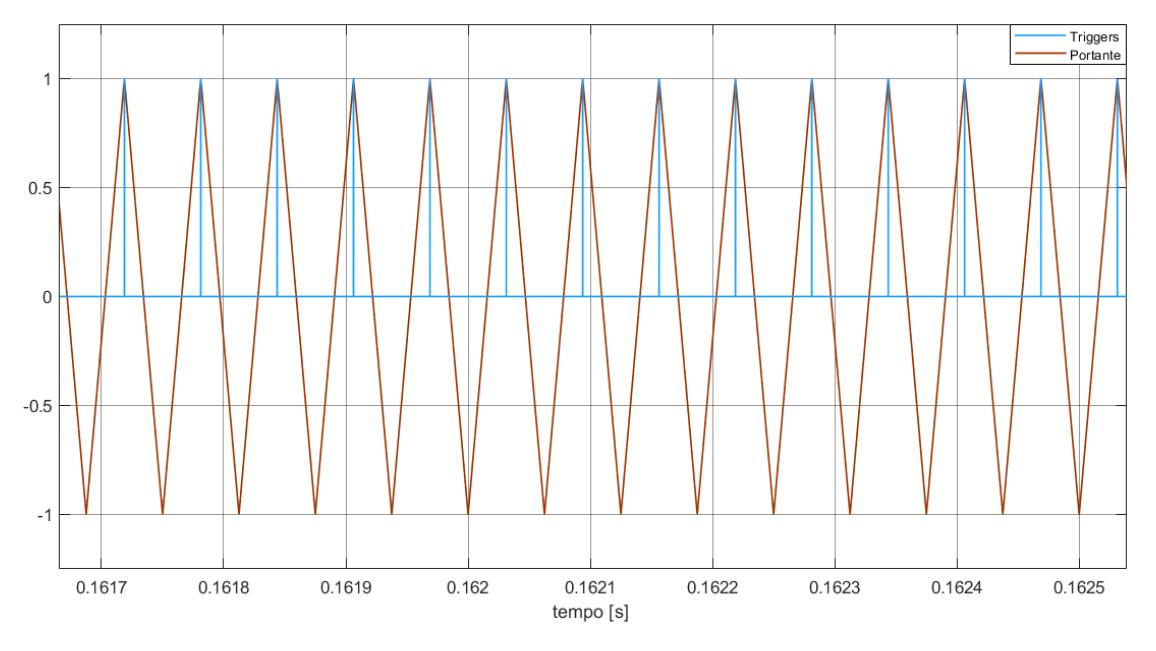

*Figura 42 - Portante ed Impulsi generati*

In pratica, per tutti i blocchi discretizzati con il passo di calcolo dettato dal segnale di trigger, la frequenza di calcolo sarà differente rispetto a quella ottenuta considerando la simulazione a tempo continuo, simulando più correttamente le parti digitali del controllo.

## Active damping

Quanto detto nella parte teorica è stato implementato come modello su Simulink, ottenendo il seguente schema:

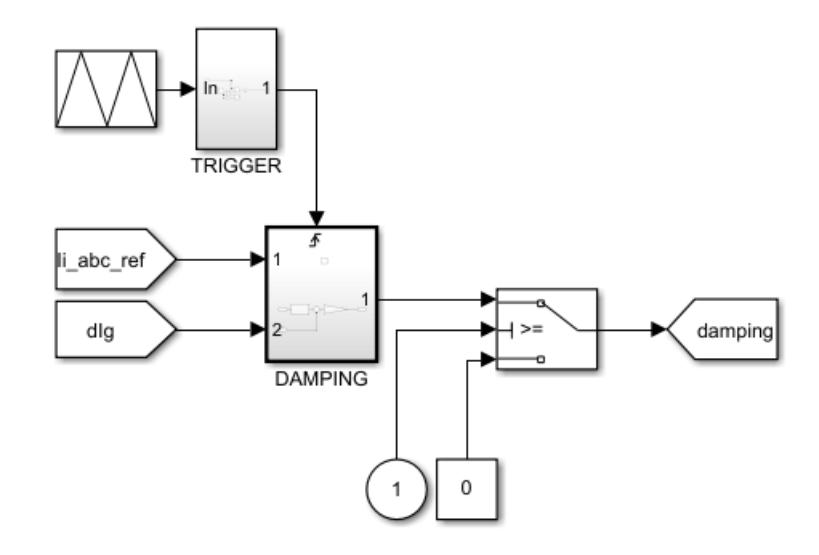

*Figura 43 - Controllo del damping attivo*

In figura 43 è rappresentato l'algoritmo di controllo per il damping attivo. Gli ingressi del sistema sono, in riferimento all'equazione 74), il riferimento di corrente di inverter e la corrente lato rete. L'uscita, invece, rappresentata dalla componente di damping, diventa l'ingresso per il sistema di controllo della corrente, come visto nel paragrafo precedente.

Il blocco switch, in uscita dal blocco damping, è un interruttore sincronizzato col tempo di simulazione. Agisce, nel sistema, come temporizzatore per inserire/togliere il contributo di damping, quando viene superata una certa soglia (ossia un certo istante di tempo).

L'input nella parte superiore del blocco damping non è propriamente un ingresso, bensì la porta segnale che permette di "discretizzare" il tempo di azione dell'algoritmo di damping, ovvero la frequenza alla quale eseguire i conti.

All'interno del blocco damping, invece, troviamo:

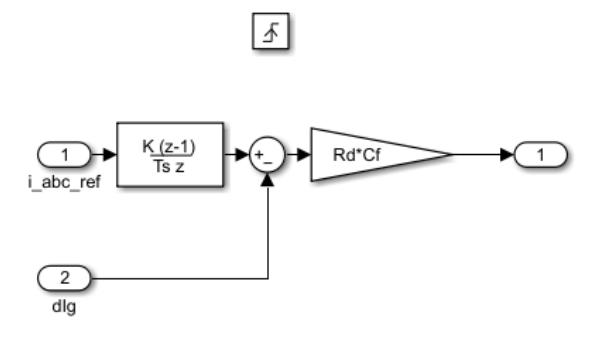

*Figura 44 - Contenuto del blocco DAMPING*

In riferimento alla figura 44, il simbolo quadrato in alto indica il trigger del sottosistema attraverso una porta segnale.

Il blocco  $\frac{K(z-1)}{Tsz}$  è un derivatore discreto, che calcola la derivata della corrente di riferimento alla frequenza imposta dal segnale portante del trigger. Tale blocco non è necessario per la corrente lato rete, poiché grazie all'estimatore, si può ricavare direttamente l'informazione sulla derivata della corrente di rete, indicata come  $dIg$  in figura 43.

La differenza tra le due derivate viene moltiplicata, in seguito, per il guadagno  $R_dC_f$ , prodotto tra la resistenza di damping e la capacità del filtro.

# Trasformata di variabili

Nel caso del controllo SMC, come anticipato, non è fondamentale la trasformazione delle variabili. Il controllo della corrente, infatti, avviene nel tempo continuo, è analogico, non avviene nel tempo discreto.

Tuttavia, la comodità della rappresentazione di una corrente o tensione nel riferimento  $dq0$  ci porta ad eseguire tale trasformata. Ad esempio, nel caso delle simulazioni, si vuole ottenere corrente in fase con la tensione di rete e questa condizione, nel riferimento  $dq0$  è facilmente realizzabile, ponendo uguale a zero la componente d'asse quadratura.

In figura 45 viene rappresentato lo schema usato per la trasformazione della corrente di riferimento.

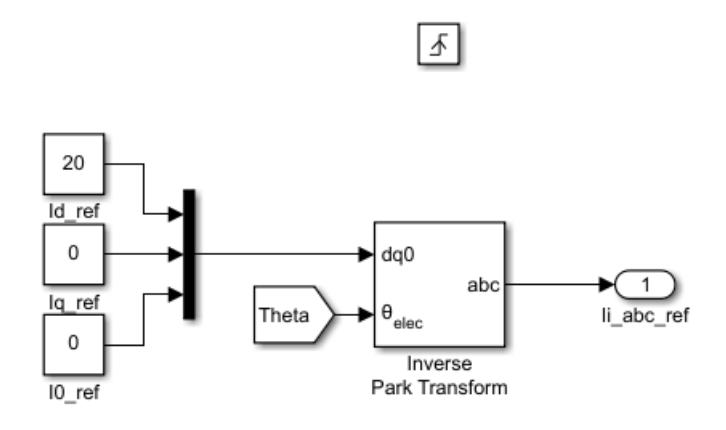

*Figura 45 - Trasformata della corrente di riferimento*

Nel caso specifico di figura 45, si pone il riferimento di corrente nel riferimento  $d\rho$ 0, in modo da ottenere corrente (a 20 A nel caso in esame) in fase con la tensione di rete. Anti-trasformando il riferimento si passa alla classica terna trifase nel riferimento  $abc$ . che ovviamente conserverà le stesse proprietà desiderate ed imposte nel precedente riferimento.

L'angolo Theta è quello ottenuto dal PLL, ossia l'angolo estratto dalla tensione di rete, che permette di sincronizzare la corrente alla frequenza stessa della rete.

Anche questo sottosistema vede lo stesso segnale di trigger che è stato utilizzato per l'algoritmo di damping attivo.

Nei grafici successivi viene rappresentata la terna di correnti, sia nel riferimento sincrono orientato  $d\dot{q}0$  che in quello tradizionale trifase  $abc$ , ottenuto con la trasformata inversa.

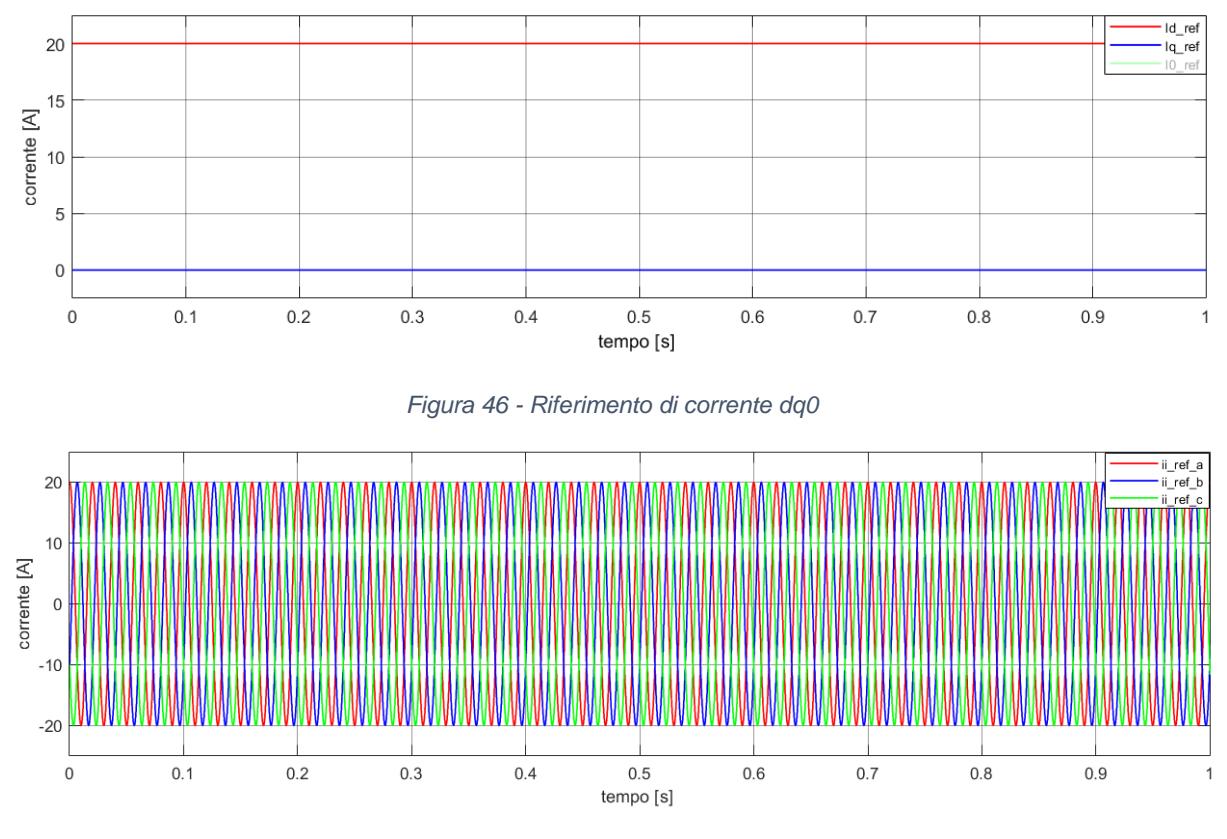

*Figura 47 - Riferimento di corrente abc*

Come si evince dalle figure 46 e 47, la scelta di valori costanti di corrente, nel riferimento sincrono orientato  $dq0$ , permette di ottenere una terna trifase equilibrata di  $c$ orrenti, nel riferimento  $abc$ .

## Phase-Locked Loop

Il PLL, come già detto, consente di ottenere, a partire dalla terna trifase della tensione di rete, l'angolo con cui eseguire la trasformata delle variabili, per avere, in uscita dal filtro, tensione in fase con la corrente.

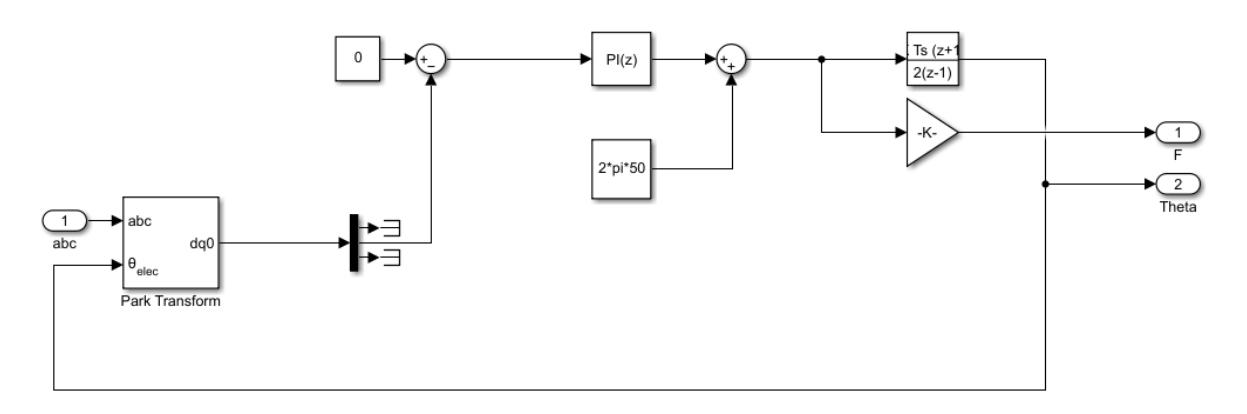

#### *Figura 48 - Schema a blocchi PLL*

L'ingresso del PLL è la terna di tensioni di rete, che viene trasformata nel riferimento sincrono orientato. Dalla trasformazione si ottiene una terna che, a causa dell'orientazione, presenta solo componente di asse diretto. Come descritto nella parte teorica, attraverso un PI si porta a zero la componente in quadratura per ricavare fase e frequenza.

In uscita dal PLL, grazie ad un integratore discreto, dalla frequenza si ottengono l'angolo, retroazionato per effettuare la trasformazione a monte, e la frequenza, dopo aver moltiplicato la pulsazione per il guadagno  $K=\frac{1}{2}$  $\frac{1}{2\pi}$ .

In figura 49 vengono mostrati i due outputs del PLL.

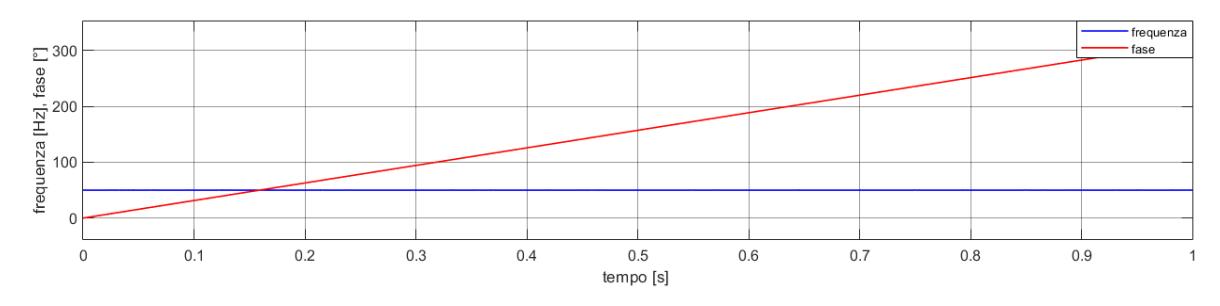

*Figura 49 - Frequenza e fase estratte dal PLL*

Come si evince dalla figura 49, la frequenza è a regime fin dai primi istanti della simulazione. Tale fatto si è ottenuto regolando opportunamente il regolatore PI del PLL e usando la componente in quadratura della tensione di rete, nulla nel riferimento sincrono orientato. Essendo pari a zero tale componente e volendola a tale valore, per ricavare l'angolo elettrico

#### Osservatore di Luenberger

Si è ampliamente parlato dell'osservatore, nel capitolo teorico, e si è chiarito il suo scopo, ossia fornire una stima rapida dello stato.

Come già detto, lo stato del sistema in esame è composto da tre variabili di stato, ma attraverso il controllo ne viene usata una sola, ossia la corrente di inverter. Per implementare il controllo della corrente di inverter con damping attivo è, tuttavia, necessaria la conoscenza di un'altra corrente, la corrente lato rete, in uscita dal filtro.

Abbiamo, dunque, bisogno di due misure, per ottenere i valori di  $i_i$  e  $i_g$ . Per ottenere tali misure, normalmente, occorrono sensori fisicamente presenti nel sistema reale, ma non è detto che ci siano o che ci sia la possibilità di installarli.

In tale contesto la possibilità data da un osservatore è grande; modellando correttamente l'osservatore, infatti, è possibile ricavare le misure necessarie, per il controllo del modello reale, dal modello virtuale, attraverso la stima.

In figura 50 viene mostrato lo schema a blocchi dell'osservatore di Luenberger, modellato come visto nella parte teorica.

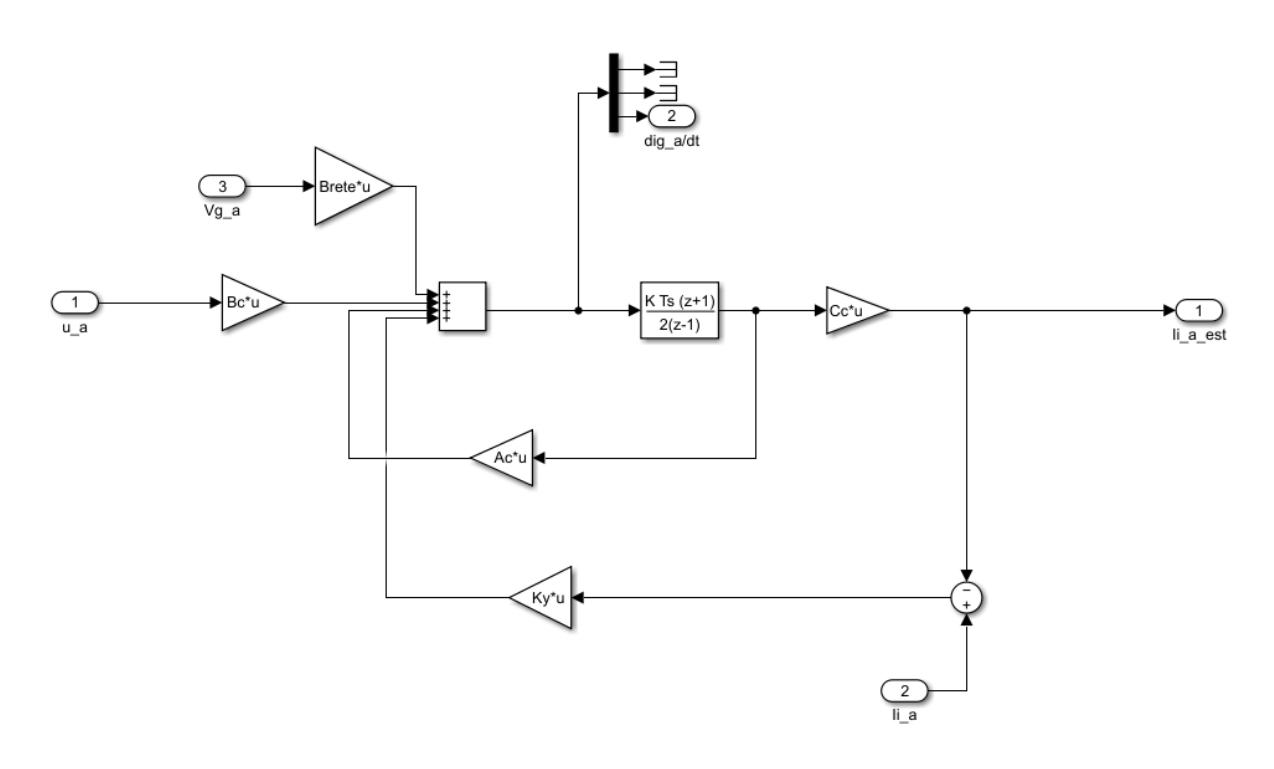

*Figura 50 - Modello Simulink dell'estimatore*

La figura mostra l'osservatore relativo alla fase a, identico a quello delle fasi rimanenti.

Gli ingressi del sistema sono i valori di  $u$  derivati dall'anello di corrente, la tensione di rete e la corrente di inverter (misurata). Le uscite sono la stima della corrente di inverter (non utile ai fini del controllo, essendo disponibile la misura vera) e, specialmente, la derivata della corrente lato rete.

Come si evince, grazie alla struttura dell'osservatore, è possibile conoscere sia la stima dello stato che dello stato derivato. Siccome per implementare il damping attivo è necessaria proprio la derivata della corrente lato rete, attraverso l'osservatore possiamo ricavarla direttamente, usandola per il controllo.

Se non ci fosse l'osservatore e non si potesse misurare la corrente lato rete, non sarebbe possibile implementare il damping attivo attraverso la tecnica di controllo SMC presentata. Tale aspetto mette in evidenza uno dei pregi maggiori degli osservatori, ossia la possibilità di rivedere il controllo con un approccio *sensorless*, con meno misure dirette e più stime.

Chiaramente il costo di questo approccio è la necessità di buona potenza di calcolo, messa a disposizione per ottenere frequenze di campionamento sufficientemente grandi da permettere una buona qualità della stima.

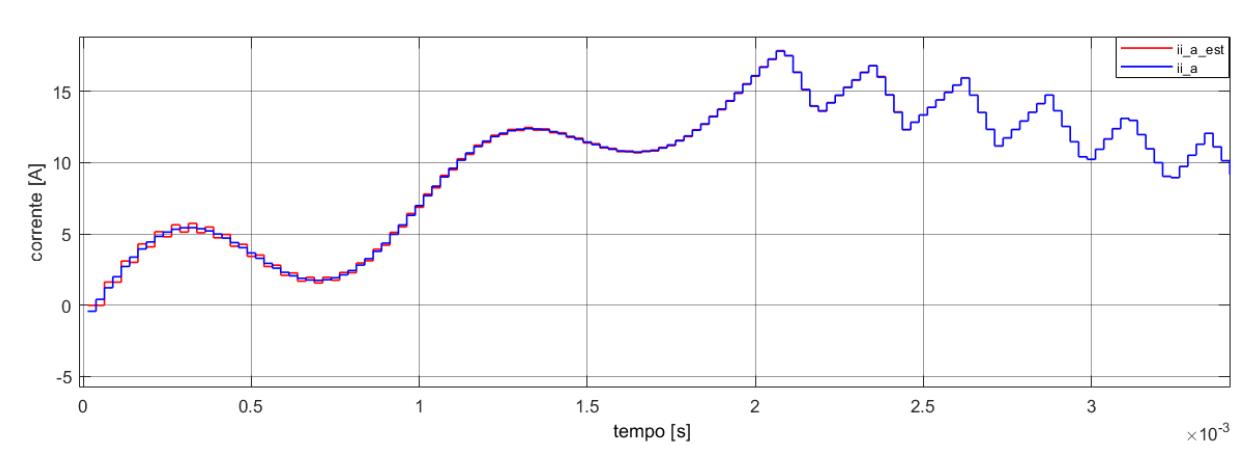

In figura 51 e 52 viene mostrata la qualità della stima della corrente di inverter.

*Figura 51 - Corrente di inverter stimata e reale*

La corrente è visibilmente discretizzata a causa del controllo discreto dell'osservatore. Durante il transitorio iniziale la stima non è precisa, ma in pochi millisecondi le due grandezze coincidono con un errore molto piccolo.

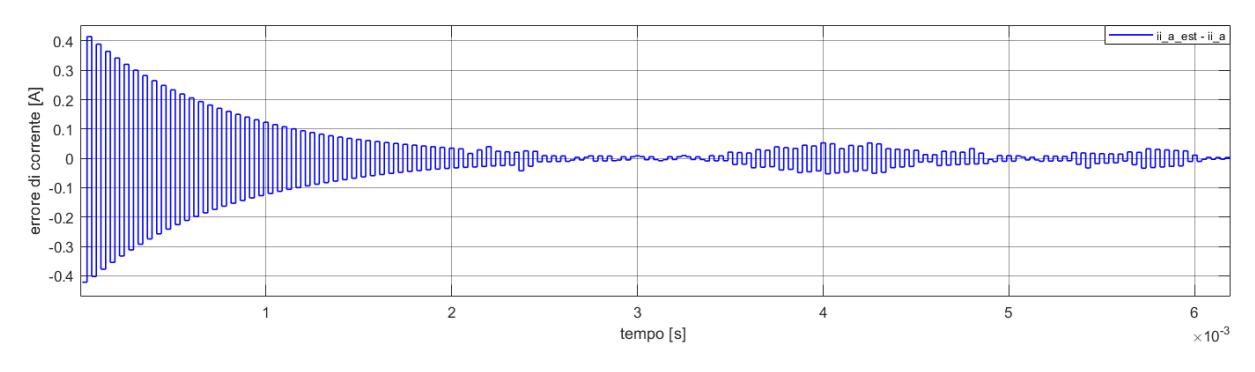

*Figura 52 - Errore tra corrente reale e stima*

La dinamica dell'errore, come visto nella teoria, è legata alla matrice dell'osservatore e quindi al guadagno di retroazione imposto attraverso la matrice  $K_v$ . Tale matrice è stata appunto ottenuta, empiricamente, imponendo poli sinistri per la matrice dell'osservatore, attraverso un algoritmo in grado di assegnare i poli voluti per velocizzare la stima.

In figura 53 viene, invece, mostrata la corrente lato rete (non discretizzata), ossia la variabile di cui usiamo la stima prodotta dall'osservatore per implementare il damping attivo.

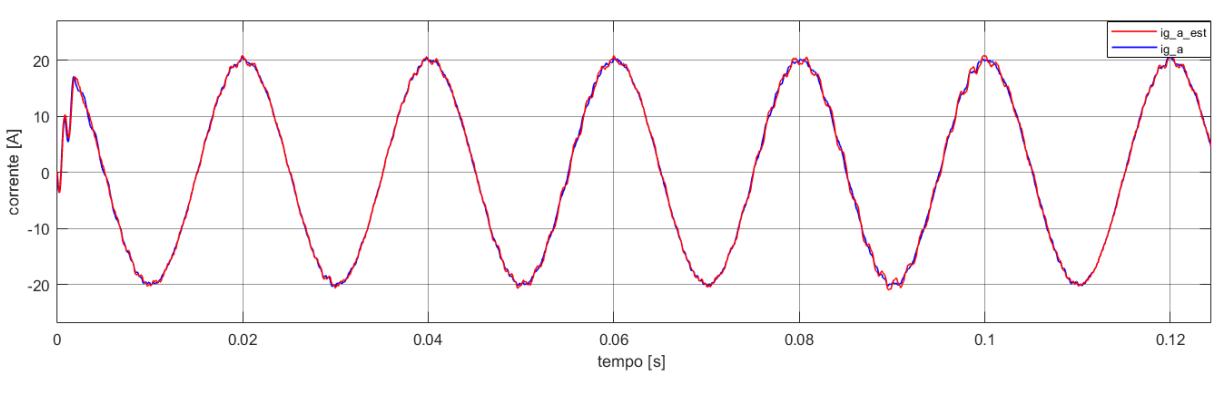

*Figura 53 - Corrente lato rete stimata e reale*

Come si evince dalla figura, la differenza tra la corrente lato rete stimata e reale è molto piccola. La differenza sostanziale tra il grafico di figura 53 e quello di figura 51 è l'ambiente in cui è stata eseguita la misura.

Il confronto di figura 51 è stato eseguito misurando le correnti all'interno del sottosistema osservatore, che come già detto è discretizzato; quello di figura 53, invece, è stato ricavato dalla misura nel sistema continuo, quindi, la corrente risulta continua e non discretizzata.

#### Rete e generatori di disturbi

L'ultimo organo del modello completo è rappresentato dalla rete, caratterizzata come una terna di generatori, come mostrato in figura 54.

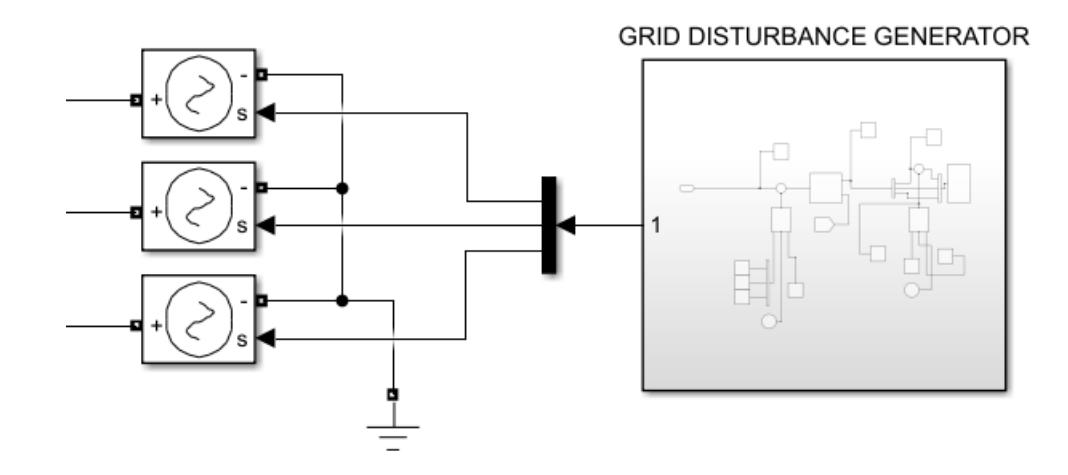

*Figura 54 - Modello Simulink della rete*

I tre generatori sono equivalenti monofase, collegati a terra. La forma d'onda prodotta dai tre generatori dipende dal segnale di input prodotto dal blocco generatore di disturbi. Tale blocco al suo interno è strutturato come segue:

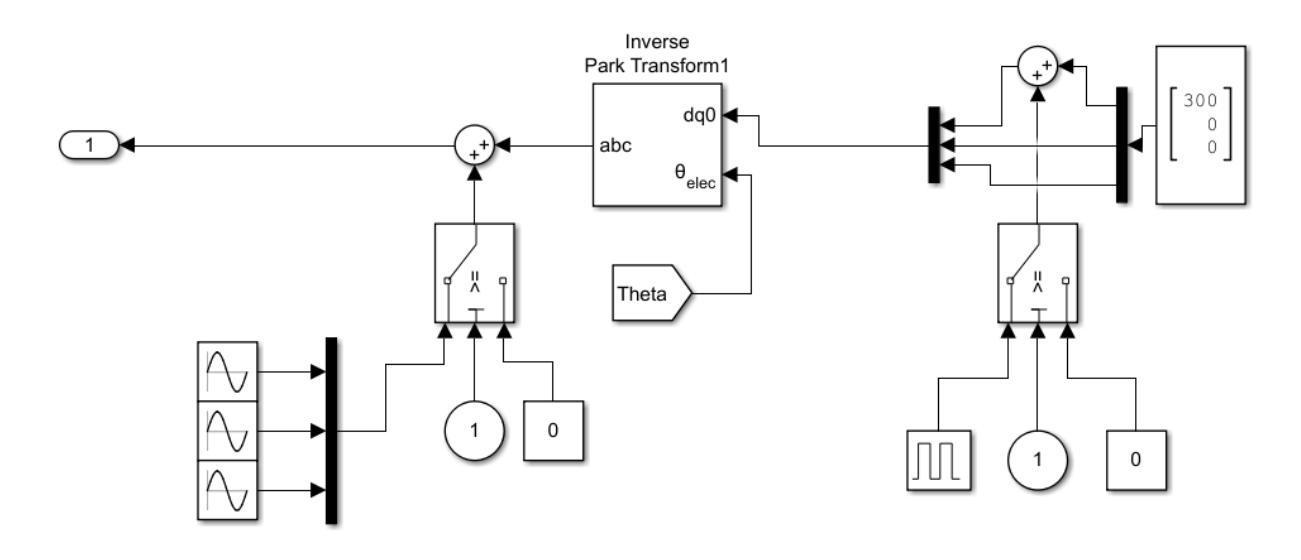

*Figura 55 - Schema a blocchi rete e disturbi*

Come osservabile in figura 55, il blocco parte da una terna di tensioni, nel riferimento sincrono orientato  $dq0$ . Coerentemente con l'angolo scelto e con la volontà di eseguire la trasformata nel riferimento sincrono orientato, la terna imposta presenta solo componente di asse diretto, con le altre due componenti annullate.

Per creare i segnali di controllo dei tre generatori, quindi, la terna viene antitrasformata, usando l'angolo estratto con il PLL.

I disturbi vengono, invece, divisi in due categorie:

- Disturbo impulsivo;
- Disturbo sinusoidale.

I disturbi impulsivi vengono creati attraverso un blocco generatore di impulsi e vengono iniettati direttamente nella componente d'asse diretto.

I disturbi sinusoidali vengono invece creati con tre blocchi in grado di generare delle sinusoidi ad una certa fase e frequenza, che vengono iniettate nella terna  $abc$ , a differenza del caso precedente.

Per entrambi i disturbi è presente il menzionato temporizzatore, sincronizzato sul tempo di simulazione.

Nelle figure successive viene mostrato l'effetto dei disturbi discussi, sulla tensione di rete.

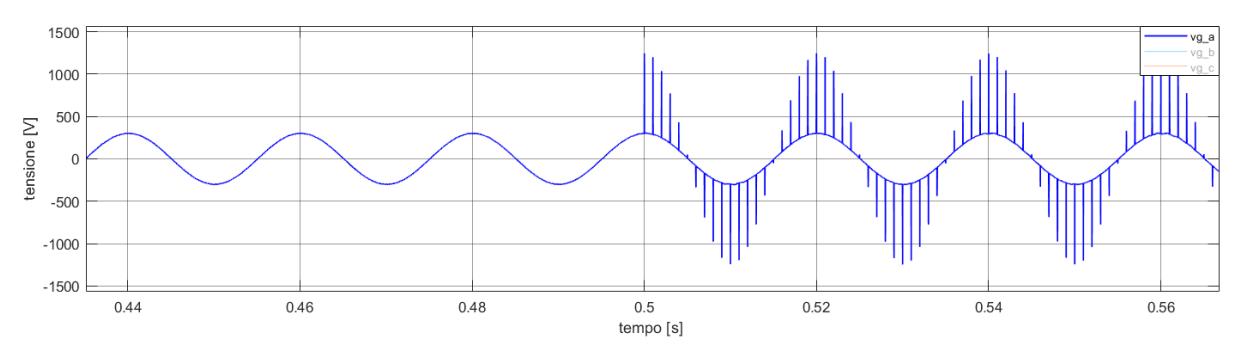

*Figura 56 - Tensione di rete in presenza di disturbo impulsivo*

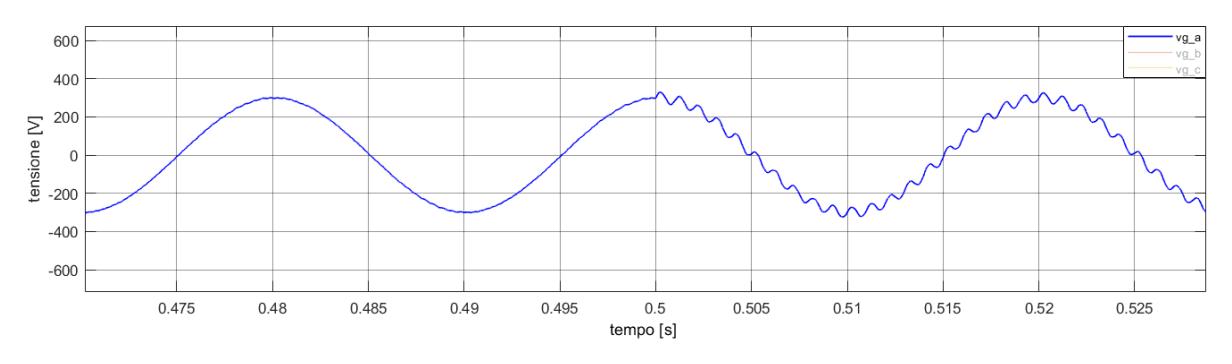

*Figura 57 - Tensione di rete in presenza di disturbo sinusoidale*

Come visibile sia da figura 56 che da figura 57, dall'istante  $t = 0.5 s$  i disturbi vengono iniettati nella tensione di rete, modificandola.

I grafici riportati sono riferiti alla fase a, ma considerazioni del tutto analoghe possono essere estese anche alle altre fasi.

# Simulazioni 2-livelli

Le prime simulazioni che verranno mostrate riguardano il convertitore 2-livelli descritto in figura 32.

Lo scopo delle simulazioni è, chiaramente, dimostrare la validità del modello di damping attivo implementato attraverso il controllo SMC.

Verranno prese in considerazione tre prove separate:

- 1. Simulazione del controllo di corrente, senza disturbo e senza damping;
- 2. Simulazione del controllo di corrente, in presenza di disturbo e senza damping;
- 3. Simulazione del controllo di corrente, in presenza di disturbo e damping.

Nella tabella seguente vengono descritti i parametri presi in considerazione per le prove:

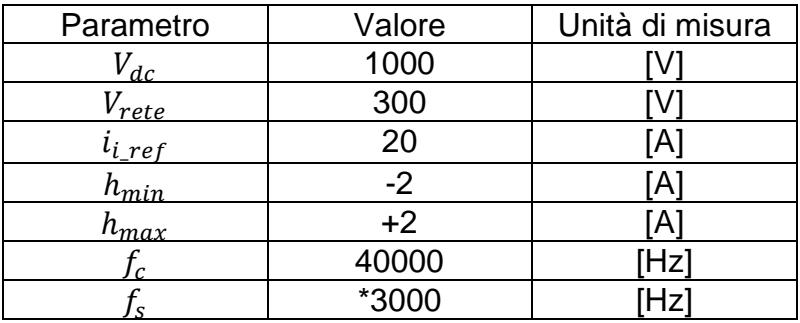

I parametri legati al filtro e alla frequenza di risonanza sono gli stessi descritti nei capitoli precedenti.

Occorre fare una precisazione riguardo alla frequenza di campionamento  $f_c$  e alla frequenza di switching  $f_s$ .

La prima identifica la frequenza alla quale avviene il campionamento delle grandezze necessarie per il funzionamento delle parti discrete del controllo, coincidendo, quindi, con la frequenza della portante del segnale di trigger. Tale frequenza è, in sostanza, la minima frequenza che permette di implementare il controllo in un microcontrollore. Dal valore di tabella appare evidente come la frequenza di campionamento debba essere ben più grande dei limiti minimi imposti dal teorema del campionamento. Tale fatto identifica uno dei difetti del sistema di controllo SMC, specialmente in presenza di estimatore, ossia la necessità di buone potenze di calcolo.

La seconda, invece, dipende, come già detto, dalla tensione di alimentazione, dalla tensione di rete, dai valori delle induttanze del filtro e, ovviamente, dalla banda di isteresi. Con tale tipo di controllo tale frequenza non è costante ma variabile; perciò,  $f_s$  è da intendersi come frequenza media di switching. Per determinarla, è stato utilizzato un modo empirico, basato sulla trasformata di Fourier per evitare l'utilizzo di formule approssimative o molto complicate.

# 1) Simulazione del controllo di corrente

Per la seguente simulazione sono stati presi in considerazione i parametri presentati in precedenza. Lo scopo del controllo è avere, in uscita dal filtro, corrente in fase con la tensione di rete, come mostrato in figura 58:

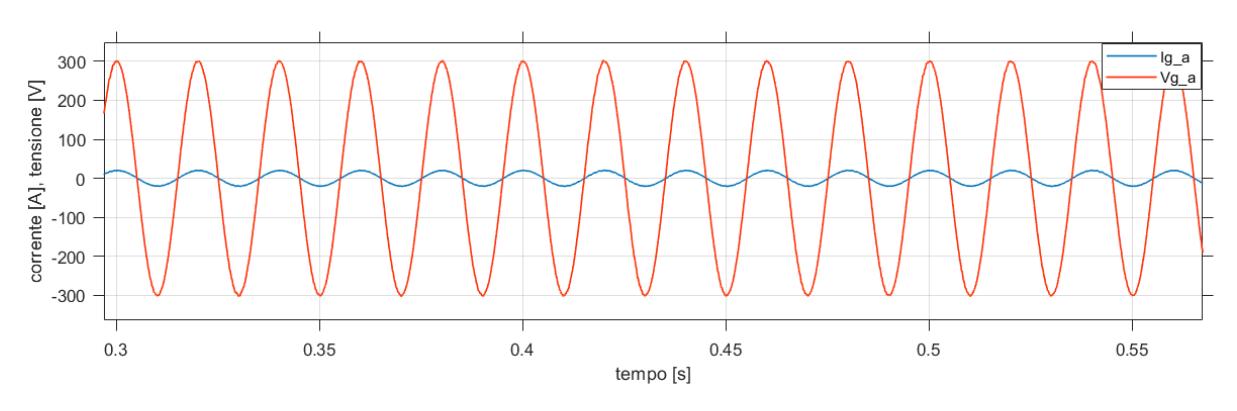

*Figura 58 - Tensione e corrente lato rete in fase*

In figura 59 viene mostrata la corrente ottenuta in uscita dall'inverter:

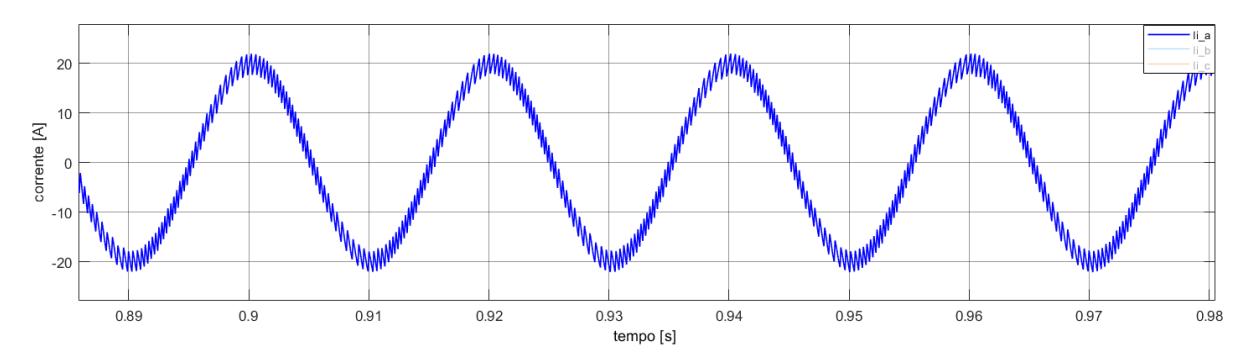

*Figura 59 - Corrente in uscita dall'inverter, fase a*

Come si nota, in figura 59, la corrente lato inverter è quella ottenuta attraverso le commutazioni di ingresso massimo e minimo. Il contenuto armonico di tale corrente ci permette di evidenziare la frequenza media alla quale avvengono le commutazioni, come mostrato nella prossima figura:

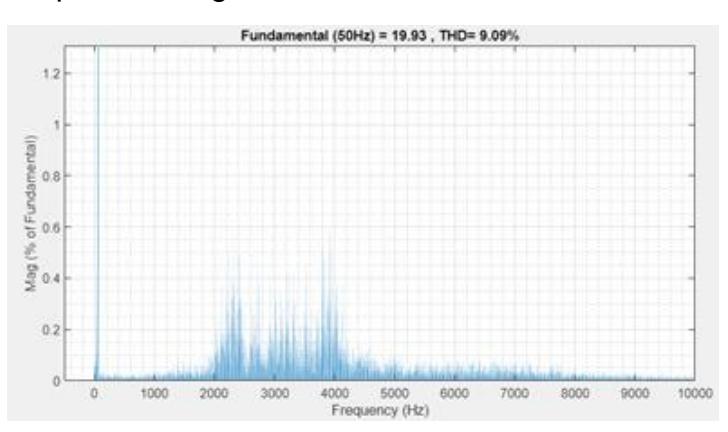

*Figura 60 - FFT della corrente in uscita dall'inverter*

In figura 60 viene mostrato lo spettro ottenuto con la trasformata FFT (Fast Fourier Transform) della corrente in uscita dall'inverter, attraverso Matlab, considerando una finestra di tempo corrispondente a 50 periodi della corrente, nel tempo di simulazione.

Si possono notare l'armonica alla frequenza fondamentale e la "nuvola" di valori intorno alla frequenza di commutazione. Come si evince dal grafico stesso, la frequenza media di switching si trova tra i  $2 kHz$  e i  $4 kHz$ .

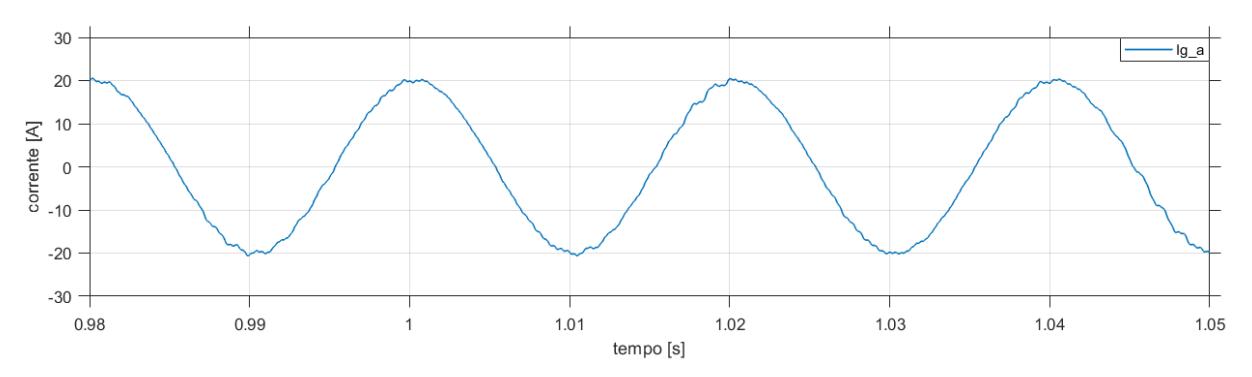

*Figura 61 - Corrente in uscita dal filtro, fase a*

In figura 61 viene, invece, mostrata la corrente in uscita dal filtro. Si evince chiaramente, paragonando tale corrente alla corrente in uscita dall'inverter, l'effetto del filtraggio. Le piccole oscillazioni nei picchi sono, come già visto, causate dalla variazione del riferimento sinusoidale.

#### 2) Simulazione del controllo di corrente in presenza di disturbo

Nella seguente simulazione viene presa in considerazione l'iniezione del disturbo all'interno del sistema, attraverso la tensione di rete. Si considerano, per le prove con i disturbi precedentemente discussi, i seguenti valori:

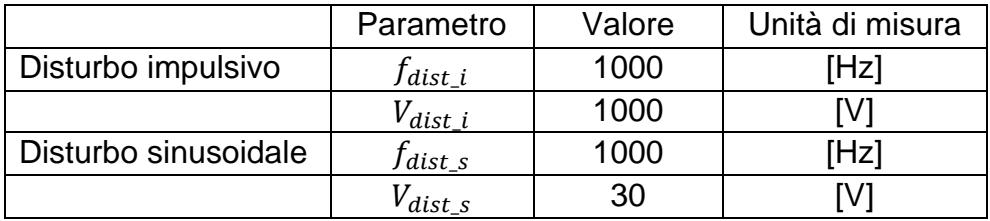

Come si evince dalla tabella, si inseriscono nel sistema disturbi alla frequenza di risonanza del filtro.

Lo scopo è, quindi, quello di far risuonare il filtro stesso per valutare l'effetto di tale fenomeno sulle grandezze del sistema, in modo particolare sulla tensione di condensatore e sulla corrente in uscita dal filtro.

Nelle immagini successive viene mostrato l'effetto dei disturbi, sulle grandezze menzionate.

Le figure 62 e 63 evidenziano l'oscillazione indotta dal disturbo impulsivo sulla tensione di condensatore e sulla corrente lato rete:

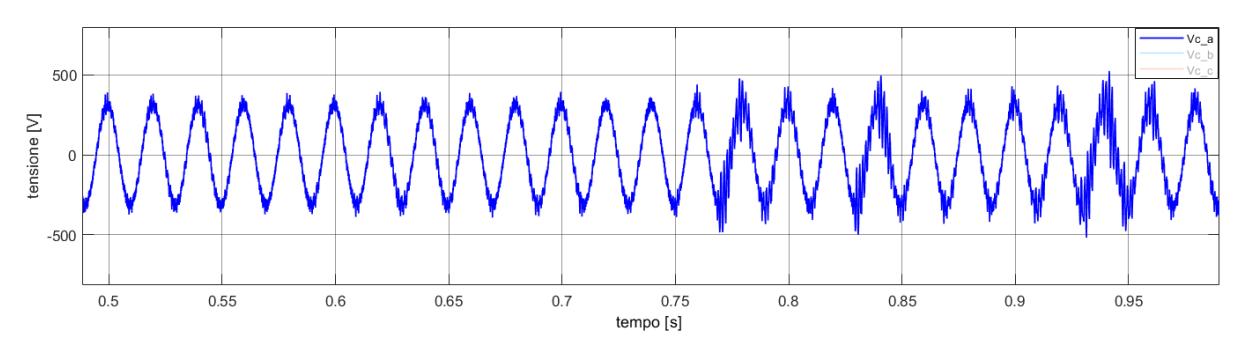

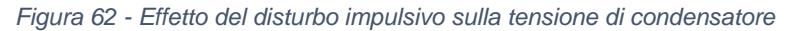

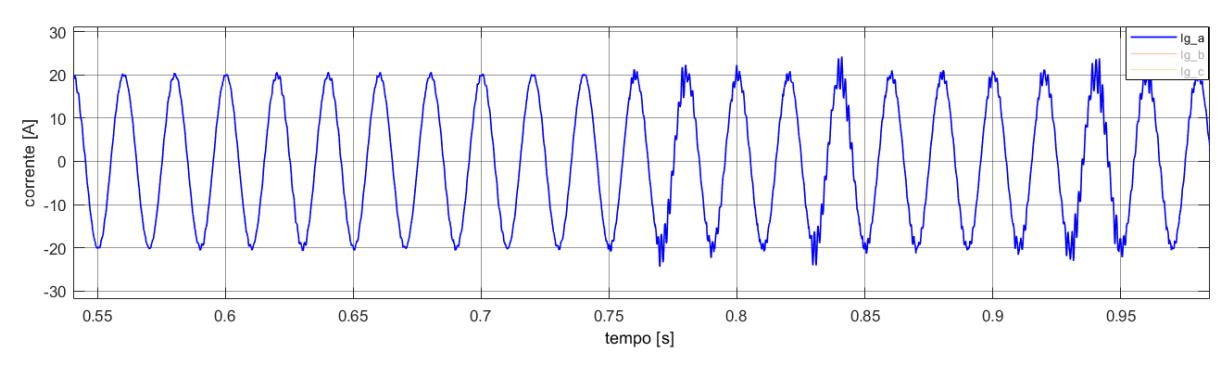

*Figura 63 - Effetto del disturbo impulsivo sulla corrente lato rete*

In entrambi i casi il disturbo è stato iniettato nel sistema al tempo  $t = 0.75$  s.

L'effetto più pesante è la grande oscillazione indotta dalla risonanza sull'ampiezza della tensione e della corrente. Tale effetto, a causa della natura del disturbo, è in modo particolare evidente sui picchi di tali grandezze (i picchi sono infatti i punti in cui gli impulsi sono maggiori).

Le figure 64 e 65, invece, mostrano l'effetto della risonanza indotta dal disturbo sinusoidale sulla tensione di condensatore e sulla corrente lato rete:

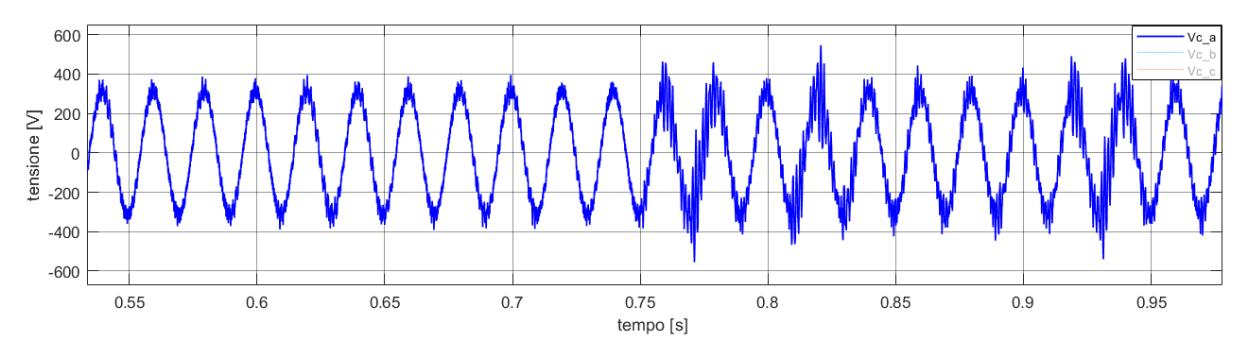

*Figura 64 - Effetto del disturbo sinusoidale sulla tensione di condensatore*

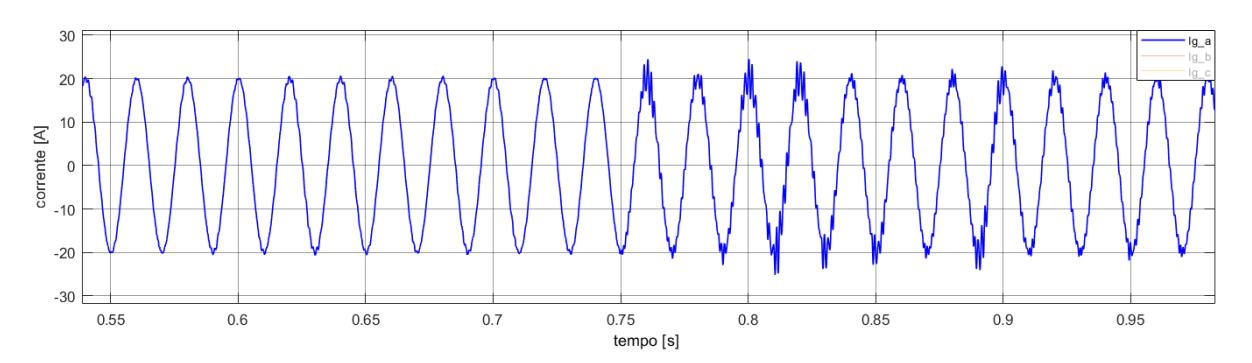

*Figura 65 - Effetto del disturbo sinusoidale sulla corrente lato rete*

Anche con questo tipo di disturbo si osservano le oscillazioni indotte dalla risonanza che amplificano le ampiezze della tensione e della corrente.

Inoltre, confrontando i quattro grafici, si nota come l'effetto introdotto dal disturbo sulle grandezze sia molto simile per i picchi, ma ben diverso per i fronti di salita o di discesa, sui quali il disturbo sinusoidale ha effetti maggiori.

In tabella vengono mostrati i valori di picco massimi misurati per i due differenti disturbi, percentualizzati rispetto al valore misurato in assenza di disturbo.

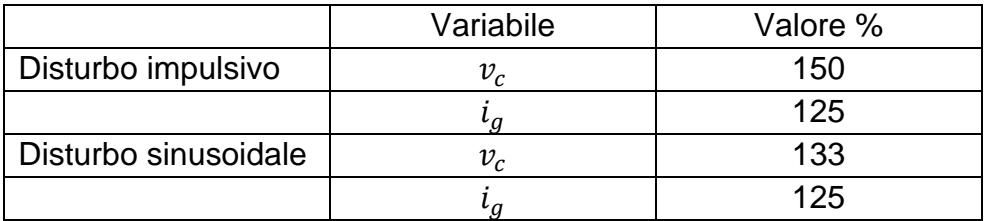

Nel caso del disturbo impulsivo si ha un aumento dei valori di picco della tensione e della corrente, rispettivamente, del 50% e del 25%, rispetto ai valori misurati in assenza di disturbo.

L'effetto del disturbo sinusoidale comporta, invece, un aumento del 35% dell'ampiezza della tensione del condensatore ed un aumento del 25% per quanto riguarda la corrente lato rete.

Calcolando, per il solo disturbo sinusoidale, il rapporto tra l'aumento di tensione dovuto al disturbo ed il valore di ampiezza della tensione disturbante, si scopre che tale aumento, al massimo, è il 443% della tensione che lo provoca. Tale dato evidenzia notevolmente il grande impatto dell'effetto di risonanza, per cui anche disturbi con piccole ampiezze possono generare grandi oscillazioni delle grandezze coinvolte dal disturbo.

#### 3) Simulazione del controllo di corrente in presenza di disturbo e damping

L'ultima simulazione presa in considerazione, a proposito del convertitore 2-livelli, è quella in cui si attiva l'algoritmo per lo smorzamento attivo del picco di risonanza.

Nelle immagini seguenti verranno mostrati i risultati delle simulazioni, in presenza di disturbo impulsivo e damping attivo, con  $R_d = 20 \Omega$ .

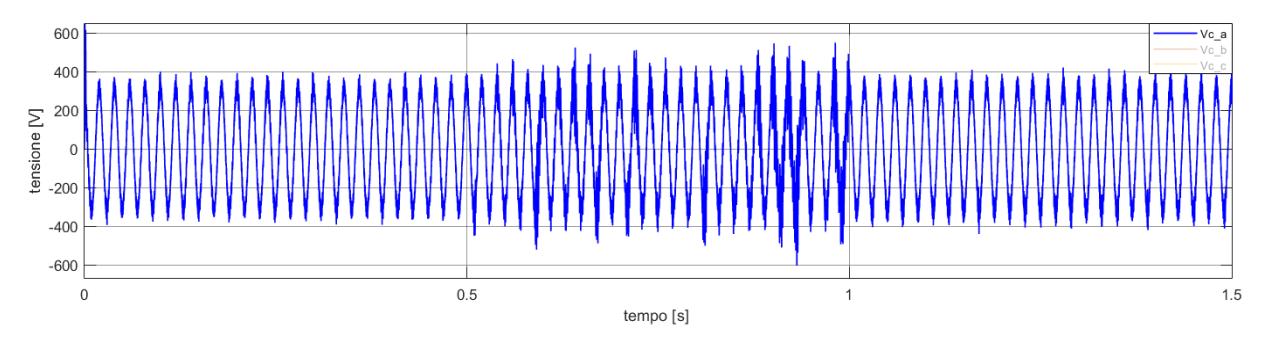

*Figura 66 - Tensione di condensatore, prima del disturbo, durante il disturbo impulsivo e con effetto del damping attivo*

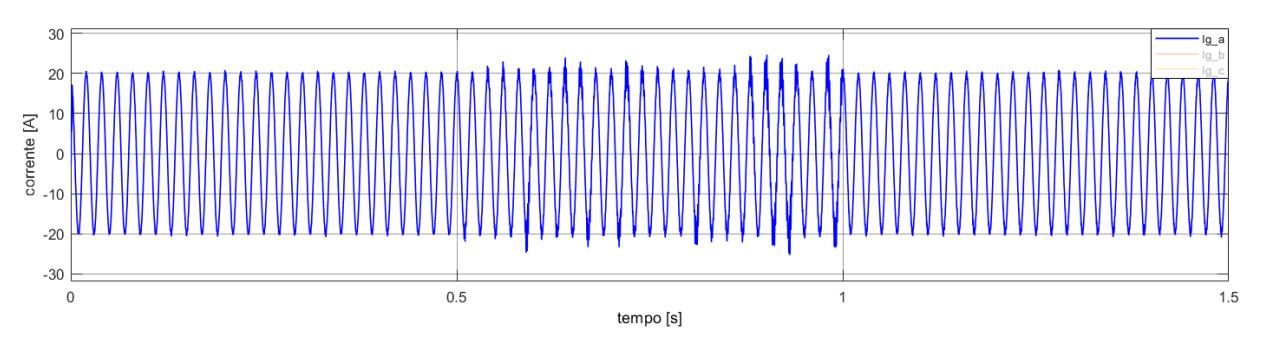

*Figura 67 - Corrente lato rete, prima del disturbo, durante il disturbo impulsivo e con effetto del damping attivo*

Come ben visibile, sia in figura 66 che in figura 67, il disturbo viene iniettato nel sistema all'istante di tempo  $t = 0.5$  s. Da tale tempo in avanti la tensione e la corrente iniziano ad oscillare e a sperimentare la risonanza fino all'intervento dell'algoritmo di active damping, al tempo  $t = 1$  s.

In figura 68 e 69, invece, vengono mostrate, più nel dettaglio, tensione e corrente nell'istante in cui viene attivato l'algoritmo per lo smorzamento della risonanza.

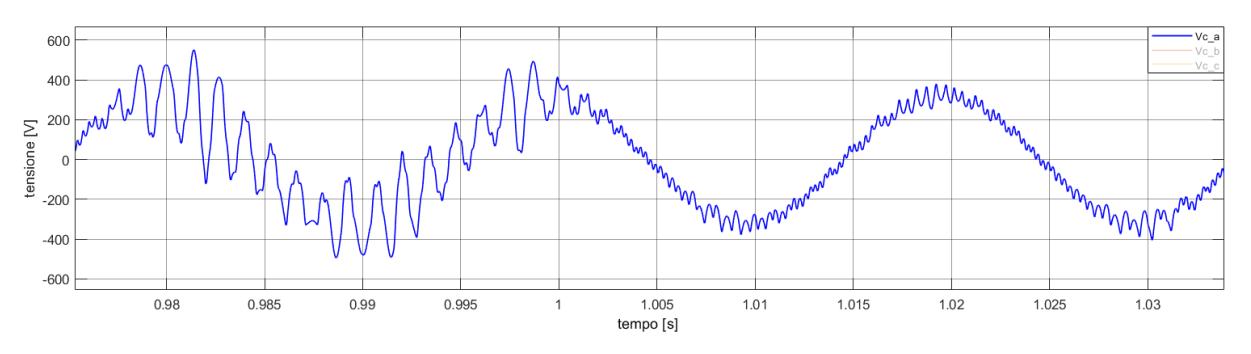

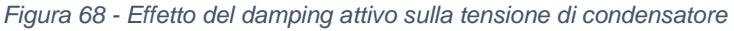

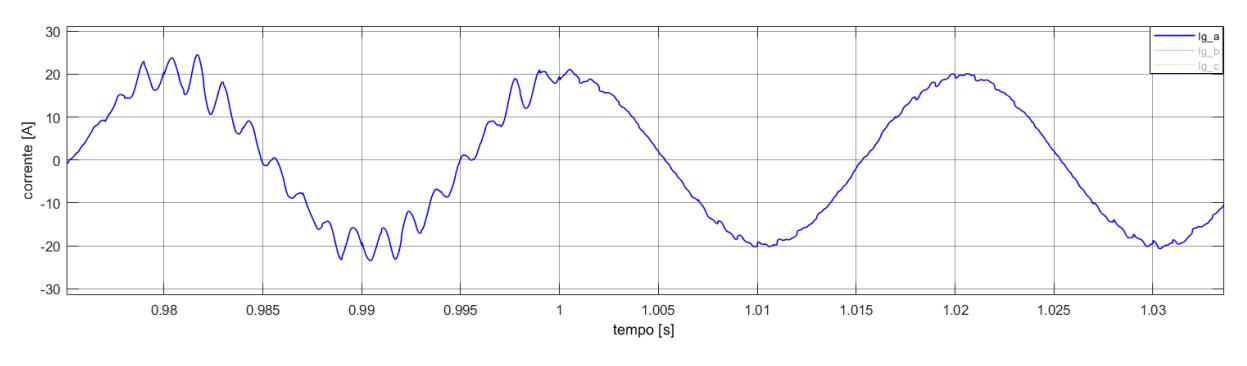

*Figura 69 - Effetto del damping attivo sulla corrente lato rete*

Dall'istante di tempo  $t = 1 s$ , l'algoritmo implementato attraverso il controllo consente di mitigare notevolmente l'effetto della risonanza, come facilmente osservabile dalle figure precedenti, sia sulla tensione che sulla corrente.

Nel caso di disturbo sinusoidale, invece, sempre con  $R_d = 20 \Omega$  si ottengono i seguenti risultati:

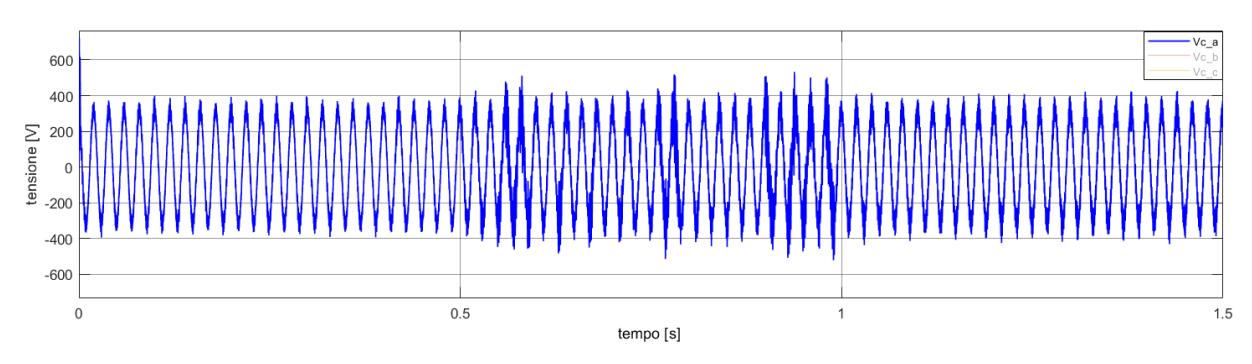

*Figura 70 – Tensione di condensatore, prima del disturbo, durante il disturbo sinusoidale e con effetto del damping attivo*

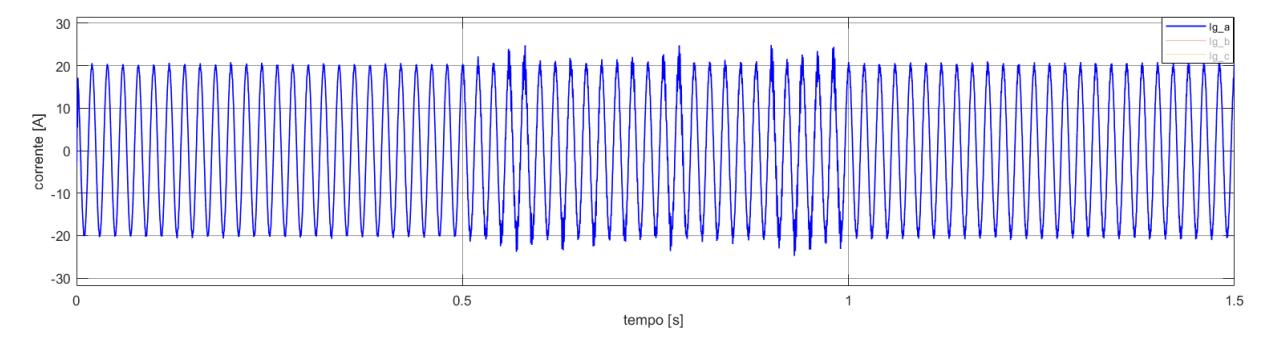

*Figura 71 - Corrente lato rete, prima del disturbo, durante il disturbo sinusoidale e con effetto del damping attivo*

Come mostrato in figura 70 e 71, la serie di eventi è identica a quella considerata nel caso del disturbo impulsivo, lo stesso vale per il tempo di simulazione.

In figura 72 e 73, invece, vengono evidenziate tensione e corrente ingrandite per ottenere un maggiore dettaglio.

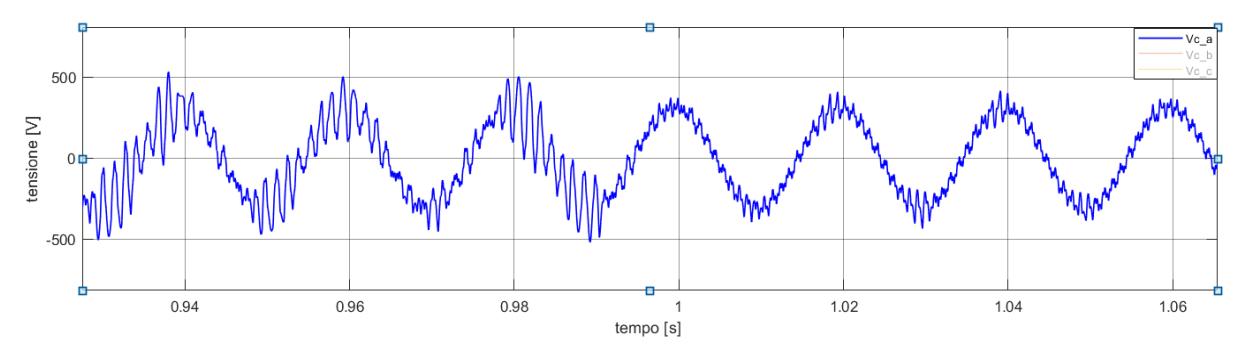

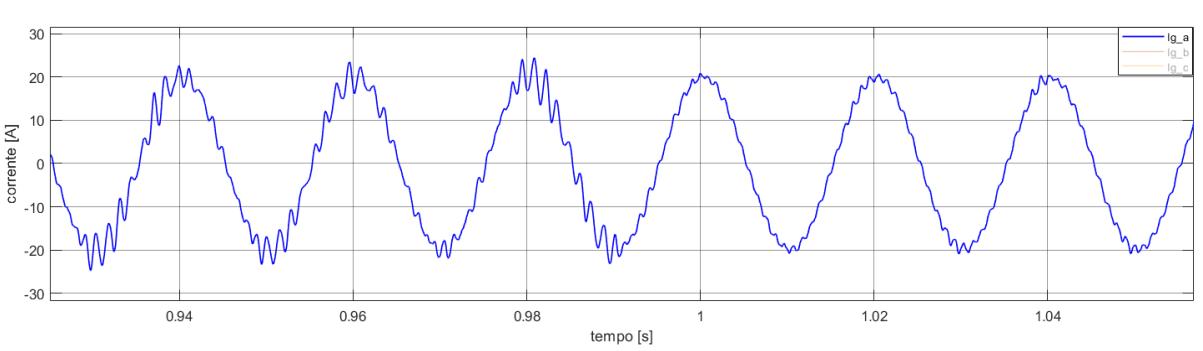

*Figura 72 - Effetto del damping attivo sulla tensione di condensatore*

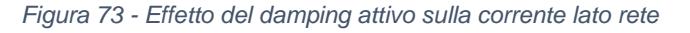

Analizzando i risultati ottenuti in figura 72 e 73 si evince come, anche per il disturbo sinusoidale, l'algoritmo implementato permette una soddisfacente riduzione dell'ampiezza delle oscillazioni.

Il confronto tra i risultati ottenuti dalle due tipologie di disturbo evidenzia, inoltre, due aspetti interessanti:

- Nonostante si raggiungano picchi massimi più elevati, nel caso di disturbo impulsivo l'azione dell'algoritmo risulta più efficiente. Tale aspetto è legato alla natura del disturbo, modellato in modo tale da essere più gravoso sui picchi. Nel caso di disturbo sinusoidale resta più evidente l'oscillazione residua non mitigata dall'algoritmo, sia nella tensione che nella corrente, proprio perché l'azione di tale disturbo è permanente e sovrapposta alla tensione di rete;
- In entrambe le prove resta traccia del disturbo nella tensione e nella corrente, dopo l'azione dell'algoritmo implementato; dunque, tale tecnica di controllo non permette di eliminare completamente la componente disturbante.

Nelle figure successive vengono riportati i risultati del metodo implementato, al variare del valore della resistenza virtuale  $R_d$ , nel caso di disturbo impulsivo.

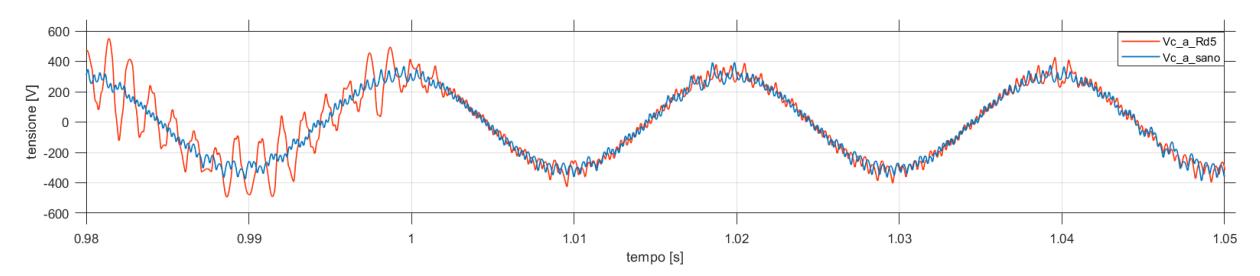

*Figura 74 - Tensione di condensatore, confronto tra caso senza disturbo e con disturbo impulsivo e damping a 5 ohm*

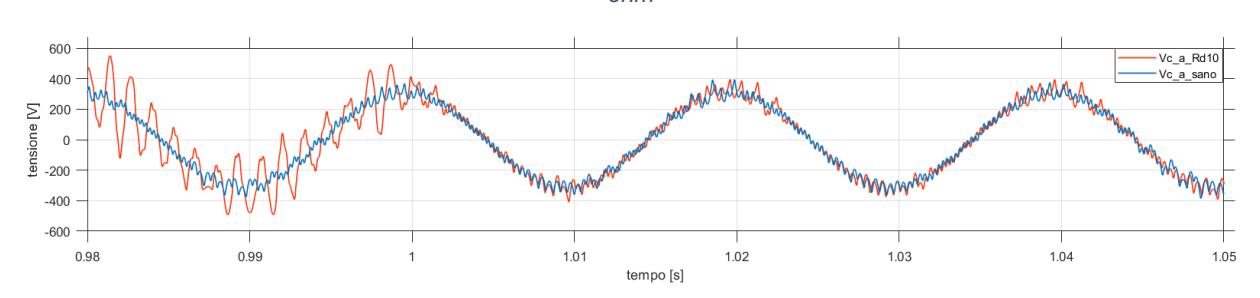

*Figura 75 Tensione di condensatore, confronto tra caso senza disturbo e con disturbo impulsivo e damping a 10 ohm*

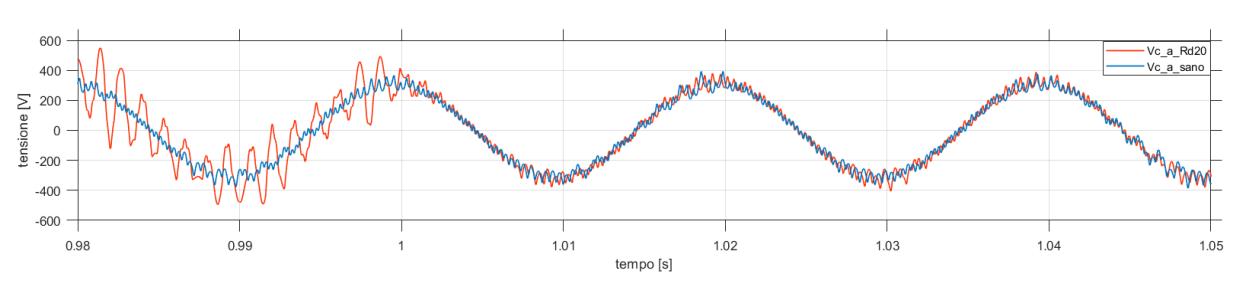

*Figura 76 - Tensione di condensatore, confronto tra caso senza disturbo e con disturbo impulsivo e damping a 20 ohm*

Le figure 74, 75 e 76 rappresentano l'effetto del damping, sulla tensione di condensatore, al variare della resistenza. Come si può notare, l'aumento di valore della resistenza, comporta un lieve miglioramento in termini di riduzione dell'ampiezza dei picchi di tensione.

Per quanto riguarda la corrente invece:

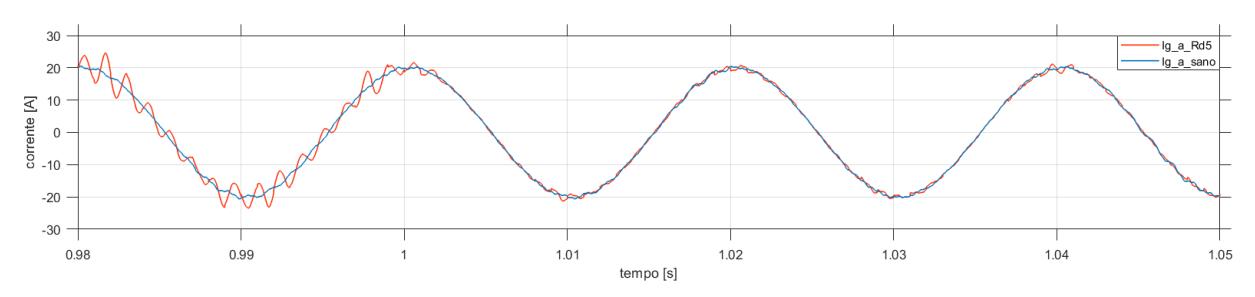

*Figura 77 - Corrente lato rete, confronto tra caso senza disturbo e con disturbo impulsivo e damping a 5 ohm*

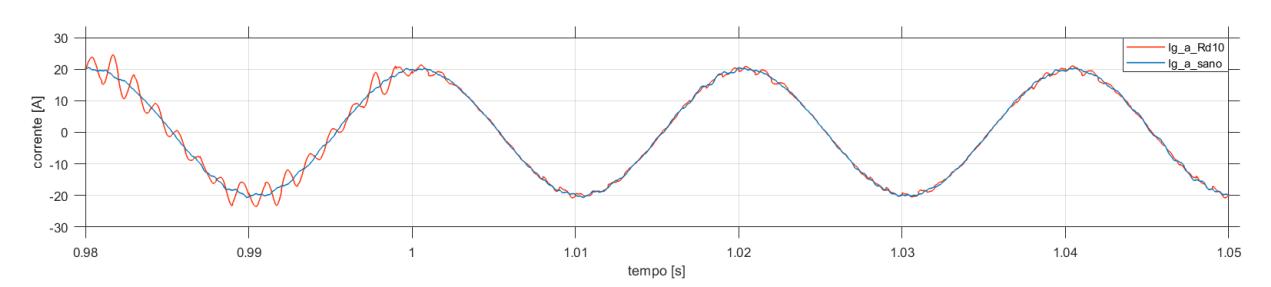

*Figura 78 - Corrente lato rete, confronto tra caso senza disturbo e con disturbo impulsivo e damping a 10 ohm*

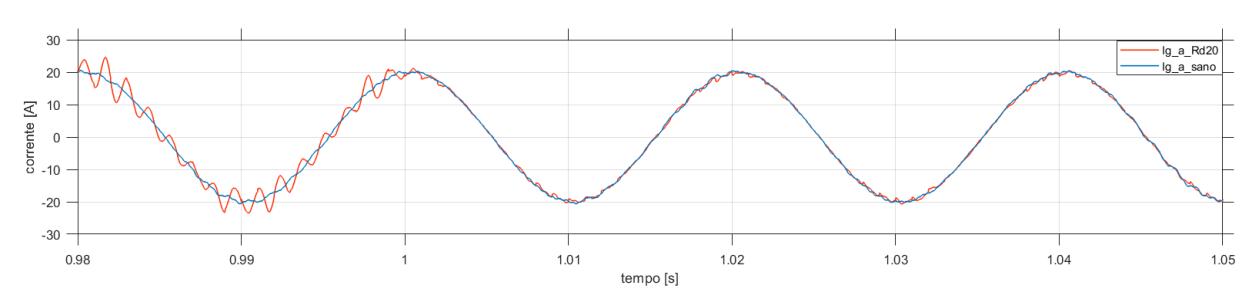

*Figura 79 - Corrente lato rete, confronto tra caso senza disturbo e con disturbo impulsivo e damping a 20 ohm*

Confrontando i risultati ottenuti, per la corrente lato rete, si dimostra che l'aumento della resistenza di damping comporta, anche per questa grandezza, lievi benefici sulla riduzione delle oscillazioni.

Un eccessivo aumento del valore della resistenza, tuttavia, comporta un'eccessiva riduzione dell'ampiezza della corrente lato rete, come visibile nella figura successiva  $(R_d = 100 \Omega).$ 

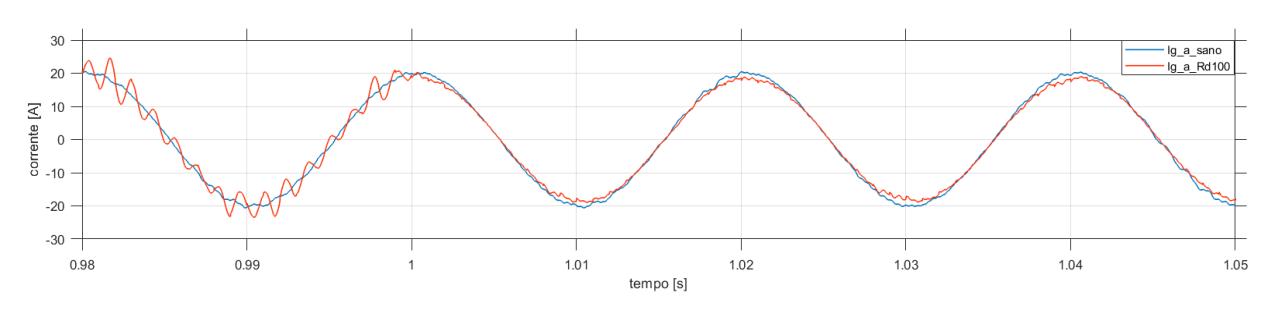

*Figura 80 - Corrente lato rete, confronto tra caso senza disturbo e con disturbo impulsivo e damping a 100 ohm*

In queste condizioni, non si hanno, per la tensione di condensatore, miglioramenti rispetto al caso con  $R_d = 20 \Omega$ , come osservabile in figura 81.

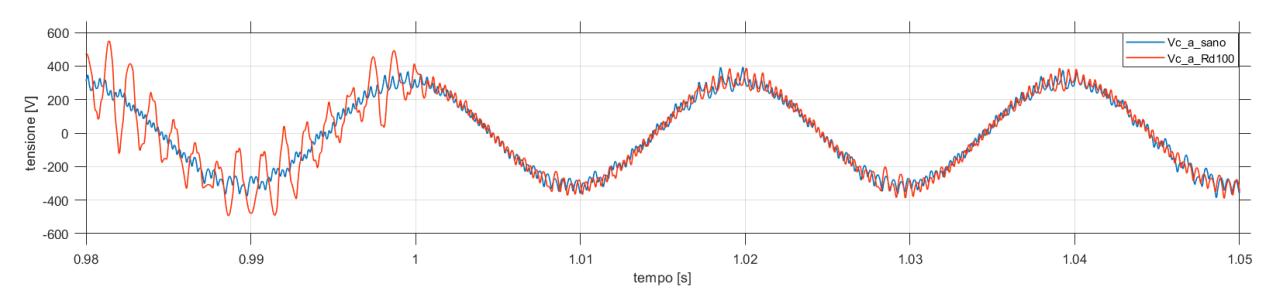

*Figura 81 - Tensione del condensatore, confronto tra caso senza disturbo e con disturbo impulsivo e damping a 100 ohm*

Analoghe analisi vengono estese al caso con disturbo sinusoidale, come visibile nelle prossime figure.

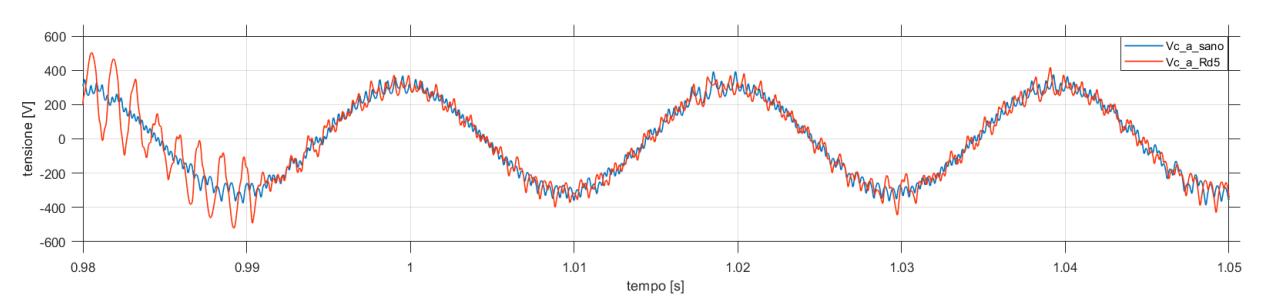

*Figura 82 - Tensione di condensatore, confronto tra caso senza disturbo e con disturbo sinusoidale e damping a 5 ohm*

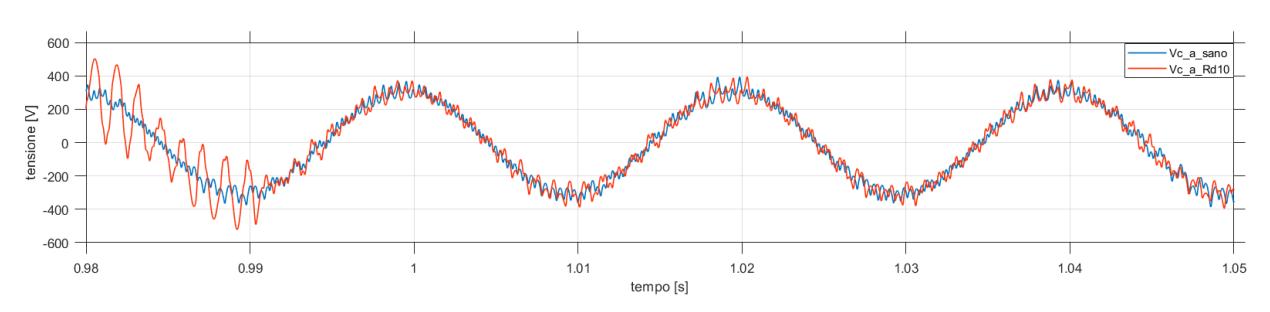

*Figura 83 - Tensione di condensatore, confronto tra caso senza disturbo e con disturbo sinusoidale e damping a 10 ohm*

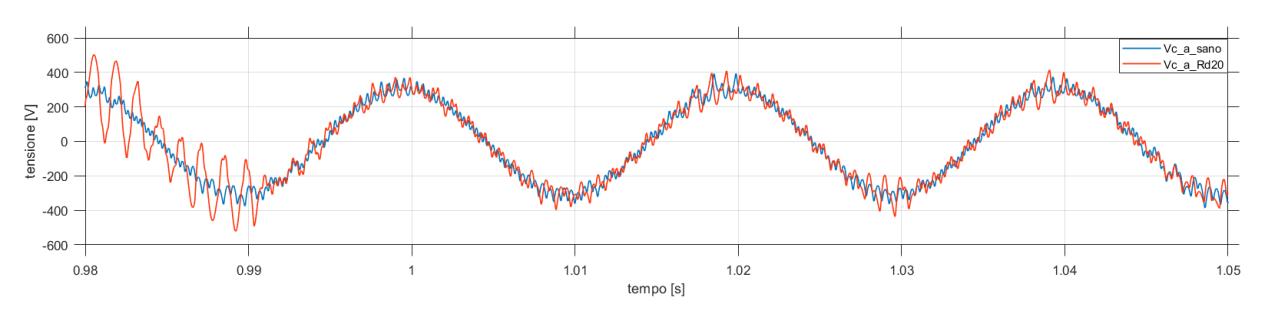

*Figura 84 - Tensione di condensatore, confronto tra caso senza disturbo e con disturbo sinusoidale e damping a 20 ohm*

Come anticipato, nel caso di disturbo sinusoidale, si nota la maggiore difficoltà, da parte dell'algoritmo, nel mitigare le oscillazioni. Tutto ciò è ben visibile osservando gli effetti di tale disturbo sulla tensione del condensatore, dalle figure 82, 83 e 84. Come per il disturbo impulsivo, l'aumento della resistenza non comporta enormi vantaggi.

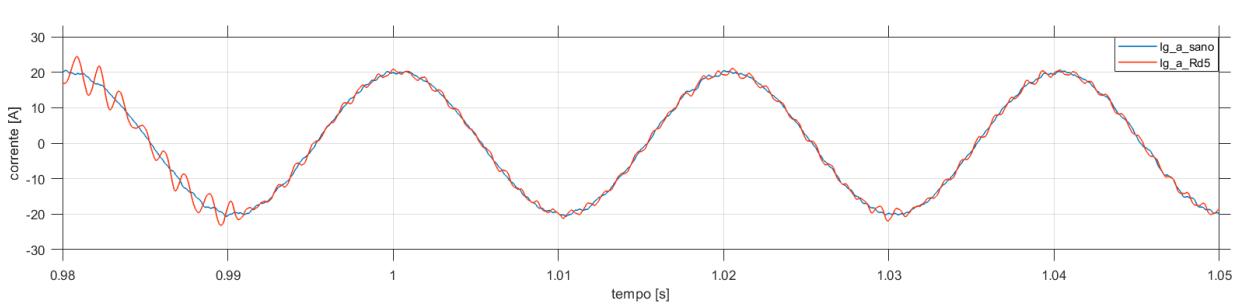

A proposito della corrente, invece:

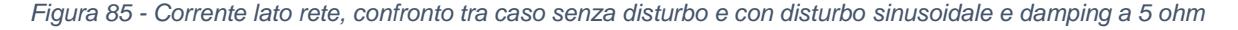
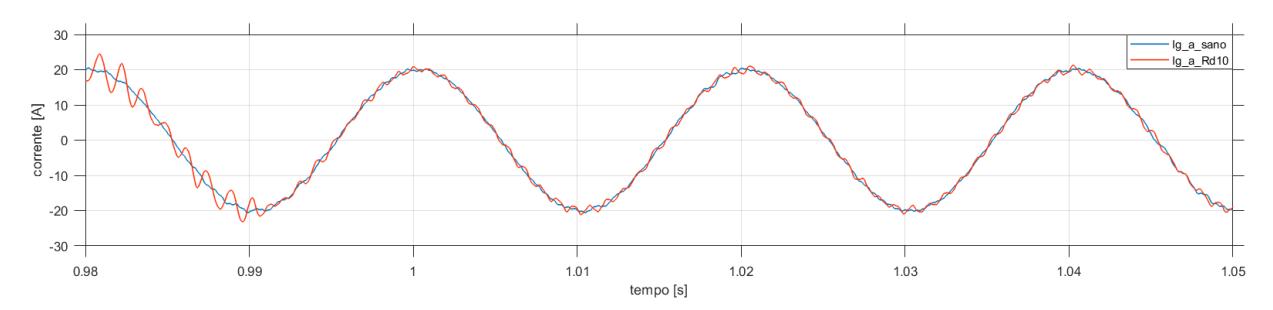

*Figura 86 - Corrente lato rete, confronto tra caso senza disturbo e con disturbo sinusoidale e damping a 10 ohm*

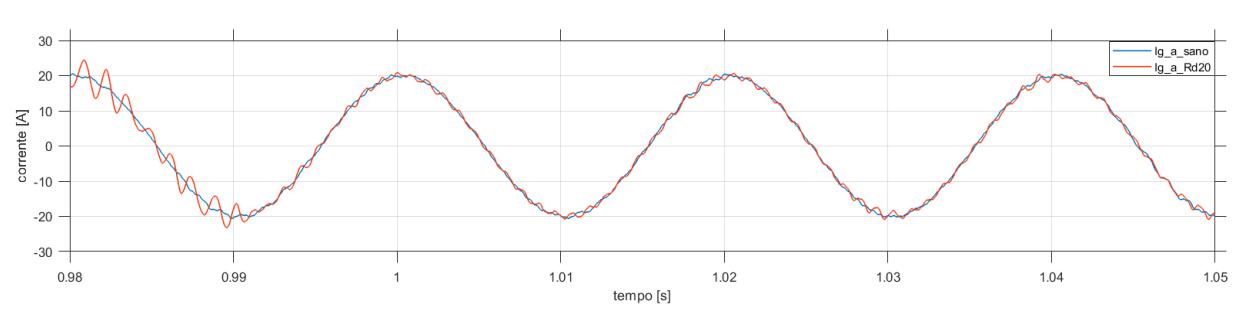

*Figura 87 - Corrente lato rete, confronto tra caso senza disturbo e con disturbo sinusoidale e damping a 20 ohm*

Anche per la corrente, valgono le stesse considerazioni fatte per il caso con disturbo impulsivo. I miglioramenti indotti dall'aumento della resistenza sono lievi.

Anche nel caso di disturbo sinusoidale, un incremento eccessivo del valore della resistenza di damping comporta la riduzione dell'ampiezza della corrente lato rete e nessun vantaggio per quanto riguarda la tensione di condensatore, rispetto al caso  $R_d = 20 \Omega$ . Quanto appena detto, è osservabile in figura 88 e 89.

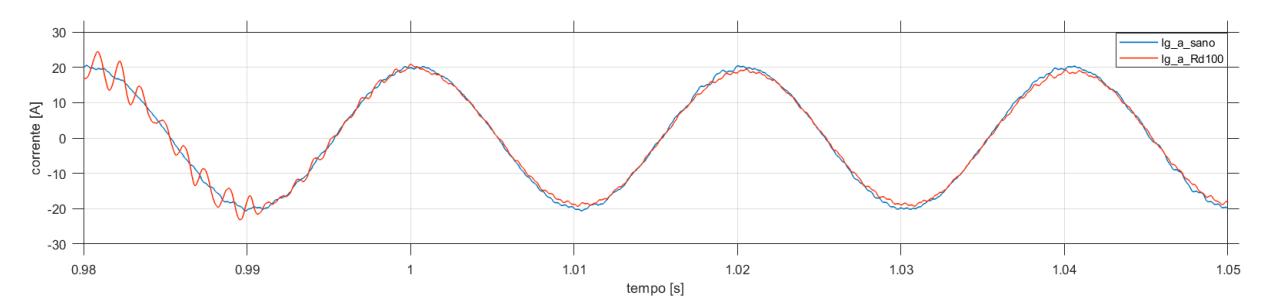

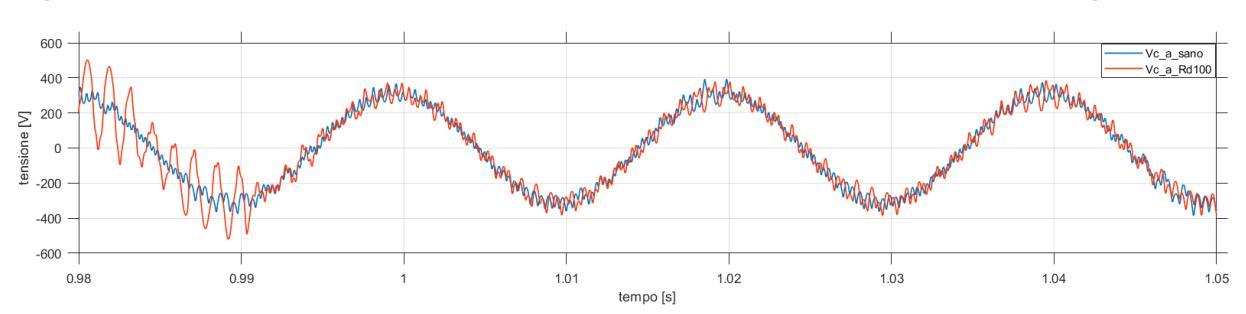

*Figura 88 - Corrente lato rete, confronto tra caso senza disturbo e con disturbo sinusoidale e damping a 100 ohm*

*Figura 89 - Tensione del condensatore, confronto tra caso senza disturbo e con disturbo sinusoidale e damping a 100 ohm*

Nelle tabelle a seguire vengono riportate le misure dei picchi massimi di tensione sul condensatore e di ampiezza della corrente lato rete, ottenute dalle prove precedenti, nel caso di damping attivo al variare della resistenza.

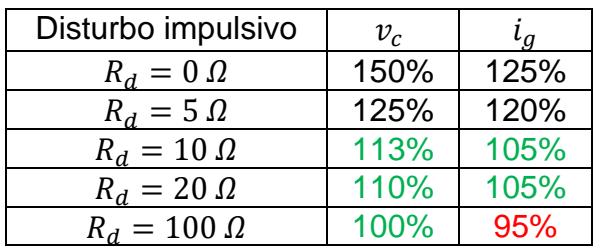

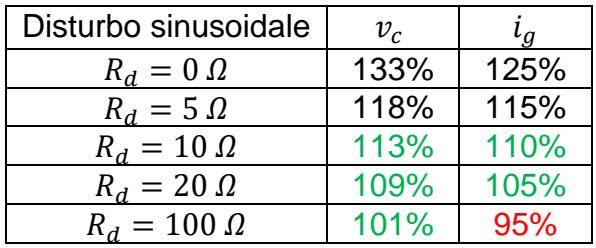

Come si evince dai risultati misurati, in termini di riduzione dei picchi di massima ampiezza, un valore di resistenza troppo basso non è sufficiente a mitigare tali picchi, mentre un valore troppo alto induce un'eccessiva riduzione.

I valori corretti per avere un buon effetto di smorzamento sono dell'ordine della decina di ohm (valori verdi nelle tabelle).

Per tale ragione,  $R_d = 20 \Omega$  è stata utilizzata come riferimento per la maggior parte delle prove di simulazione. Con tale valore di resistenza si ottengono, dunque, le seguenti riduzioni percentuali, calcolate come differenza percentuale tra i valori ottenuti con  $R_d = 0 \Omega$ :

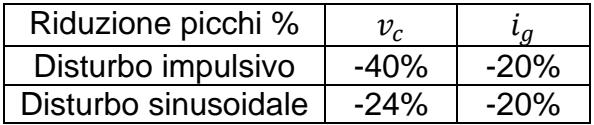

Sempre con lo stesso valore di resistenza, infine, è stata calcolata la differenza di tensione sul condensatore durante il disturbo, percentualizzata rispetto all'ampiezza di tensione disturbante, per il solo disturbo sinusoidale. Tale variazione era pari al 443% in assenza di smorzamento; con smorzamento a 20 ohm, invece, si ottiene una variazione pari al 123%. La differenza tra tali valori è uguale a 320% e rappresenta proprio la riduzione ottenuta grazie allo smorzamento attivo.

La tecnica implementata, per concludere, permette una buona riduzione dell'ampiezza delle oscillazioni dovute alla risonanza del filtro. Come già detto, è impossibile eliminare le oscillazioni, dal momento che entrambi i disturbi considerati vengono mantenuti sul sistema.

# Simulazioni 5-livelli

Provata la validità del modello precedentemente discusso, si vuole estendere la validità dell'algoritmo anche nel caso di modulazione multilivello. Nel capitolo introduttivo è già stato spiegato il funzionamento dei convertitori multilivello, così come sono stati descritti i principali pregi, rispetto ai convertitori ad un numero più basso di livelli.

A livello del controllo non cambia molto rispetto allo schema realizzato per l'invertitore a 2-livelli; resta tutto sostanzialmente identico, eccezione fatta per il controllo dell'errore e della modulazione.

Il controllo dell'errore nel caso del 2-livelli è a banda, come osservato in precedenza. Tale banda definisce la tolleranza per l'errore, ma soprattutto permette l'inseguimento del riferimento attraverso la commutazione dei due ingressi disponibili.

Nel caso del 5-livelli si segue una strada concettualmente simile, ma con la possibilità di controllare l'errore attraverso la commutazione di cinque ingressi possibili. Da questo concetto nasce la *regolazione multibanda*, ottenuta dividendo la banda totale in una banda principale ed in due sotto-bande [10]-[11]-[12].

In figura 90 viene mostrato lo schema per la regolazione multibanda, per la fase a (analoghe considerazioni valgono per le altre fasi).

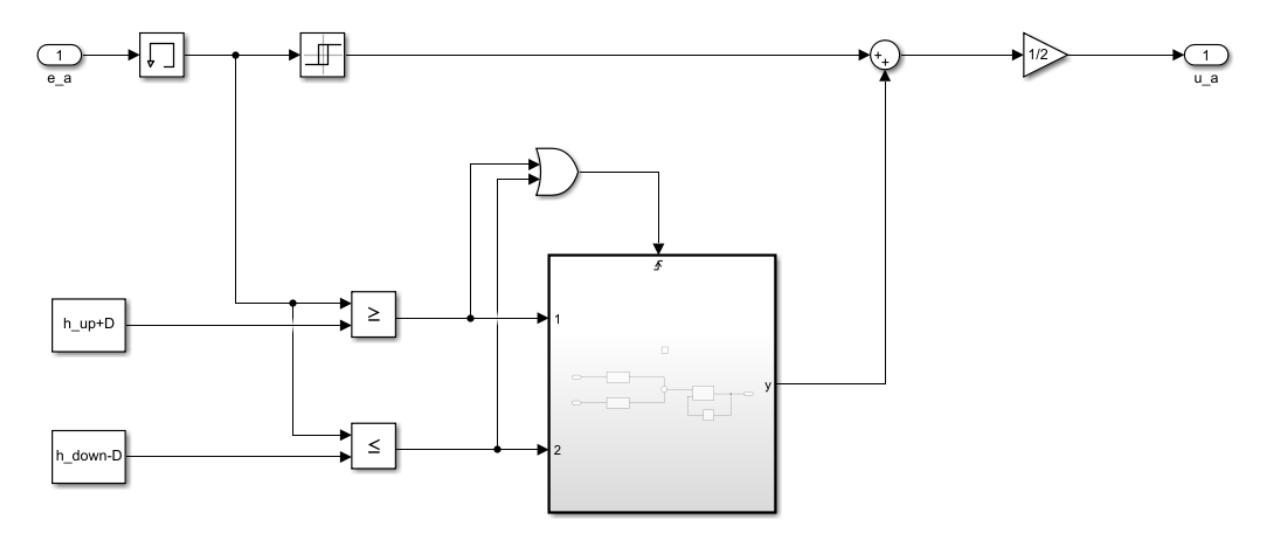

*Figura 90 - Schema a blocchi isteresi multibanda*

L'ingresso è l'errore, in questo caso associato alla fase a. L'errore, come visibile, entra nel regolatore a isteresi che definisce la banda principale di regolazione, ma anche nei blocchi comparatori che definiscono, invece, i limiti delle sotto-bande.

Quando l'errore esce dalla banda principale del blocco a isteresi, vengono commutati gli ingressi tali da mantenere l'errore all'interno di tale banda. La variazione sinusoidale del riferimento, tuttavia, fa sì che tali commutazioni non siano talvolta sufficienti al mantenimento dell'errore. In tale condizione, dunque, l'errore aumenta/diminuisce fino a passare positivamente il limite superiore  $(h_{up} + D)$  o negativamente quello inferiore  $(h_{down} - D)$ . Quando ciò accade, il blocco OR invia un segnale di trigger al sottoblocco, che produce in uscita un segnale di off-set, in grado di aumentare/diminuire il livello delle tensioni.

Il sotto-blocco ha la struttura rappresentata in figura 91.

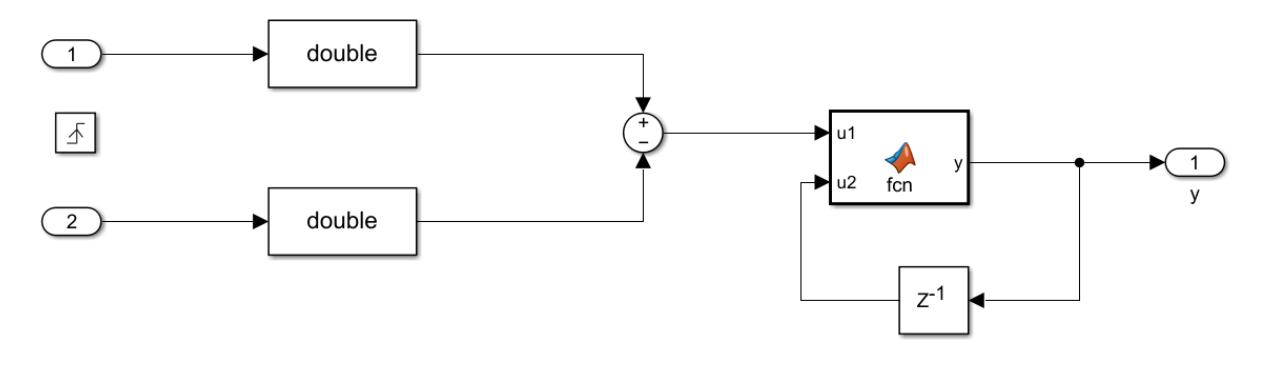

*Figura 91 - Sotto-blocco isteresi multilivello*

I due ingressi, campionati al segnale di trigger, vengono dapprima convertiti, derivando da grandezze booleane, ed in seguito usati come ingressi per il blocco fcn. Tale blocco rappresenta una funzione matematica che serve a limitare il valore massimo e minimo di off-set, in modo tale che non si possano mai superare i valori di massima e minima tensione del convertitore.

È importante precisare che, con tale struttura, dal blocco isteresi escono indici di modulazione fissi, per questo rappresenta la banda principale, mentre a variare sono gli off-set in uscita, per far cambiare i livelli di tensione.

Quanto appena detto risulta evidente osservando le figure 92 e 93.

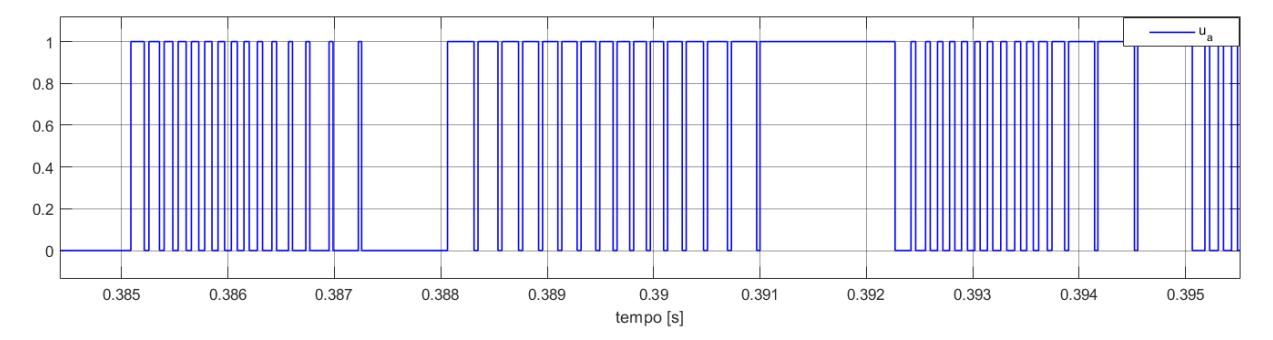

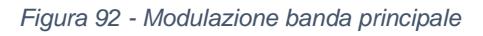

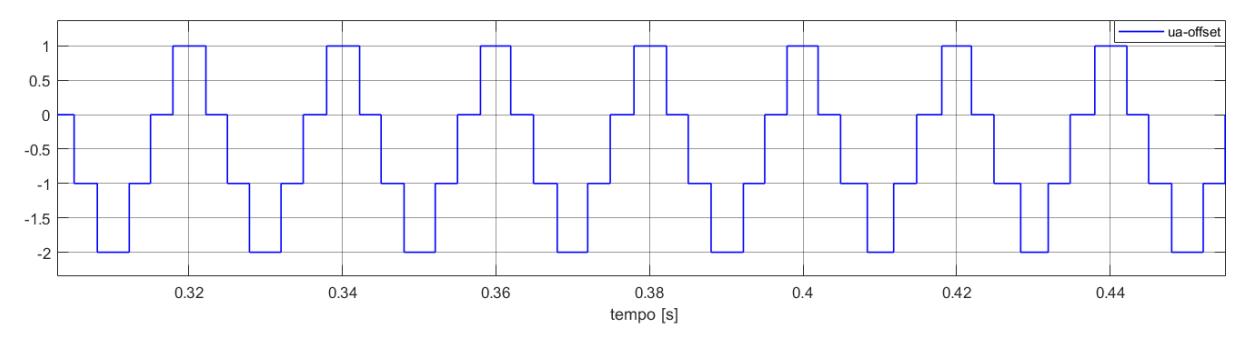

*Figura 93 - Modulazione off-sets*

A livello numerico quindi, il regolatore principale avrà come uscita o 0 o 1. A tale valore si deve sommare l'uscita del sotto-blocco che produce l'off-set, che può valere 0, -1, - 2 o 1. Dalle possibili combinazioni si ottengono gli indici di modulazione +2, +1, 0, -1 e -2, uscita dello schema a blocchi di isteresi multibanda.

Il guadagno in uscita, mostrato in figura 90, dimezza il valore degli indici di modulazione ai più comuni +1, +1/2, 0, -1/2 e -1. Da tali indici di modulazione si ricavano, infine, i comandi ai gates per la commutazione.

Da cinque indici di modulazione si ricavano, quindi, cinque livelli di tensione per il convertitore. Implementando tale tecnica il controllo dell'errore risulta come in figura 94.

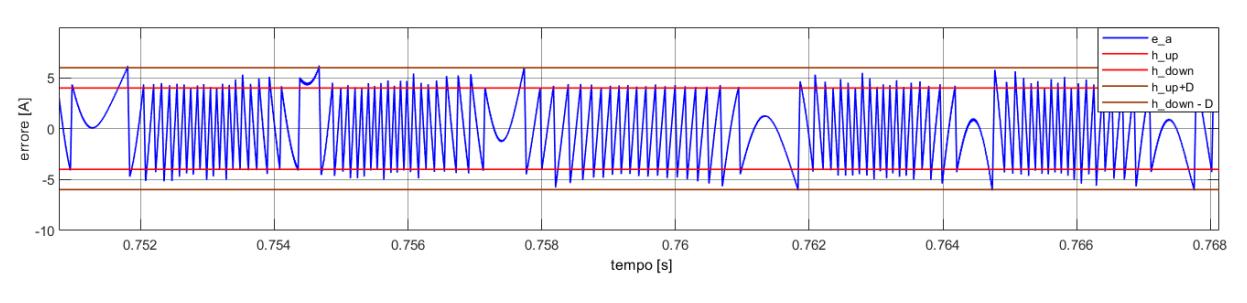

*Figura 94 - Errore nella fase a*

Dal grafico di figura 94 è possibile osservare quanto detto a proposito del controllo. Le spezzate rappresentano la regolazione dell'errore all'interno della banda principale (limiti in rosso), con commutazione tra due livelli di tensione mantenuti costanti. Le parabole rappresentano gli istanti in cui il sistema di controllo non riesce a mantenere l'errore all'interno della banda. In tale circostanza, al superamento dei limiti di sottobanda (limiti in marrone), il sistema aggiunge/sottrae un livello alle tensioni per riportare l'errore all'interno della banda.

Considerando che quando l'errore è positivo la corrente è inferiore al riferimento e, viceversa, quando l'errore è negativo la corrente è troppo grande rispetto al riferimento, si capisce che ad ogni parabola a concavità positiva segue un aumento di livello, mentre ad ogni parabola con concavità negativa segue una diminuzione di livello.

Sebbene gli indici di modulazione di banda principale siano fissi, non sono fissi i livelli di tensione usati come massimo e minimo per la regolazione all'interno di tale banda.

Per fare un esempio numerico si supponga di avere l'errore nella banda principale, con indici di modulazione pari a 0 e 1 e off-set pari a 0. In tali condizioni, le tensioni di inverter usate per il controllo in banda principale sono quindi 0 e  $V_d/2$ . Commutando in modo alternato tali tensioni l'errore si mantiene all'interno della banda, fino al punto che, a causa del riferimento, la commutazione della tensione massima  $V_d/2$  non è più sufficiente a far crescere la corrente. Quando ciò accade, il superamento del limite di sotto-banda, fa sì che l'off-set diventi 1, aumentando di un livello le tensioni di controllo. Le tensioni per controllare l'errore e mantenerlo nella banda principale sono quindi diventate  $V_d/2$  e  $V_d$ , guadagnando dunque un livello. La stessa logica vale per tutti i livelli disponibili, per questo motivo si alternano sempre tre parabole a concavità positiva e tre a concavità negativa.

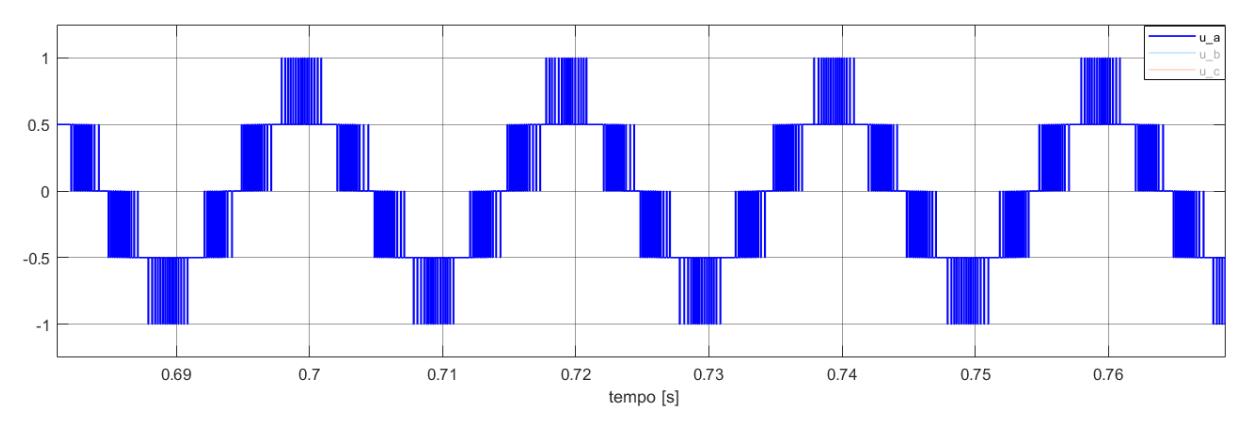

*Figura 95 - Indici di modulazione multilivello*

Gli indici di modulazione ottenuti, visibili in figura 95, come uscita del blocco isteresi multilivello diventano gli ingressi per i blocchi che permettono di creare i segnali per i gates. Nella figura successiva viene mostrato, per la fase a, tale blocco.

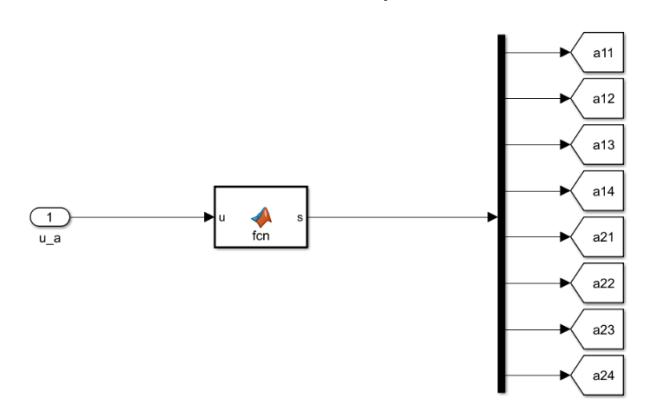

*Figura 96 - Schema a blocchi segnali di gates*

Anche questo blocco fcn rappresenta una funzione Matlab che, in sostanza, associa agli indici di modulazione in ingresso una matrice 8x1 composta da 1 e 0, che definisce la logica di commutazione degli IGBT del convertitore. A seconda dell'indice di modulazione indicato, tale algoritmo produce il set di segnali ai gates per avere la tensione di inverter corrispondente all'indice di modulazione in ingresso.

Per quanto riguarda il modello del convertitore, invece, si è, in prima battuta, optato per il convertitore multilivello dell'azienda Nidec ASI, la stessa che ha fornito i parametri del filtro. Tale convertitore è un multilivello (5-livelli), ottenuto collegando in serie due ponti ad H per ogni fase, come visibile dalla già menzionata figura 5.

Questa tipologia di convertitore, tuttavia, non si presta al controllo SMC, poiché non essendo messo a terra il centro del DC-link (e non potendo farlo per ragioni costruttive) nascono degli accoppiamenti tra le tensioni di fase e di ramo del convertitore stesso, che impediscono il controllo indipendente di ciascuna fase, come visto invece per il 2 livelli. Tali considerazioni sono ben espresse dalle successive relazioni:

$$
V_{an} = \frac{2V_{a0} - V_{b0} - V_{c0}}{3}
$$
 (130)

$$
V_{bn} = \frac{2V_{b0} - V_{a0} - V_{c0}}{3}
$$
 (131)

77

$$
V_{cn} = \frac{2V_{c0} - V_{a0} - V_{b0}}{3}
$$
 (132)

Come si evince dalle equazioni 130), 131) e 132) le tensioni di fase sono vincolate alle tensioni di ramo. Tale situazione fa sì che si creino commutazioni spurie per i dispositivi, con un risultato non soddisfacente per i contenuti armonici così prodotti. Più si sale in potenza più questo aspetto diventa rilevante ed i risultati ottenuti confermano tale considerazione.

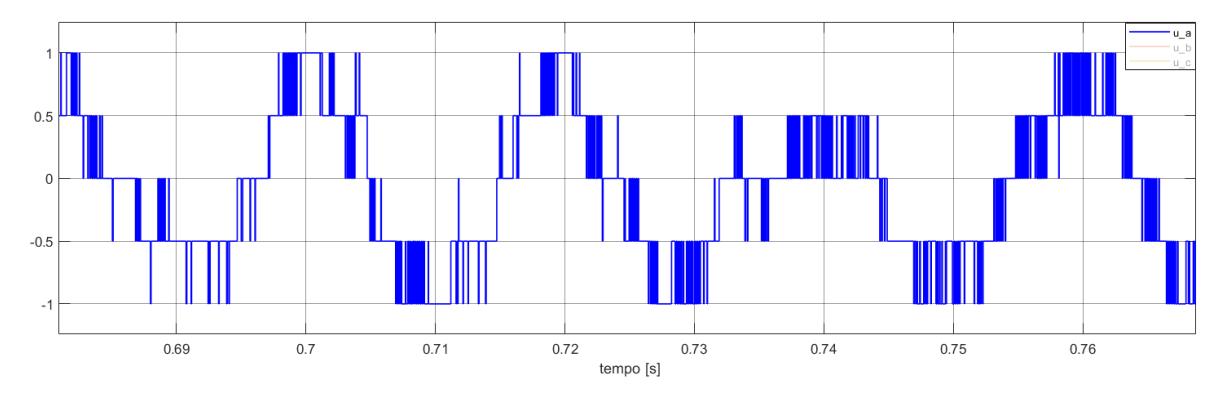

*Figura 97 - Indici di modulazione, fase a*

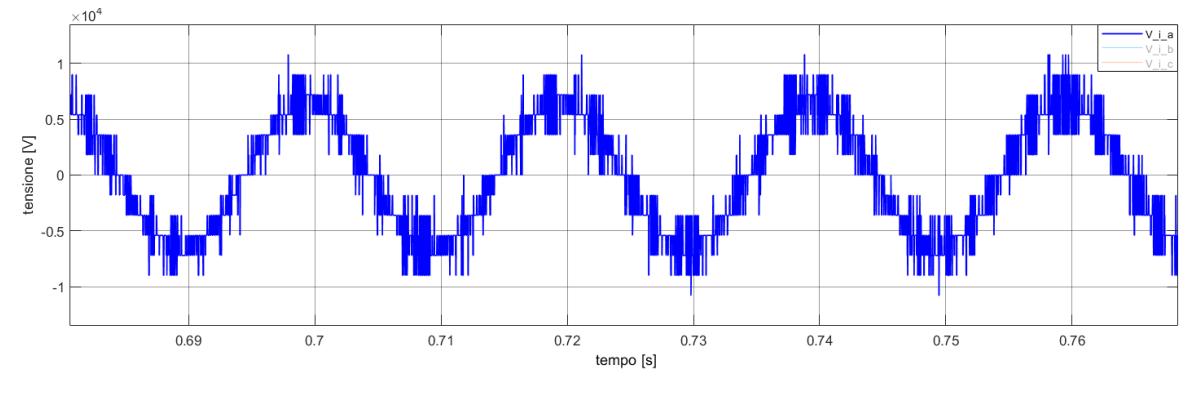

*Figura 98 - Tensione di inverter, fase a*

Nelle figure 97 e 98 sono ben osservabili gli effetti sugli indici di modulazione e di conseguenza sulle tensioni di inverter, causati dai vincoli indotti dalle relazioni 130), 131) e 132). Al netto di ciò, si comprende come per la tipologia di inverter multilivello considerata sia più conveniente evitare il controllo SMC.

L'uso di una tipologia differente di convertitore, permette, tuttavia, di evitare tale problematica. Come già affermato, infatti, l'impossibilità di realizzare la messa a terra del centro del DC-link, nel caso del convertitore con ponti ad H in serie, rende impraticabile la tecnica di controllo implementata. Esiste una tipologia di convertitori multilivello che consente il collegamento a terra del DC-link, ossia il convertitore NPC (Neutral-Point Clamped), mostrato nella prossima figura.

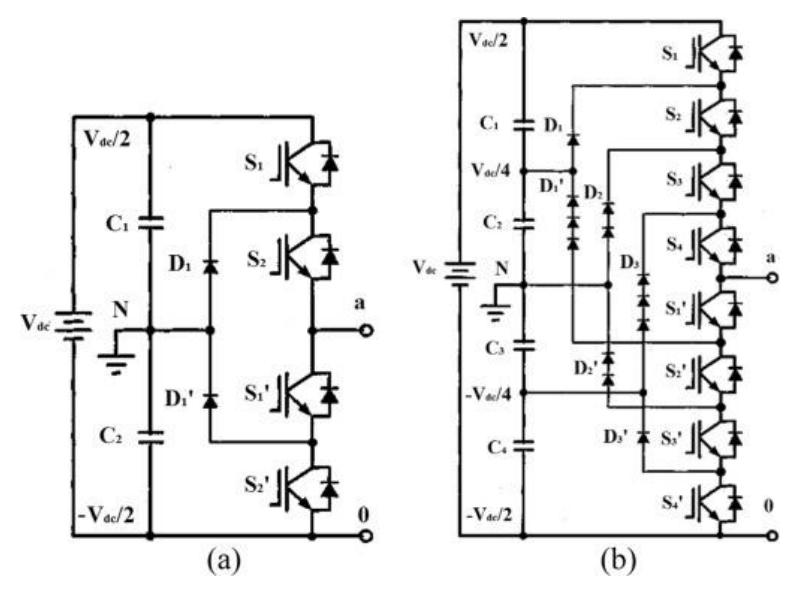

*Figura 99 - Convertitore NPC 2-livelli (a) e 5-livelli (b), fase a*

Con il centro del DC-link collegato a massa, quindi, si ricade nella medesima situazione del convertitore 2-livelli, nella quale è possibile regolare indipendentemente ogni fase, senza i vincoli visti sopra.

In sostanza, dunque, grazie a tale collegamento, si può considerare il convertitore come se fosse composto da tre convertitori multilivello monofase, ognuno disaccoppiato dagli altri.

Considerando la tipologia NPC, nelle figure successive vengono riportati gli indici di modulazione e la tensione di inverter, relativi alla fase a.

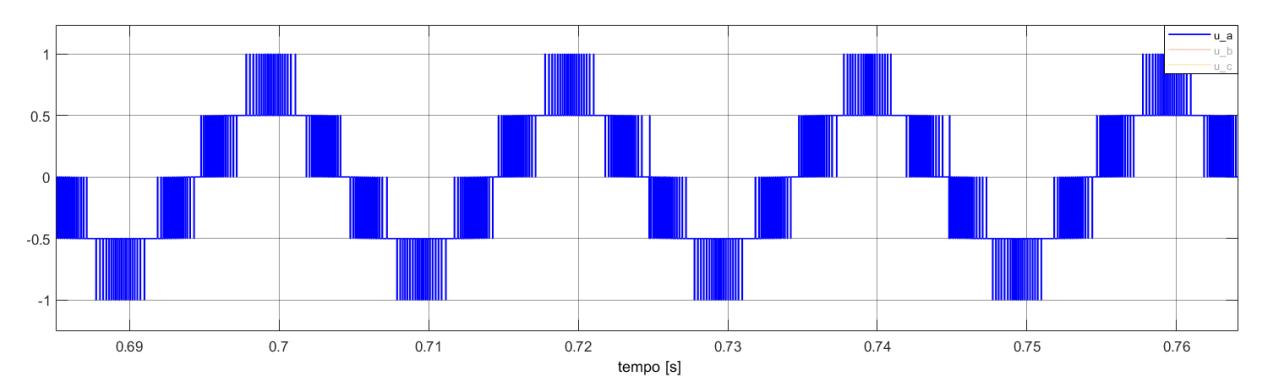

*Figura 100 - Indici di modulazione, fase a*

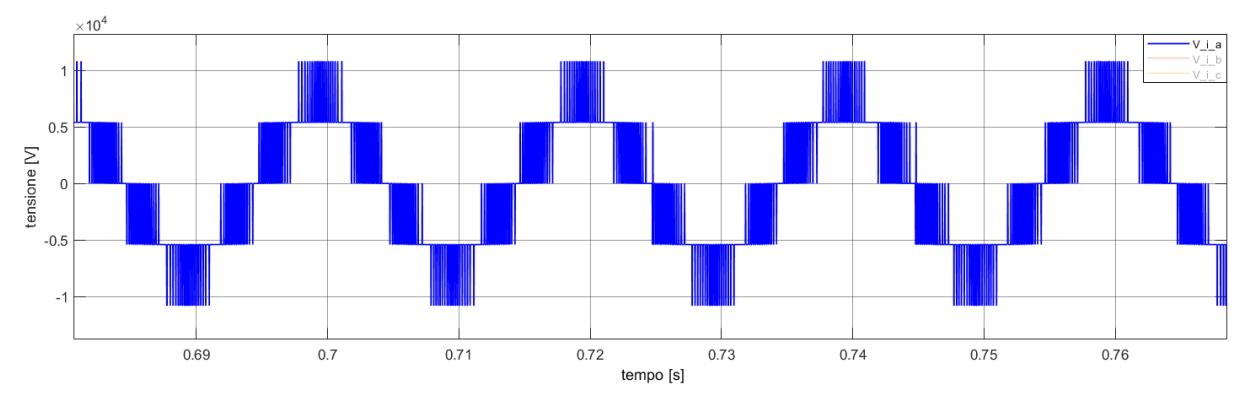

*Figura 101 - Tensione di inverter, fase a*

Le simulazioni di prova eseguite, per il convertitore NPC a 5-livelli, sono le stesse viste per il convertitore 2-livelli, con la sola differenza che verrà evitata la prova con disturbo impulsivo, poiché è di gran lunga poco rilevante. Verranno, inoltre, considerati i seguenti parametri di prova:

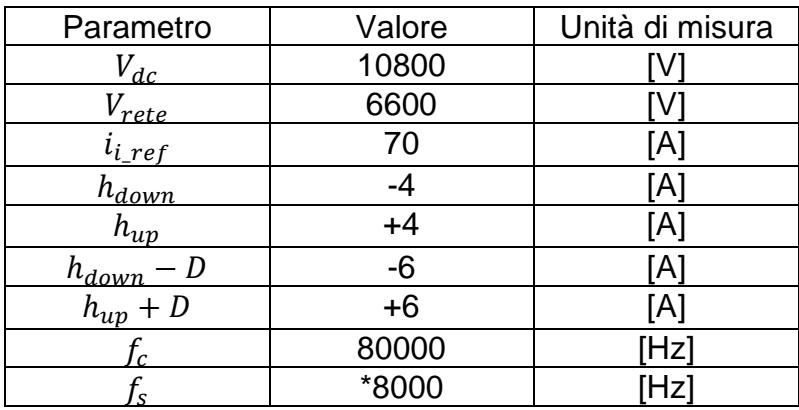

Come si evince dalla tabella in termini di potenza siamo a livelli più importanti di quelli visti per il convertitore 2-livelli. Il termine  $D$  rappresenta l'ampiezza delle sotto-bande; quindi, si considera una banda totale compresa tra +6 e -6 A.

La frequenza di campionamento è raddoppiata rispetto al caso del due livelli e si nota anche un incremento della frequenza di switching. Il valore della stessa è stato evidenziato in rosso, poiché stiamo lavorando a valori di frequenze ben maggiori delle nominali del convertitore.

La frequenza di switching considerata è quindi la minima per avere in uscita una corrente apprezzabile e lo stesso vale per la frequenza di campionamento. Tale aspetto evidenzia ulteriormente, le difficoltà del controllo SMC in presenza di grandi potenze e con la necessità di mantenere ad un valore ridotto la frequenza di switching.

Si può notare, inoltre, un ulteriore aspetto; la frequenza di campionamento minima per il corretto funzionamento del sistema di controllo deve essere almeno 10 volte la frequenza di switching. Tale aspetto, quindi, conferma la ormai nota necessità di impiegare buone potenze di calcolo.

Le prove che verranno eseguite, dunque, servono solo a valutare la validità del metodo di controllo con damping attivo della risonanza; quindi, ci limiteremo a riportare i risultati essenziali ottenuti.

## 1) Simulazione del controllo di corrente

Anche qui lo scopo è quello di ottenere corrente in uscita in fase con la tensione di rete, come visibile nella figura 102.

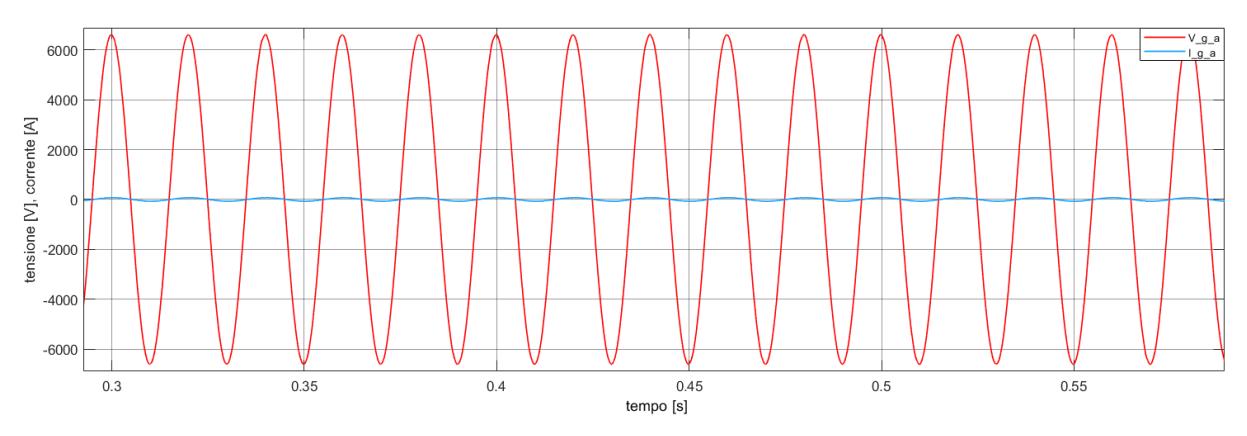

*Figura 102 - Tensione e corrente lato rete in fase*

La figura 103 mostra invece la corrente di fase a ottenuta attraverso la modulazione 5 livelli.

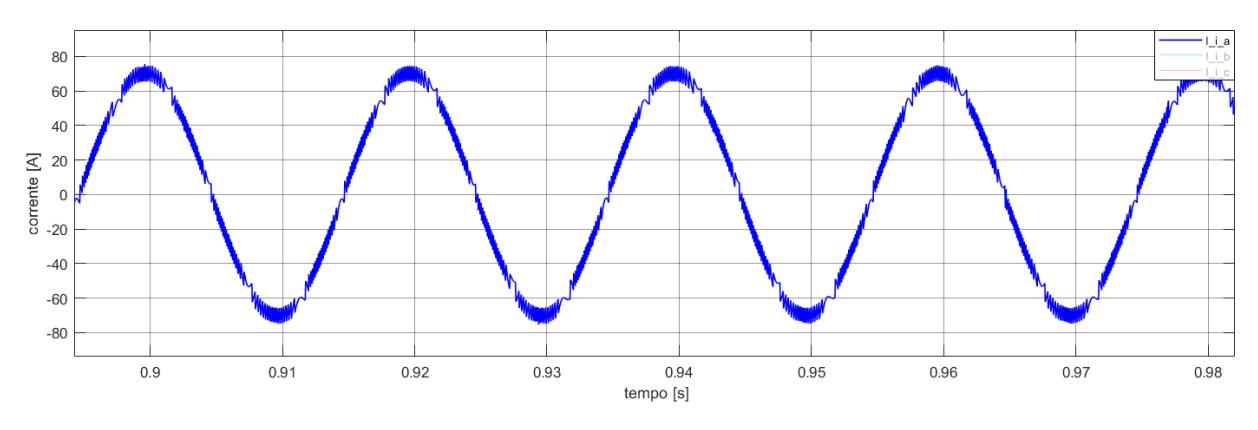

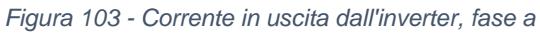

Gli istanti di tempo in cui le spezzate sono fitte sono quelli relativi al controllo senza cambi di livello, gli istanti in cui la trama è meno fitta e sono presenti le parabole sono gli istanti in cui avvengono i cambi di livello.

La figura 104 mostra, invece, la corrente in uscita dal filtro.

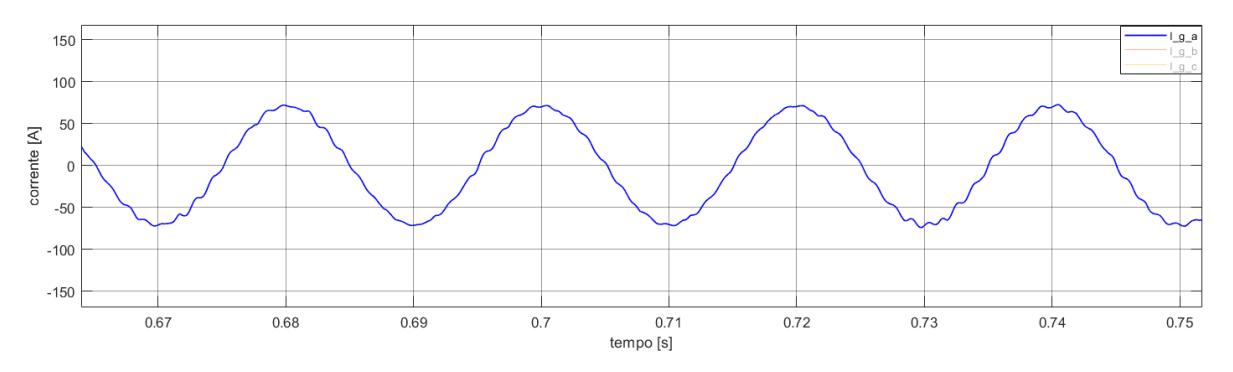

*Figura 104 - Corrente in uscita dal filtro, fase a*

### 2) Simulazione del controllo di corrente in presenza di disturbo

Nella prova seguente si considera l'inserzione di disturbo sinusoidale, con i valori indicati nella tabella successiva:

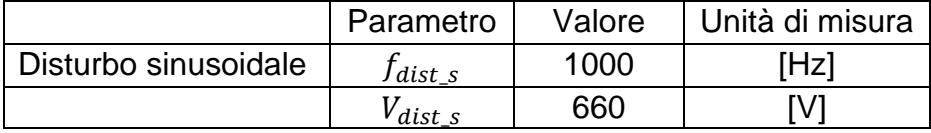

Nelle prossime figure viene mostrato l'effetto del disturbo sinusoidale sulla tensione di condensatore e sulla corrente lato rete.

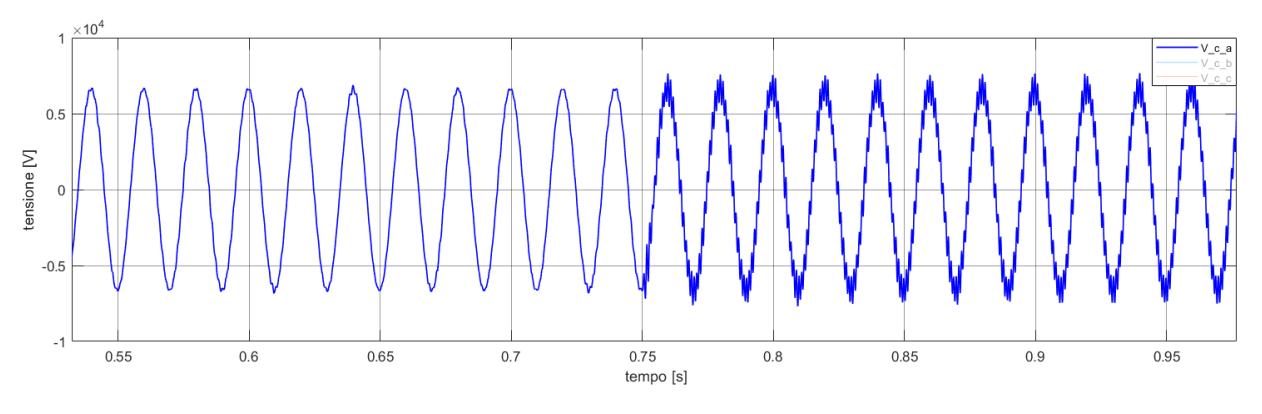

*Figura 105 - Effetto del disturbo sinusoidale sulla tensione di condensatore*

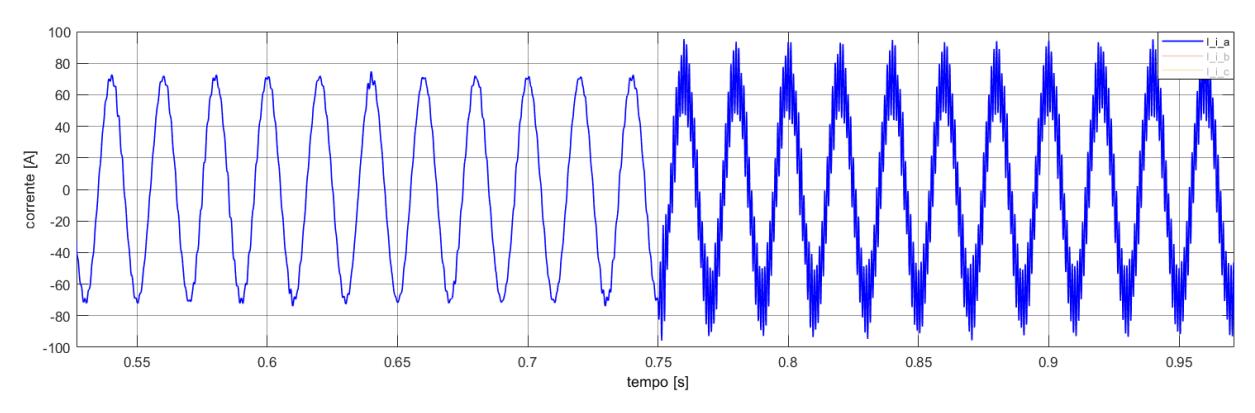

*Figura 106 - Effetto del disturbo sinusoidale sulla corrente lato rete*

All'istante  $t = 0.75$  s viene iniettato il disturbo nel sistema e, di conseguenza, il filtro sperimenta risonanza. La risonanza ha effetto sull'ampiezza dei picchi di tensione di corrente, come ben osservabile dalle figure 105 e 106.

Sono stati misurati, dalla prova, i seguenti valori di picco di tensione e di corrente:

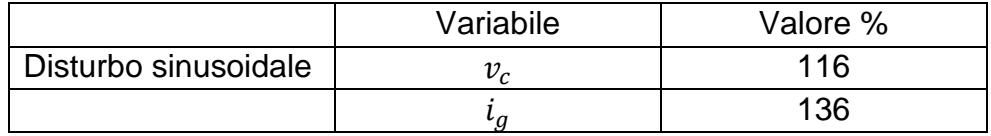

# 3) Simulazione del controllo di corrente in presenza di disturbo e damping

In questa prova verrà valutata l'efficacia dell'algoritmo di damping attivo, in termini di riduzione dell'ampiezza dei picchi di risonanza.

Rispetto al caso a 2-livelli, dove la potenza in gioco era ridotta, si scopre che è necessario sovra-smorzare i picchi di risonanza, con valori di resistenza virtuale ben più grandi dei precedenti.

Non verranno riportate tutte le prove eseguite al variare della resistenza di smorzamento, verrà invece mostrata l'efficacia di tale metodo considerando  $R_d =$ 100  $\Omega$ . Per valori al di sotto di tale valore gli effetti della risonanza peggiorano (con il valore considerato nel 2-livelli, ossia  $R_d = 20 \Omega$ , non si ottiene quasi smorzamento).

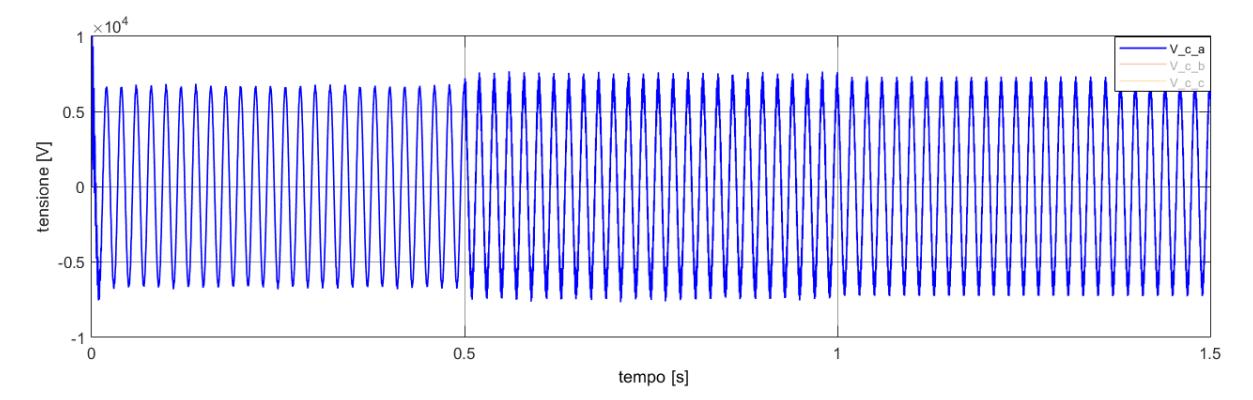

Nelle figure successive vengono riportati i risultati di quanto detto.

*Figura 107 - Tensione di condensatore, prima del disturbo, durante il disturbo e con effetto del damping attivo*

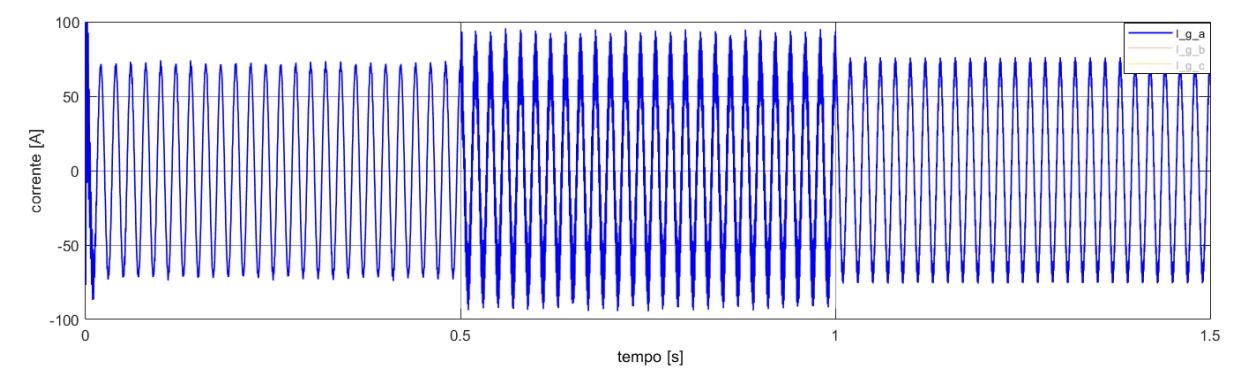

*Figura 108 – Corrente lato rete, prima del disturbo, durante il disturbo e con effetto del damping attivo*

In figura 107 e 108 viene evidenziata la classica serie di eventi: fino al tempo  $t = 0.5 s$ il sistema funziona regolarmente; da tale istante, fino al tempo  $t = 1 s$ , il sistema viene disturbato senza azione smorzante; infine, da  $t = 1 s$ , fino a fine simulazione, l'algoritmo di damping attivo viene attivato per smorzare i picchi dovuti alla risonanza.

Come si nota l'effetto è meno evidente nel caso della tensione, rispetto alla corrente lato rete, ma in entrambi i casi risulta efficace. Si ricorda che il metodo utilizzato fornisce damping capability al sistema, attraverso il riferimento della corrente di inverter, di conseguenza aumentare troppo la resistenza comporta un peggioramento della corrente lato inverter e, dunque, anche della tensione di condensatore.

#### In figura 109 e 110 vengono mostrati, più in dettaglio, i risultati ottenuti nell'istante di tempo in cui si applica l'algoritmo di smorzamento attivo.

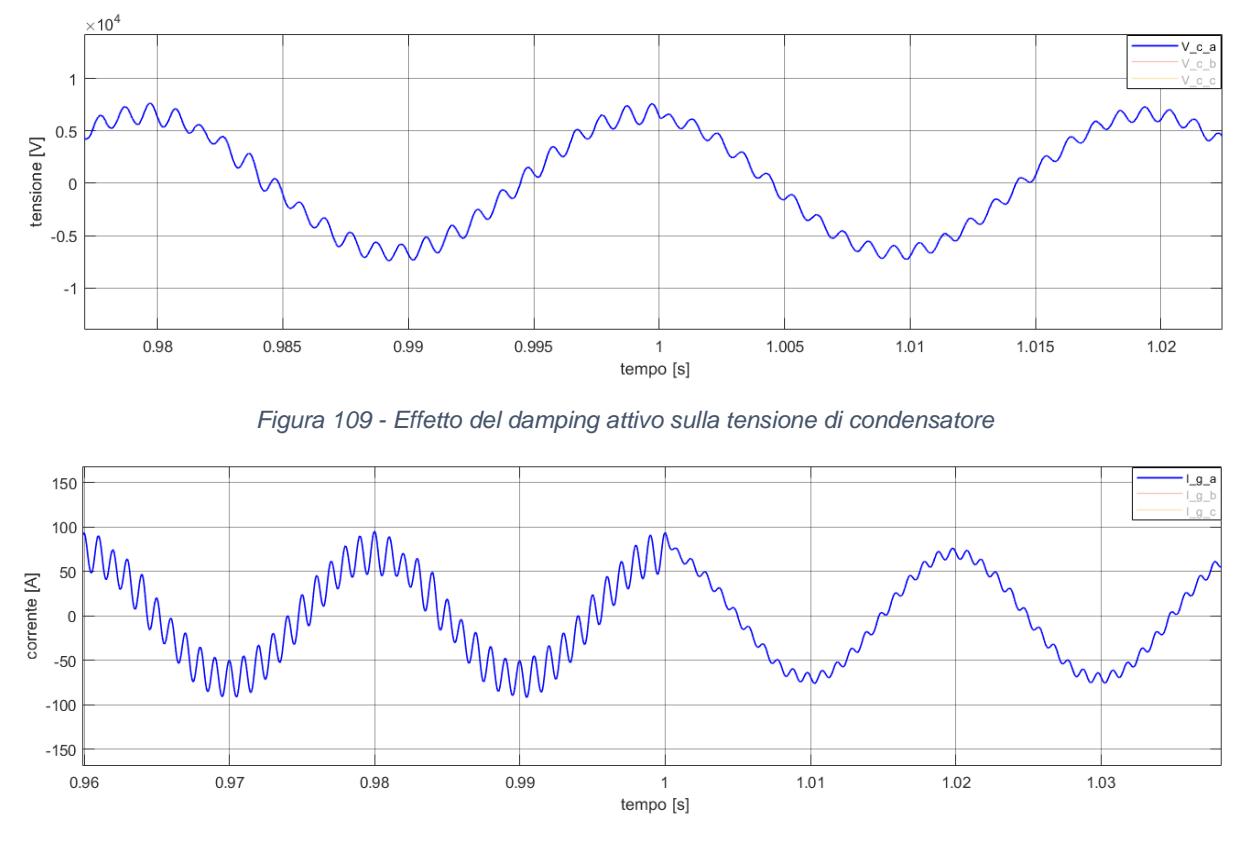

*Figura 110 - Effetto del damping attivo sulla corrente lato rete*

Come si nota, in entrambi casi, il disturbo non viene rimosso. Nel caso della tensione, l'effetto di smorzamento è molto poco visibile, a differenza dalla corrente, dove si palesa maggiormente l'effetto del damping attivo.

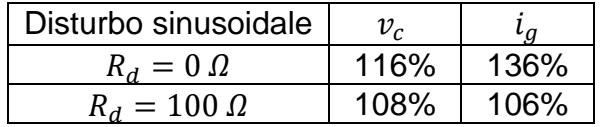

Il risultato, in termini di variazioni, dimostra che l'efficacia di tale metodo è maggiore per quanto riguarda la corrente che per quanto riguarda la tensione.

Anche in questo caso, per concludere, viene mostrata una tabella riassuntiva in cui si evidenziano le riduzioni dell'ampiezza dei picchi, rispetto al caso con  $R_d = 0 \Omega$ .

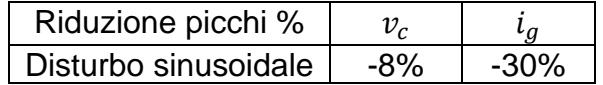

# Conclusioni

Si è dimostrato come il metodo implementato in ambiente simulativo risulti funzionante ed in grado di fornire al sistema un adeguato livello di smorzamento dei picchi di risonanza, che affliggono la tensione del condensatore di filtro e la corrente in uscita dal filtro, lato rete.

Le prove eseguite sul convertitore 2-livelli, inoltre, dimostrano che tale metodo è efficace con piccole potenze in gioco e frequenze di switching intorno ai 4 kHz. Con tale convertitore, infatti, si ottengono ottimi risultati, sia per la tensione che per la corrente, con bassi valori del resistore virtuale.

Le prove eseguite sul convertitore 5-livelli, invece, dimostrano alcune difficoltà, associate all'implementazione dell'algoritmo di damping attivo. Non solo occorre eseguire un sovra-smorzamento per giungere a risultati apprezzabili, ma gli stessi sono meno soddisfacenti, rispetto al caso a 2-livelli. Nel caso del convertitore multilivello, in modo particolare, si osserva che il problema non è tanto nell'algoritmo di damping attivo, quanto nell'algoritmo di controllo, basato sulla tecnica SMC ad isteresi di corrente, che per tale tipologia di convertitore non è la più adatta.

A tal proposito diverse opzioni potrebbero rivelarsi utili, per studi futuri, sia per migliorare il controllo che l'algoritmo di damping, nel caso di modulazione multilivello:

- Uso di IGBT con frequenze di switching nominali più elevate;
- Nuova messa a punto del filtro (in modo particolare per quanto riguarda la scelta di induttanze e condensatori);
- Utilizzo di tecniche ibride (come nei riferimenti bibliografici, SMC con modulazione vettoriale dell'errore) [13].

### Bibliografia

[1] P. Pozzobon. Introduzione alla conversione statica dell'energia elettrica e agli azionamenti.

[2] U. P. Yagnik and M. D. Solanki, "Comparison of L, LC & LCL filter for grid connected converter," *2017 International Conference on Trends in Electronics and Informatics (ICEI)*, 2017, pp. 455-458, doi: 10.1109/ICOEI.2017.8300968.

[3] F. Spinelli. Studio e sviluppo di tecniche di controllo con smorzamento attivo per convertitori active front end con filtro LCL. Tesi di Laurea.

[4] W. Wu, Y. Liu, Y. He, H. S. Chung, M. Liserre and F. Blaabjerg, "Damping Methods for Resonances Caused by LCL-Filter-Based Current-Controlled Grid-Tied Power Inverters: An Overview," in *IEEE Transactions on Industrial Electronics*, vol. 64, no. 9, pp. 7402-7413, Sept. 2017, doi: 10.1109/TIE.2017.2714143.

[5] P. A. Dahono, "A control method to damp oscillation in the input LC filter," *2002 IEEE 33rd Annual IEEE Power Electronics Specialists Conference. Proceedings (Cat. No.02CH37289)*, 2002, pp. 1630-1635 vol.4, doi: 10.1109/PSEC.2002.1023044.

[6] M.Marchesoni. Controlli per azionamenti elettrici.

[7] R. Guzman, L. G. de Vicuña, A. Camacho, J. Matas, M. Castilla and J. Miret, "Active damping control for a three phase grid-connected inverter using sliding mode control," *IECON 2013 - 39th Annual Conference of the IEEE Industrial Electronics Society*, 2013, pp. 382-387, doi: 10.1109/IECON.2013.6699166.

[8] R. Guzman, L. G. de Vicuña, J. Morales, M. Castilla and J. Miret, "Model-Based Active Damping Control for Three-Phase Voltage Source Inverters With LCL Filter," in *IEEE Transactions on Power Electronics*, vol. 32, no. 7, pp. 5637-5650, July 2017, doi: 10.1109/TPEL.2016.2605858.

[9] C. J. O'Rourke, M. M. Qasim, M. R. Overlin and J. L. Kirtley, "A Geometric Interpretation of Reference Frames and Transformations: dq0, Clarke, and Park," in *IEEE Transactions on Energy Conversion*, vol. 34, no. 4, pp. 2070-2083, Dec. 2019, doi: 10.1109/TEC.2019.2941175.

[10] S. Gautam and R. Gupta, "Switching Frequency Derivation for the Cascaded Multilevel Inverter Operating in Current Control Mode Using Multiband Hysteresis Modulation," in *IEEE Transactions on Power Electronics*, vol. 29, no. 3, pp. 1480-1489, March 2014, doi: 10.1109/TPEL.2013.2262807.

[11] R. Gupta, A. Ghosh and A. Joshi, "Multiband Hysteresis Modulation and Switching Characterization for Sliding-Mode-Controlled Cascaded Multilevel Inverter," in *IEEE Transactions on Industrial Electronics*, vol. 57, no. 7, pp. 2344-2353, July 2010, doi: 10.1109/TIE.2009.2030766.

[12] F. Zare and G. Ledwich, "A hysteresis current control for single-phase multilevel voltage source inverters: PLD implementation," in *IEEE Transactions on Power Electronics*, vol. 17, no. 5, pp. 731-738, Sept. 2002, doi: 10.1109/TPEL.2002.802192.

[13] F. Zare and G. Ledwich, "A New Hysteresis Current Control for Three-phase Inverters Based on Adjacent Voltage Vectors and Time Error," *2007 IEEE Power Electronics Specialists Conference*, 2007, pp. 431-436, doi: 10.1109/PESC.2007.4342026.

# Ringraziamenti

Ai miei genitori, per il loro sostegno totale. Mi avete permesso di fare le scelte che IO ritenevo giuste, dalle quali ho imparato molto.

Alla mia dolce fidanzata Nicole. Mi accompagni ormai da anni, con amore e grande complicità.

Ai miei migliori amici, Tizi, Albi, Ciuco, Guli e tutti gli altri. Grazie per il tempo insieme e per il sostegno.

Al prof. Mario Marchesoni, per l'opportunità di tesi, ed ai ragazzi del laboratorio Petra; in modo particolare al carissimo dottor Ing. Lorenzo Carbone che più di tutti mi ha aiutato con questo lavoro.

A tutti coloro che lo meritano e che non ho citato precedentemente.

Grazie